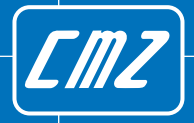

# Solutions in *motion*

## **IEC programming for nodes**

**Intelligence Production Movement** 

**Ed. 13 - English**

## IEC programming for nodes

*Doc. MS270928 Ed. 13 - English - 28 Oct 2020* Ш

#### **IMPORTANT**

CMZ SISTEMI ELETTRONICI S.r.l. reserves the right to make changes to the products described in this document at any time without notice.

This document has been prepared by CMZ SISTEMI ELETTRONICI S.r.l. solely for use by its customers, guaranteeing that at the date of issue it is the most up-to-date documentation on the products.

Users use the document under their own responsibility and certain functions described in this document should be used with due caution to avoid danger for personnel and damage to the machines.

No other guarantee is therefore provided by CMZ SISTEMI ELETTRONICI S.r.l., in particular for any imperfections, incompleteness or operating difficulties.

This document contains confidential information that is proprietary to CMZ SISTEMI ELETTRONICI S.r.l.. Neither the document nor the information contained therein should be disclosed or reproduced in whole or in part, without express written consent of CMZ SISTEMI ELETTRONICI S.r.l..

## **Table of Contents**

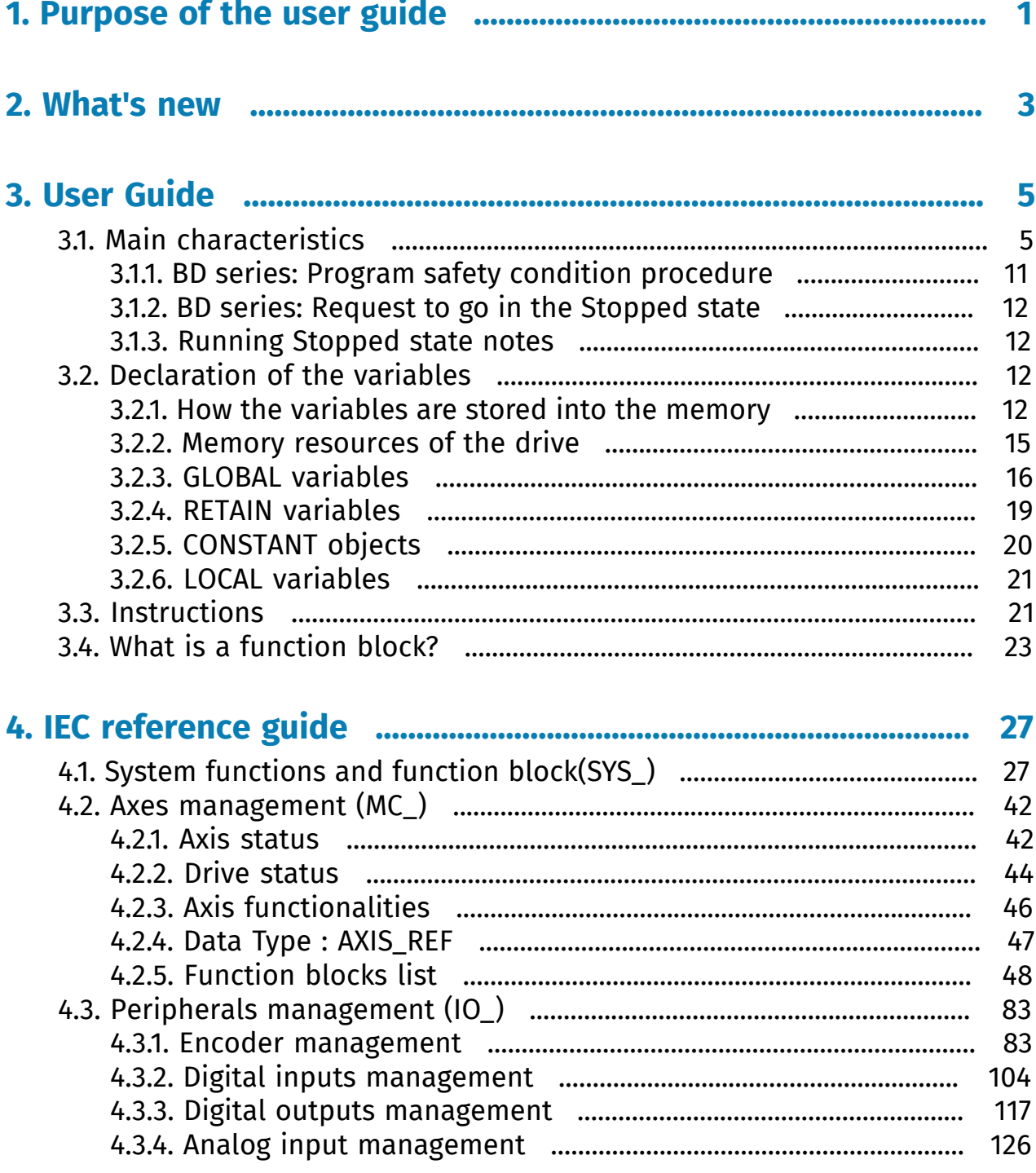

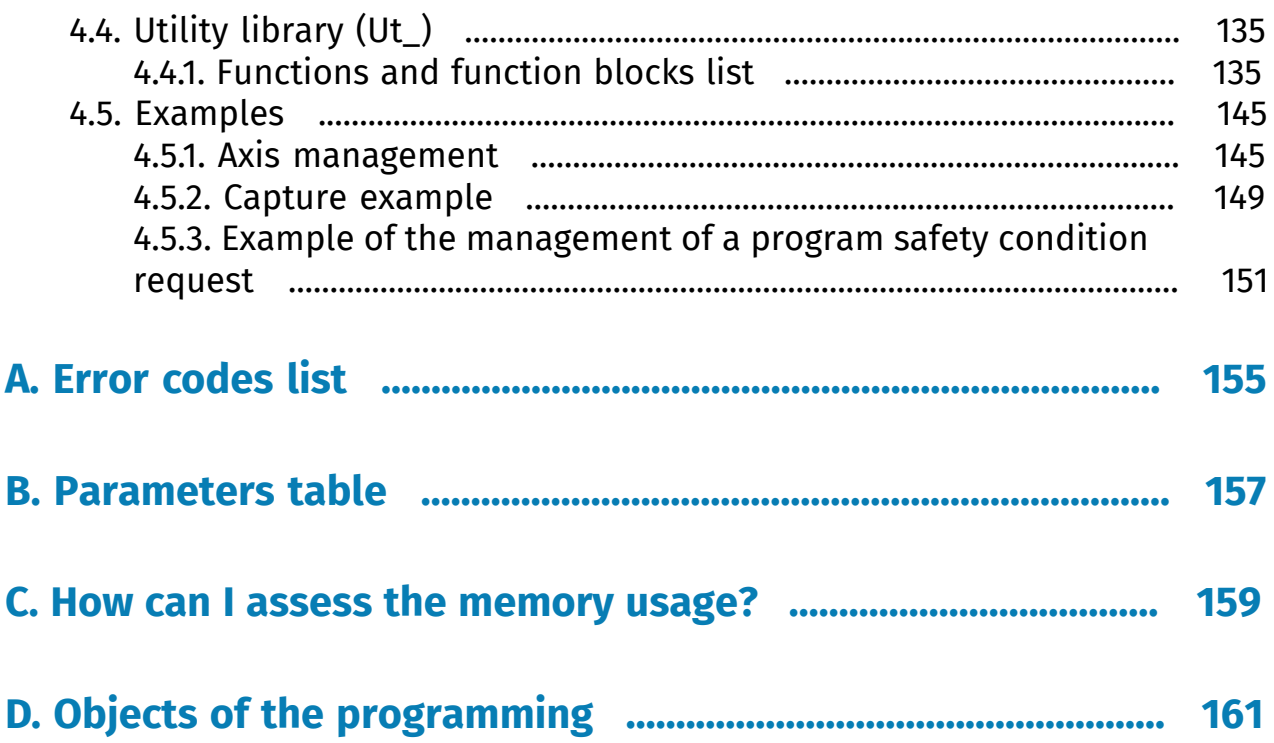

## <span id="page-6-0"></span>**Chapter 1 Purpose of the user guide**

The purpose of this document is to describe how to use the provided functions and function blocks in an IEC application program which runs into a drive.

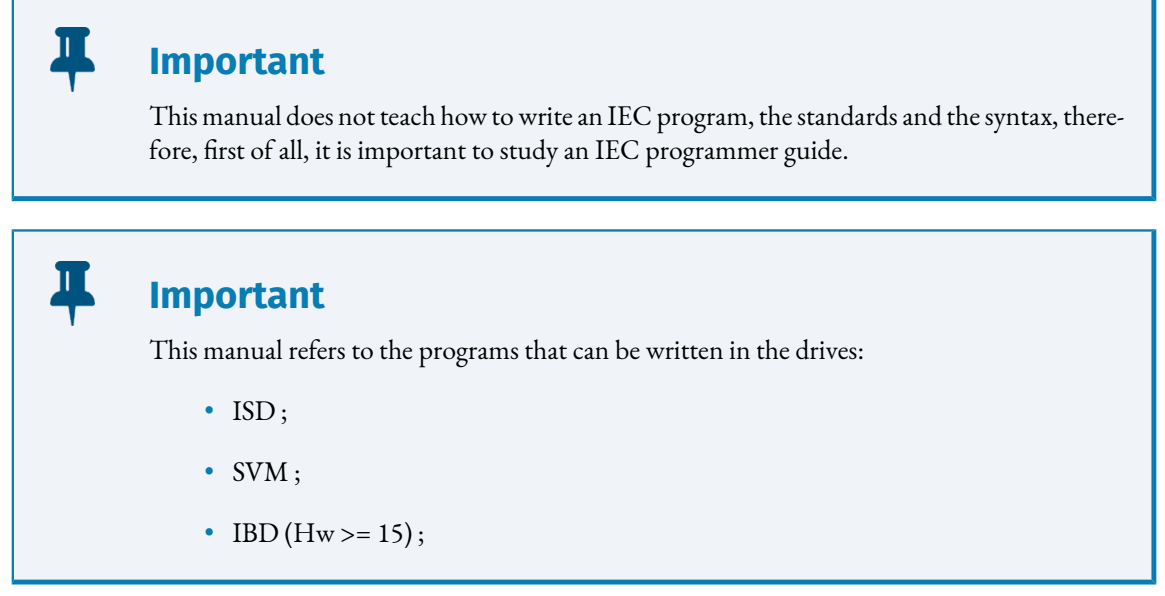

## **Chapter 2 What's new**

#### <span id="page-8-0"></span>Ed 5

- Description of all the Io\_ function blocks (see *[Section 4.3, "Peripherals management](#page-88-0) [\(IO\\_\)"](#page-88-0)*).
- Example for the capture function management (see *[Section 4.5.2, "Capture example"](#page-154-0)*).

#### Ed 6

• New IBD system.

#### Ed 7,8

• Description of safety conditions of the program for IBD. There is also a little example.

#### Ed 9

• some corrections have been made in the MC\_Home.

#### Ed 10

- New modes of homing inserted in the MC\_Home.
- Informations about the resources of the drive updated (differences between ISD, SVM firmware less or greater 38).

#### Ed 11

- Contents related to the BD drives added.
- *[Table A.3](#page-161-0)* added in the *[Appendix A, Error](#page-160-0) codes list* (Appendix A).
- *[CMP\\_REF](#page-91-0)* reference added for the *[Io\\_EncComparator](#page-108-0)* position comparator.
- References used in the *[Section 4.3, "Peripherals management \(IO\\_\)"](#page-88-0)*function blocks updated.

#### Ed 12

- *[MC\\_Gear](#page-56-0)* function block contents updated.
- *[Io\\_EncEventCaptureValue](#page-105-0)* two new capture source added.
- *[Table A.3](#page-161-0)* wrong error codes deleted in the IO's function blocks error codes table.
- Various minor corrections.

Ed 13

- *[Appendix D, Objects](#page-166-0) of the programming*: contents updated with the PROFINET addresses and with a note to introduce the "n" variable in the addressing.
- Various minor corrections.

## **Chapter 3 User Guide**

<span id="page-10-0"></span>The programming of the drives follows the IEC 61131-3 language standards and in the same way the functions and function blocks dedicated to the motion control respect the PLCopen standards.

#### **Important**

In the **Program** page of the SDSetup PC program is possible to write a program, build it, debug it, and download it into the drive.

## <span id="page-10-1"></span>**3.1. Main characteristics**

The main characteristics of the programming are:

- IEC language Structural Text (ST);
- type of variables: BOOL, SINT, USINT, INT, UINT, DINT, UDINT, BYTE, WORD, DWORD;
- the STRING variable type is not managed;
- array and struct objects are available;
- some function and function block are provided;
- the application code runs into an unique task and it can be divided into some different programs:

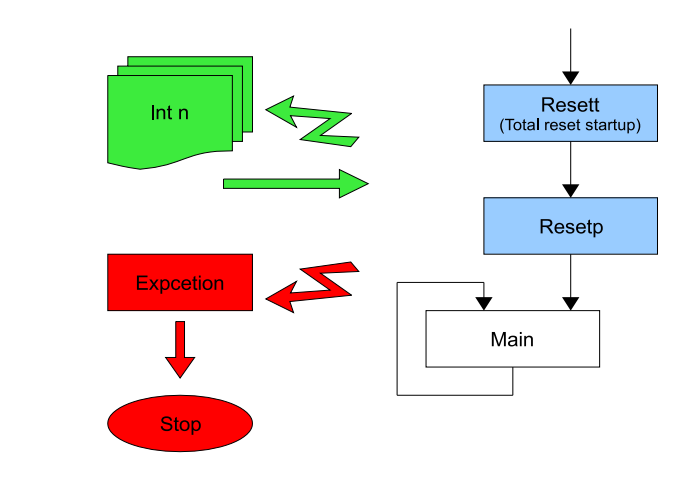

**Figure 3.1. Application code structure**

#### • **main**

this is the main program and it must always be present. At the beginning of each execution of the program the %I (input status) are updated with the value of the digital inputs, and at the end of the program the  $\%Q$  (output status) are copied to the digital outputs;

#### **Important**

The measure of the "PROGRAM main" time execution can be read in the *plc period* variable (CAN index 0x4616.00, MODBUS 8773). The read value is the actual measure, not the maximum. The "PROGRAM main" is continuously executed.

#### • **exception**

when a fatal error happens during the execution of an instruction, the application code cannot run, therefore the *main* program execution is stopped. If the *exception* program is present in the application code, it is called before the stop of the program execution; in this way the programmer can insert in this program all the instructions, functions and functions blocks that are necessary to guarantee a safe stop of the application code execution. The *exception* program is usually executed only once. The function *[SYS\\_Continue](#page-41-0)* permits to continue the calling of the program. At the end of the execution of this program the application is stopped. The function *[SYS\\_Restart](#page-39-0)* permits to restart the application with a partial or total reset, or with a firmware restart. An example of fatal error is a division for zero. The object 8709 shows the reason of the alarm (see *[Appendix A, Error](#page-160-0) codes list*). It is possible to read it with the function *[SYS\\_ReadObject](#page-38-0)*.

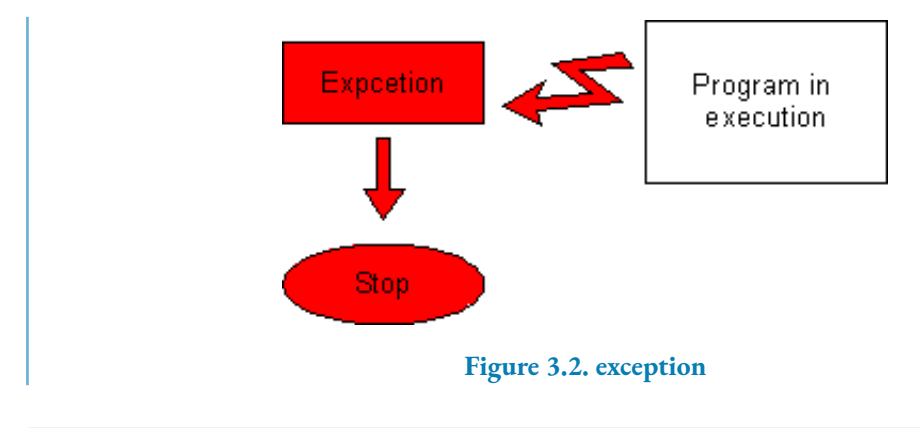

#### • **resett**

if the *resett* program is present in the application code, then it is called when a total reset startup is executed. It runs before the *resetp* program. The total reset is usually executed only at the first startup of the application code, then the application has a normal startup. In a normal startup the application skips the *resett* program and starts from the *resetp* program and then calls the main program.

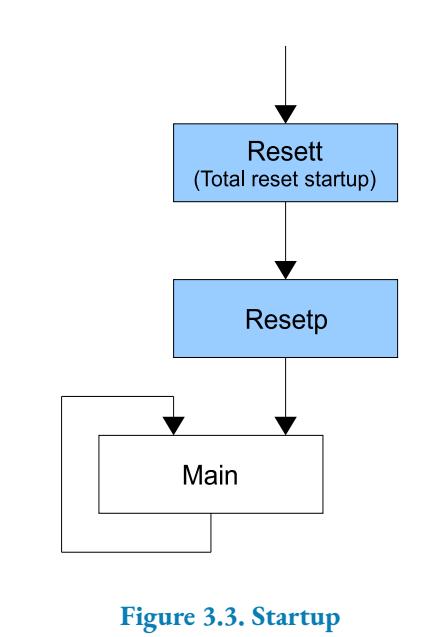

#### **Warning**

If the *[Section 3.2.4, "RETAIN variables"](#page-24-0)* management is not active, then at every switch off/switch on of the drive a total reset startup is executed, therefore the *resett* program is always executed.

### **Note**

While commissioning the application program, the code is usually modified and then built and downloaded into the drive. At the end of the download procedure the application program is launched. If the declaration of the *[Sec](#page-24-0)[tion 3.2.4, "RETAIN variables"](#page-24-0)* is changed compared to the previous downloaded application, then it is executed a total reset startup, else it is executed a normal startup.

#### • **resetp**

if the *resetp* program is present in the application code, then it is executed at every startup.

#### • **Intn**

with (the second)  $n = 0$  to 8, these are a group of programs which are launched when a particular event happens. An event is joined to a program *Intn* by the function *[SYS\\_EnEventInt](#page-33-0)*.

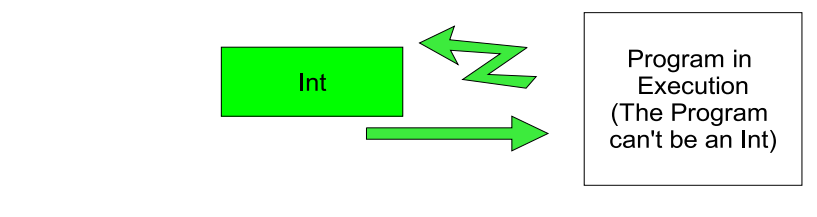

**Figure 3.4. Intn program management**

**Important**

When the *Intn* program is running, the drive executes it as fast as possible. The execution of the *Intn* program reduces the free resources of the system, therefore it is important to insert into these programs only the very essential instructions, functions and functions blocks.

The main characteristics of an *Intn* program are:

- an *Intn* program is more important than the other programs, therefore when it is launched it stops the execution of the programs that are running. The only exception is that an *Intn* program cannot break the execution of another *Intn* program.
- when the event happens there is a delay before the called *Intn* program is launched.

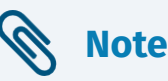

When only **one** event happens, then the delay before the start of the execution of the called *Intn* program can be 400µs.

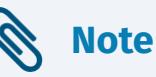

The delay can increase when more events happen very close, because more *Intn* programs have to be executed at the same time. The first characteristic of the programming with SDSetup is that it has only one task, therefore it can execute only one program. It means that, while an *Intn* program is executing, the others stand waiting until it is finished.

• When more events happen very close, then more *Intn* programs have to be executed at the same time. The priority of execution is defined by the number *n* of the *Intn* program. The *Intn* program with the lowest *n* will be the first one launched.

While an *Intn* program is running, the otherevents may anyway happen. The*Intn* programs that is called by these events waits until the running program is executed. When the execution of the *Intn* program finishes, the next launched *Intn* program will be the *Intn* program which *n* value is the lowest. It is important to observe that the priority is not the time of the first happened event, but only the number  $n$  of the *Intn* program.

• when an *Intn* program ends, the program can wait before restart the execution of the application code.

**Note** In the worst case the delay is 400µs.

• when an *Intn* program ends, and there is not any *Intn* program still on hold, then the application code execution returns to the program which was stopped, restarting from the instruction where it was been blocked;

• **run**

if the *run* program is present in the application code, then it is executed when the application execution switches from "Stopped" to "Running" status. The execution is started at the beginning of the *main* program. The status of the execution ("Stopped/ Running") is commanded from a button in the SDSetup, in the Program management page.

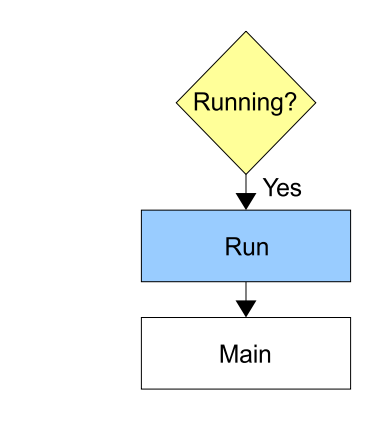

**Figure 3.5. When the application returns running**

#### • **stop**

if the *stop* program is present in the application code, then it is executed when the application execution switches from "Running" to "Stopped" status.

The execution is stopped at the end of the *main* program. The status of the execution ("Stopped/Running") is commanded from a button in the SDSetup, in the Program management page.

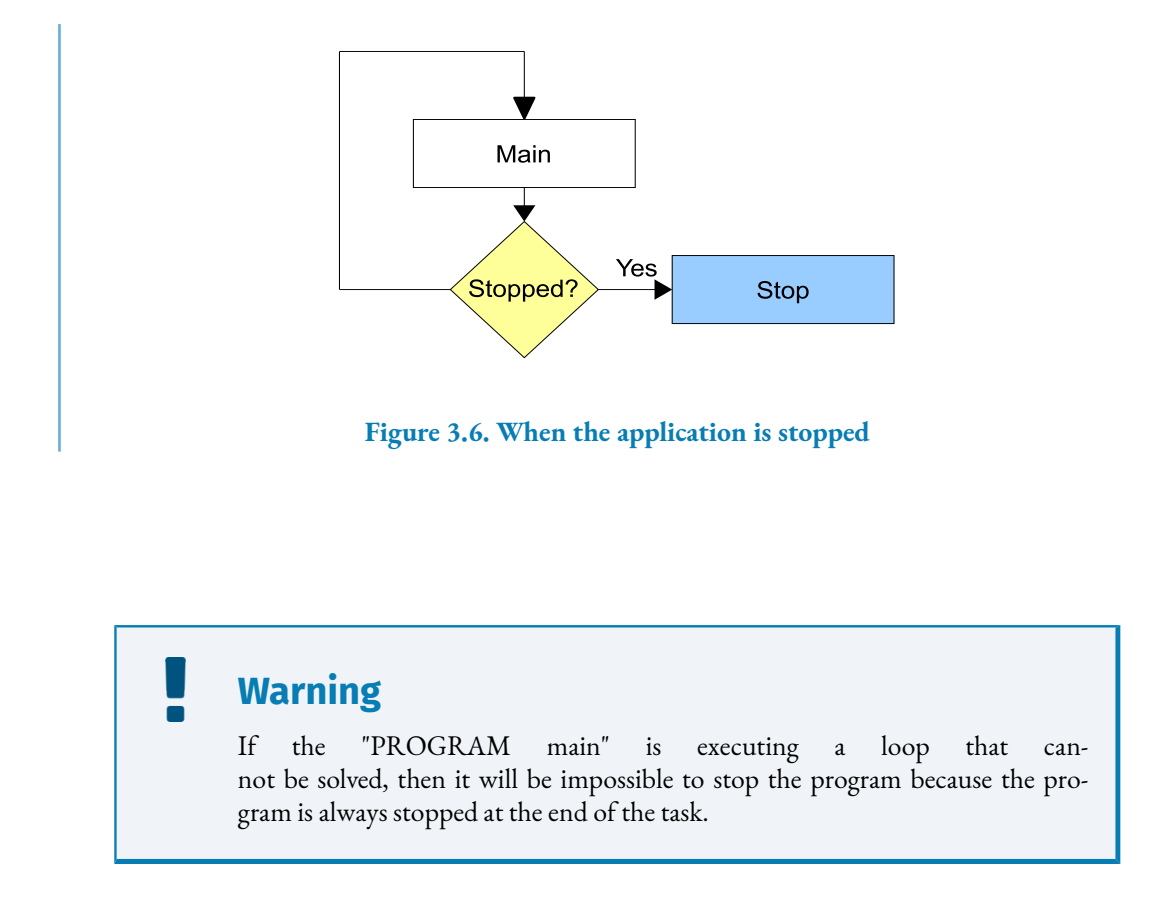

## <span id="page-16-0"></span>**3.1.1. BD series: Program safety condition procedure**

In the BD series there is an internal management of the actions that are requested to the drive: the System Manager (see the product manual). It allows the drive to perform some actions only if all the safety conditions are respected. One of this safety condition is managed from the IEC program: in some application, before to stop the execution of the program, it is necessary to set the application in a well defined situation. This is the safety condition of the application.

The sequence to set the program execution in a safe condition has two steps:

- 1. the program has to manage the *[IECSafeCondition](#page-16-1)* internal semaphore (see *SYS WrIECSafeCondition*), which status has to be switched to "green" ;
- 2. after that, the program execution switches to "Stop". The *main* program arrives at the end of its execution and then the program *stop* is called, if present.

#### <span id="page-16-1"></span>**IECSafeCondition**

*IECSafeCondition* is an internal variable. It is a "semaphore" that can block the execution of the action that has been requested by the System Manager.

For example: if an update of the IEC is requested through the SDSetup (download IEC), then System Manager requests to the program to go in its safety condition. Now, if the semaphore is yellow the action is blocked until it is set to "green".

The default value of *IECSafeCondition* is"green".In the programitis possibleto changethe value of this variable through the *[SYS\\_WrIECSafeCondition](#page-46-0)* function. See *[Section 4.5.3, "Example of](#page-156-0) the [management](#page-156-0) of a program safety condition request"*.

### <span id="page-17-0"></span>**3.1.2. BD series: Request to go in the Stopped state**

<span id="page-17-1"></span>The request to switch to the "Stopped" state is an action controlled by the System Manager, so it needs that the IEC safety condition is respected.

## **3.1.3. Running Stopped state notes**

For SD series the Running/Stopped state management is very simple:

- at the start-up the program is always in "Running" state;
- when the drive is in "Stopped" state and the program is downloaded, then the state returns to "Running". At the end of the download, the IEC program is in Running state.

For BD series the management is quite different:

- at the start-up the program is always in "Running" state;
- When the drive executes an action that needs to put the program in the safety condition, then at the end of this action the IEC state will return to the same status it was before the action.

## <span id="page-17-2"></span>**3.2. Declaration of the variables**

This paragraph describes the declaration of the GLOBAL, RETAIN and LOCAL variables. The first sections are important because they explain how the variables are stored in the memory and define the memory limits of the drives.

## <span id="page-17-3"></span>**3.2.1. How the variables are stored into the memory**

The memory used by the application program depends on the declaration order of the variables. The declaration order, which guarantees to minimize the usage of memory, is:

- 1. STRUCT and instances of FUNCTION BLOCK;
- 2. DINT, UDINT, DWORD;
- 3. INT, UINT, WORD,
- 4. SINT, USINT, BYTE,
- 5. BOOL

Here follow the reasons of the sequence.

#### Ш **Important** The CPU of the drives does not manage data type smaller than a WORD (2 bytes). Bit and byte data type are not managed.

The internal management of the CPU, used in the drive, causes a different storing of the variables in the memory:

- DINT, UDINT and DWORD : these variables always need 4 bytes (2 WORDS) and are memorized at addresses that are multiple of 4 bytes;
- INT, UINT and WORD : these variables always need 2 bytes (1 WORD) and are memorized at even addresses (multiple of 2 bytes);
- SINT, USINT and BYTE : these variables need 1 byte;
- BOOL : these variables need only 1 bit. It is impossible to use only a bit of the memory, the minimum size of usable memory is 1 byte. Therefore 1 BOOL needs 1 byte, but if in the declaration of the variables the BOOL are near than they are packed into the same byte at different bits.

```
a : BOOL ;
b : BYTE ;
c : BOOL ;
```
this situation requires :  $a(1 \text{ byte}) + b(1 \text{ byte}) + c(1 \text{ byte}) = 3 \text{ bytes}.$ 

Instead

#### a : **BOOL** ;

c : **BOOL** ; b : **BYTE** ;

"a" and "c" are packed into the same BYTE at bit 0 and 1, therefore the used memory is:  $a, c(1 byte) + b(1 byte) = 2 bytes.$ 

• the STRUCT and the instance of FUNCTION BLOCK respect the previous rules for their internal variables, but they are always memorized at multiple of 4 bytes addresses.

Now it is simple to understand the next example:

a : **INT** ; b : **DINT** ; c : **BYTE** ; d : **UDINT** ;

the total needed memory is 16 bytes:

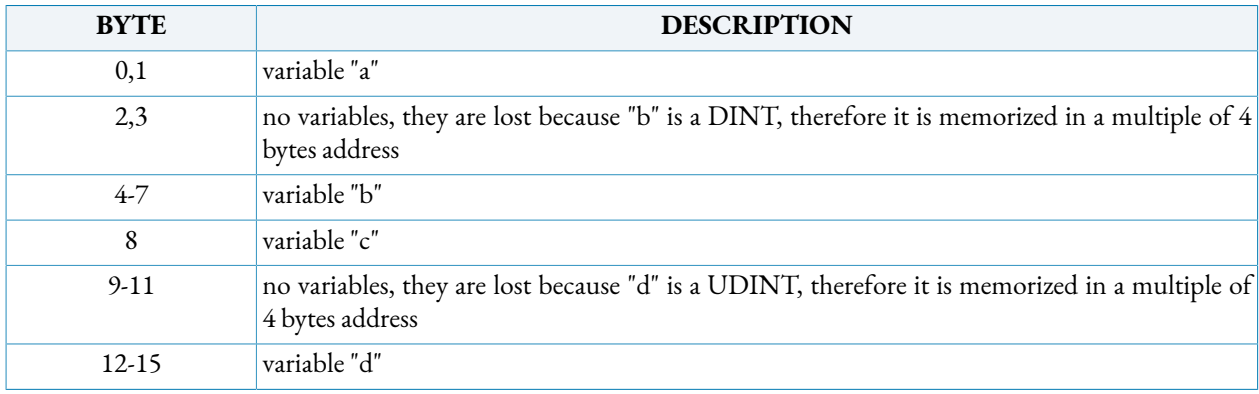

If the same variables are declared in the next order the memory used is 11 bytes:

b : **DINT** ; d : **UDINT** ; a : **INT** ; c : **BYTE** ;

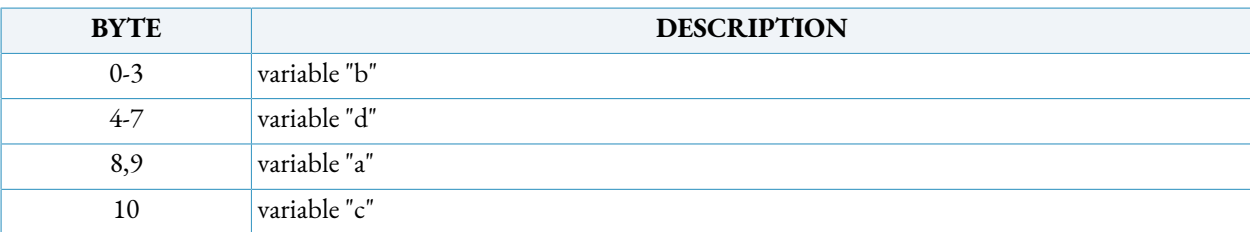

### <span id="page-20-0"></span>**3.2.2. Memory resources of the drive**

The memory resources of the drive are:

- Return stack: it is used for variables that are declared in the "VAR, END VAR" section into a PROGRAM or FUNCTION. It is also used by the firmware of the drive for the execution of the program;
- Stack: It is used by the firmware of the drive for the execution of the program;
- VAR GLOBAL: it is used for the variables that are declared in the "VAR\_GLOBAL" section;
- VAR GLOBAL RETAIN: it is used for all the variables declared in the "VAR\_GLOBAL RETAIN" section;
- %M, %I, %Q: it is used for the "VAR\_GLOBAL" declared as %M, %I, %Q.

**Note**

The size of the memory resources depends on the product.

#### **3.2.2.1. ISD, SVM with firmware lower than 38**

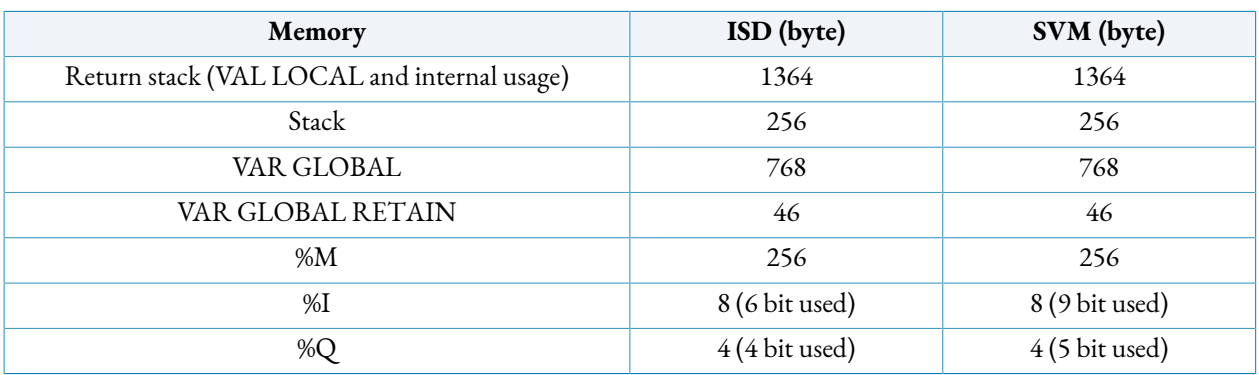

When the program is built the drive also executes an internal test of the memory usage. See also *[Appendix C, How](#page-164-0) can I assess the memory usage?*.

### **3.2.2.2. ISD, SVM with firmware greater or equal to 38**

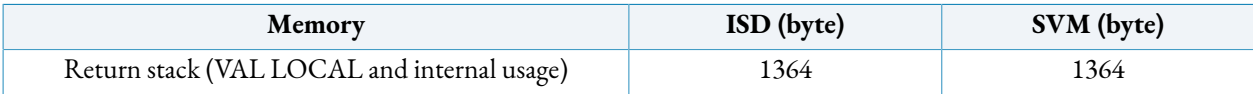

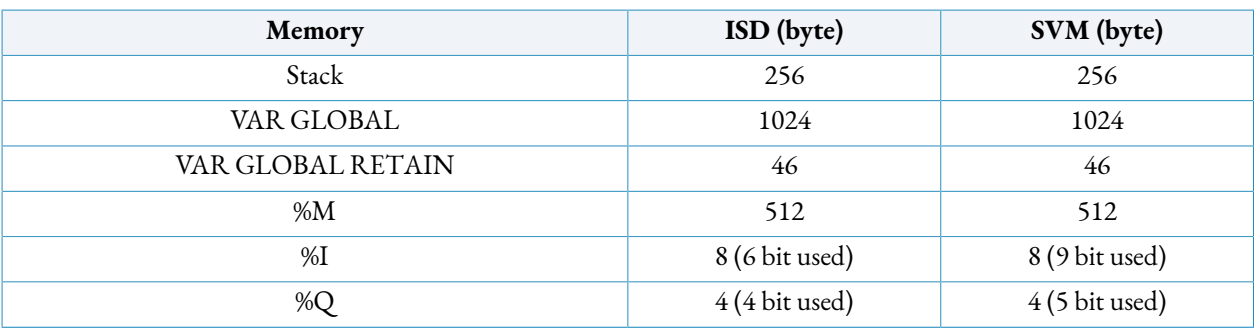

When the program is built the drive also executes an internal test of the memory usage. See also *[Appendix C, How](#page-164-0) can I assess the memory usage?*.

#### **3.2.2.3. IBD**

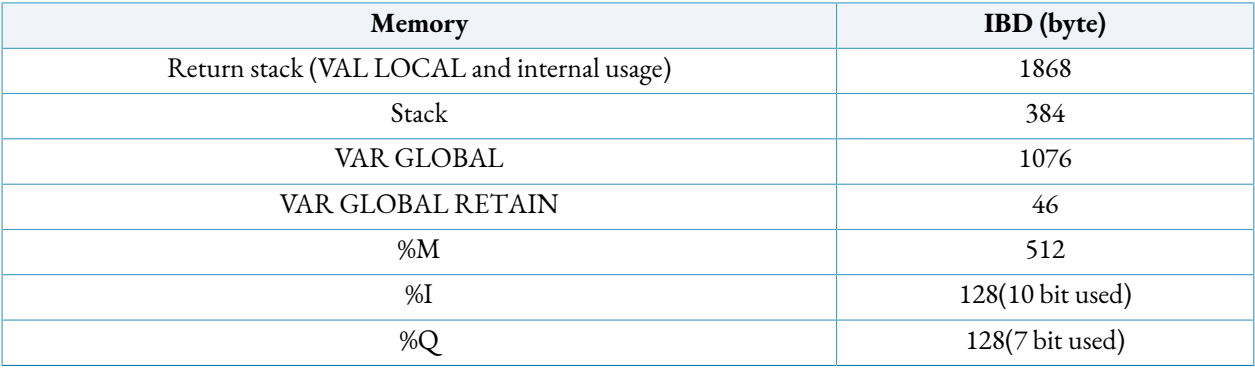

<span id="page-21-0"></span>When the program is built the drive also executes an internal test of the memory usage. See also *[Appendix C, How](#page-164-0) can I assess the memory usage?*.

### **3.2.3. GLOBAL variables**

The GLOBAL variables can be used by all programs of the application, their target is all the application code (that means they can be used in all programs, function blocks, and functions in the application code). They are declared at the top of the file and they are inserted into the section:

```
VAR_GLOBAL
    a : INT ;
    b AT %MW10 : INT ;
END_VAR
```
These variables can be monitored in the watch dialog (Program page) of the SDSetup.

A GLOBAL variable can be simple or can be memorized into the %M memory area.

#### **3.2.3.1. Exchange area: %M, %I, %Q variables**

The %M variables are named "exchange area" because they represent a memory area used to exchange data between the program into the drive and the Modbus, EtherCAT communication protocols. %I and %Q variables are respectively the images of the status of the digital inputs and digital outputs. The digital inputs image (%I) is updated at the beginning of the MAIN program. The digital output image (%Q) is applied to physical outputs at the end of the MAIN program. The %M, %I, %Q variables are declared in the VAR\_GLOBAL section. An example:

```
VAR_GLOBAL(* PLC Input Memory (0 - 127) *)
  Status0 AT %MW0 : WORD ; (* WORD0 = BYTE 0-1 *)
  Drive_Torque AT %MX1.0 : BOOL ; (* BYTE=1, BIT=0 *)
  Drive_Busy AT %MX1.7 : BOOL ; (* BYTE=1, BIT=7 *)
  Drive_Alarm AT %MX0.0 : BOOL ; (* BYTE=0, BIT=0 *)
  Position AT %MW2 : WORD ; (* WORD1 = BYTE 2-3 *)
  (* PLC Output Memory (128 - 255) *)
  Command0 AT %MW128 : WORD ; (* WORD128 = BYTE 128-129
 *)
  Enable_Drive AT %MX129.0 : BOOL ; (* BYTE=129, BIT=0 *)
  (* Digital Input *)
  Start AT %IX0.2 : BOOL ; (* BYTE=0, BIT=2 *)
  Stop AT %IX0.3 : BOOL ; (* BYTE=0, BIT=3 *)
  Disable AT %IX0.2 : BOOL ; (* BYTE=0, BIT=2 *)
  (* Digital Output *)
  Drive_Ok AT %QX0.0 : BOOL ; (* BYTE=0, BIT=0 *)
END_VAR
```
These variables allow the programmer to fix where to allocate them in the memory. In other words the programmer defines how to distribute the variables into the memory. The memory allocation of the other (GLOBAL and LOCAL) variables is automatically done by the compiler.

In particular the variables are:

- %M : exchange data with Modbus, PROFIBUS, CANopen, EtherCAT;
- *%I*: image of digital inputs;
- %Q: image of digital outputs;

The declaration of the size of the variable is made by adding one of the following letter after %M,  $\%I, \%Q$ :

- X: bit;
- $B$  : BYTE;
- W : WORD;

#### • D: DWORD

The exactly distribution of the memory is shown in the following tables:

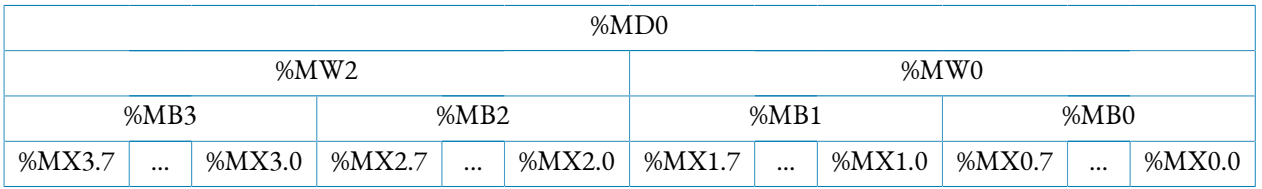

**Table 3.1. Memory struct**

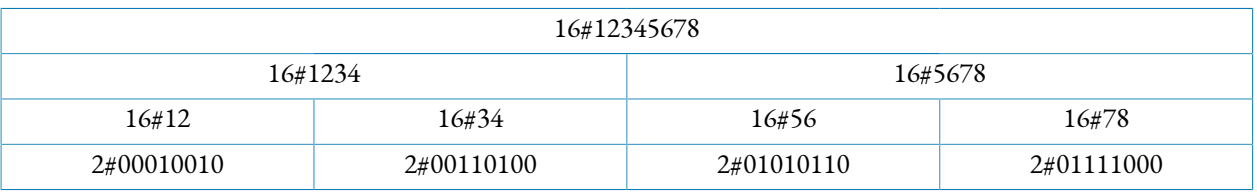

**Table 3.2. Data in the memory**

## **Note**

The memory allocation of %M, %I, %Q variables has to respect the *[Section 3.2.1, "Howthe](#page-17-3) variables are stored into the [memory"](#page-17-3)* rules.

### **Note**

A variable can not be both mapped in the exchange memory and defined as RE-TAIN. If the %M, %I, %Q variables are defined as RETAIN, they cannot be saved into EEP-ROM memory.

Here follows the description of how the data are exchanged between the drive and a PLC or a PC.

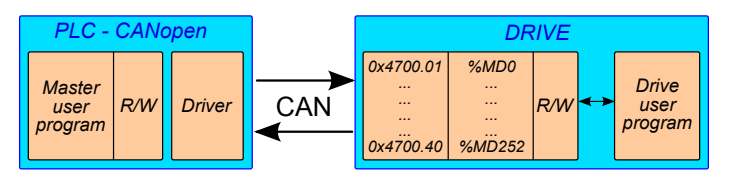

**Figure 3.7. Exchange data with CANopen communication**

The size of the variables, exchanged through CANopen protocol, must be DWORD. The %M exchange memory can be read or written by the CANopen protocol in this way:

- MD0 corresponds to 0x4700.01,
- ...,

• MD252 corresponds to 0x4700.40.

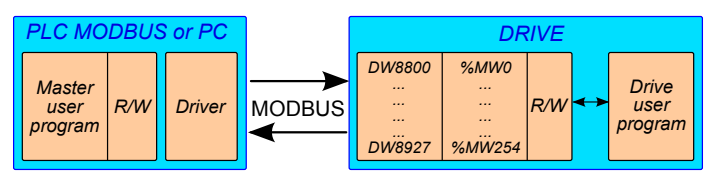

**Figure 3.8. Exchange data with MODBUS communication**

The size of the variables, exchanged through MODBUS protocol, can be WORD and DWORD. The %M exchange memory can be read or written by the MODBUS protocol in this way:

- MW0 corresponds to DW8800,
- ....
- <span id="page-24-0"></span>• MW254 corresponds to DW8927.

### **3.2.4. RETAIN variables**

The RETAIN variables are GLOBAL variables with the important characteristic of to hold the values between a switch off and switch on of the drive. They are declared in a dedicated section, outside of every program:

```
VAR_GLOBAL RETAIN
    r : INT ;
END_VAR
```
The variables are distributed in the memory according with the rules written in *[Section 3.2.1,](#page-17-3) "How the variables are stored into the [memory"](#page-17-3)*.

## **Important**

In the SD series and IBD the available memory for the RETAIN variables is limited to 46 byte.

When the management of the RETAIN variables is active, then their values are reset only when the start-up of the drive needs the execution of a total reset (see *[Section 3.1, "Main](#page-10-1) characteristics"* - program resett).

In the SD series the management of the RETAIN variables has to be enabled. It is enabled when the MODBUS parameter 588 (CANopen 5FF0.9) value is 1 or 3. The default value of this parameter is 0, therefore if there are RETAIN variables the program has to write the parameter in the resett program.

#### **Important**

In the SD series, when the management of the RETAIN variables is activated, then the minimum value of Logic supply voltage, that is needed to keep alive the drive, is 40V instead of 20V (that is the minimum needed Logic supply voltage when management of the RE-TAIN variables is not active). When the Logic supply voltage falls under these thresholds, then the application program is stopped, and the drive will shutdown.

In the IBD the management of RETAIN variables is always enabled.

```
VAR_GLOBAL
   hmi_var1 AT %MD0 : DINT ;
   err : BOOL ;
END_VAR
VAR_GLOBAL RETAIN
   var1 : DINT ;
END_VAR
PROGRAM main
  var1 := hmi var1:
END_PROGRAM
PROGRAM resetp
   hmi_var1 := var1 ; (* at every startup load the RETAIN
 variable into hmi_var1 *)
END_PROGRAM
(* Executed only in a reset total startup *)
PROGRAM resett
err := SYS_WriteObject(588,1); 1 + 1 (* it makes active the management of
 RETAIN variables *)
  var1 := 123 ; (* first initialization of var1 *)
END_PROGRAM
```
### <span id="page-25-0"></span>**3.2.5. CONSTANT objects**

A CONSTANT object isa GLOBAL variable with the characteristic to keep its value constant. It is declared in a VAR\_GLOBAL section with the information CONSTANT added.

#### **VAR\_GLOBAL** CONSTANT

<sup>&</sup>lt;sup>1</sup>This instruction line refers only to SD series products

```
 r : INT := 1000 ;
END_VAR
```
#### <span id="page-26-0"></span>**3.2.6. LOCAL variables**

The LOCAL variables are declared into a PROGRAM, FUNCTION or FUNCTION BLOCK, in a "VAR - END\_VAR" section.

```
VAR
    l : INT ;
END_VAR
```
Their characteristics are:

- their domain is only the PROGRAM, FUNCTION or FUNCTION BLOCK where they are declared;
- in a FUNCTION they are initialized at each execution of the function. In a PRO-GRAM or FUNCTION BLOCK they are initialized at the first call of the PROGRAM or FUNCTION BLOCK and then, since the second cycle, they keep the values of the previous execution;
- <span id="page-26-1"></span>• they cannot be monitored with SDSetup watch variable tool.

## **3.3. Instructions**

This paragraph describes the instructions that are available to the programmer.

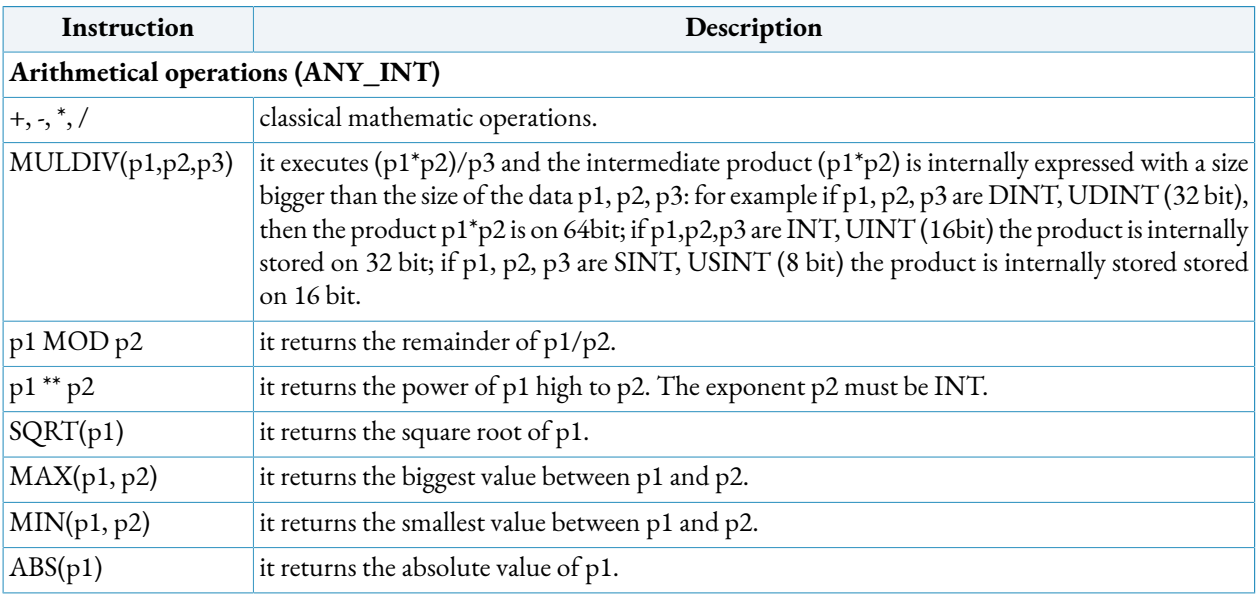

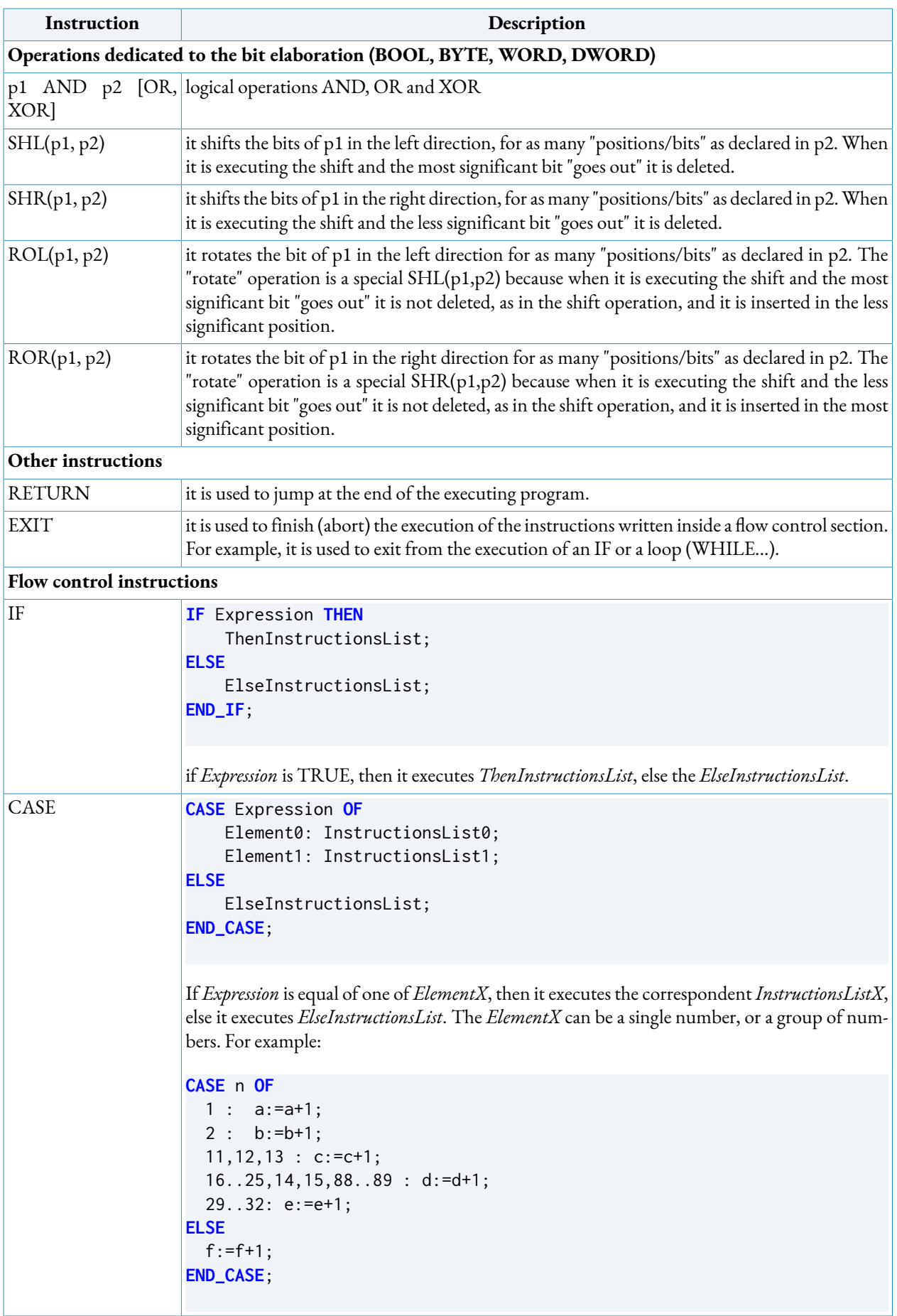

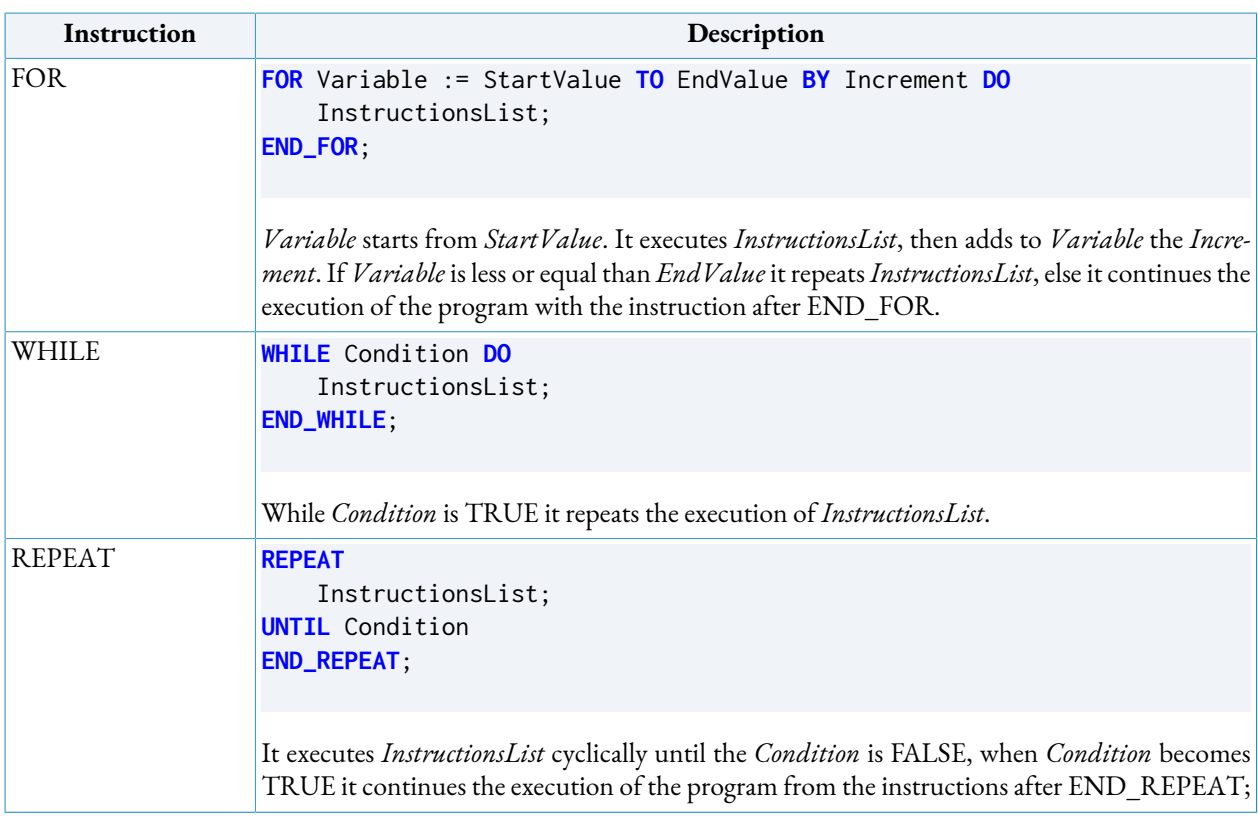

## <span id="page-28-0"></span>**3.4. What is a function block?**

A function block is an object written in IEC language. It is necessary in order to manage actions which need a procedure to be executed. The function block permits to launch the procedure and then, at each calling, to test if the procedure is active, executed (or Done), or if it has some errors. A simple example is the function block MC\_MoveAbsolute. It is used to manage the movement of an axis to a target position. The function block starts the movement, and then, when the motor arrives to the target position, it sets to TRUE the Done output. In this way, the program is informed about the status of the movement.

In the following table the general rules of a function block management are explained:

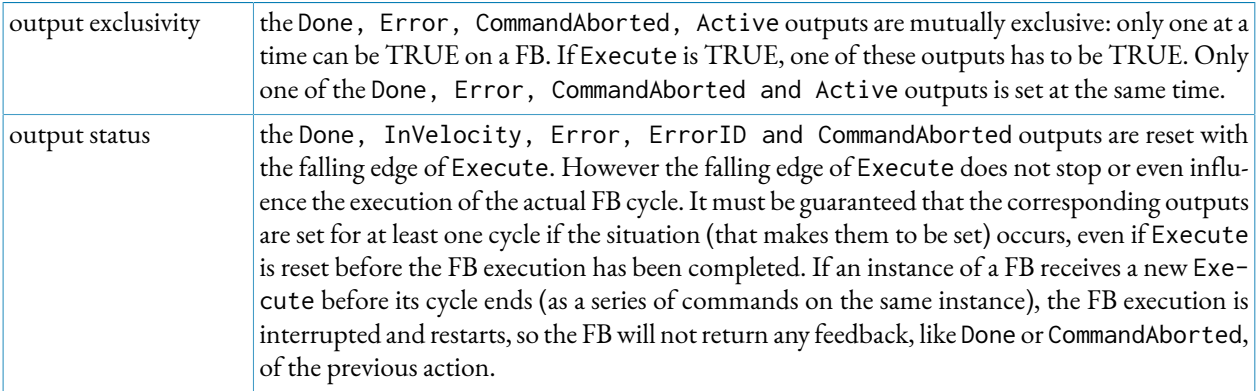

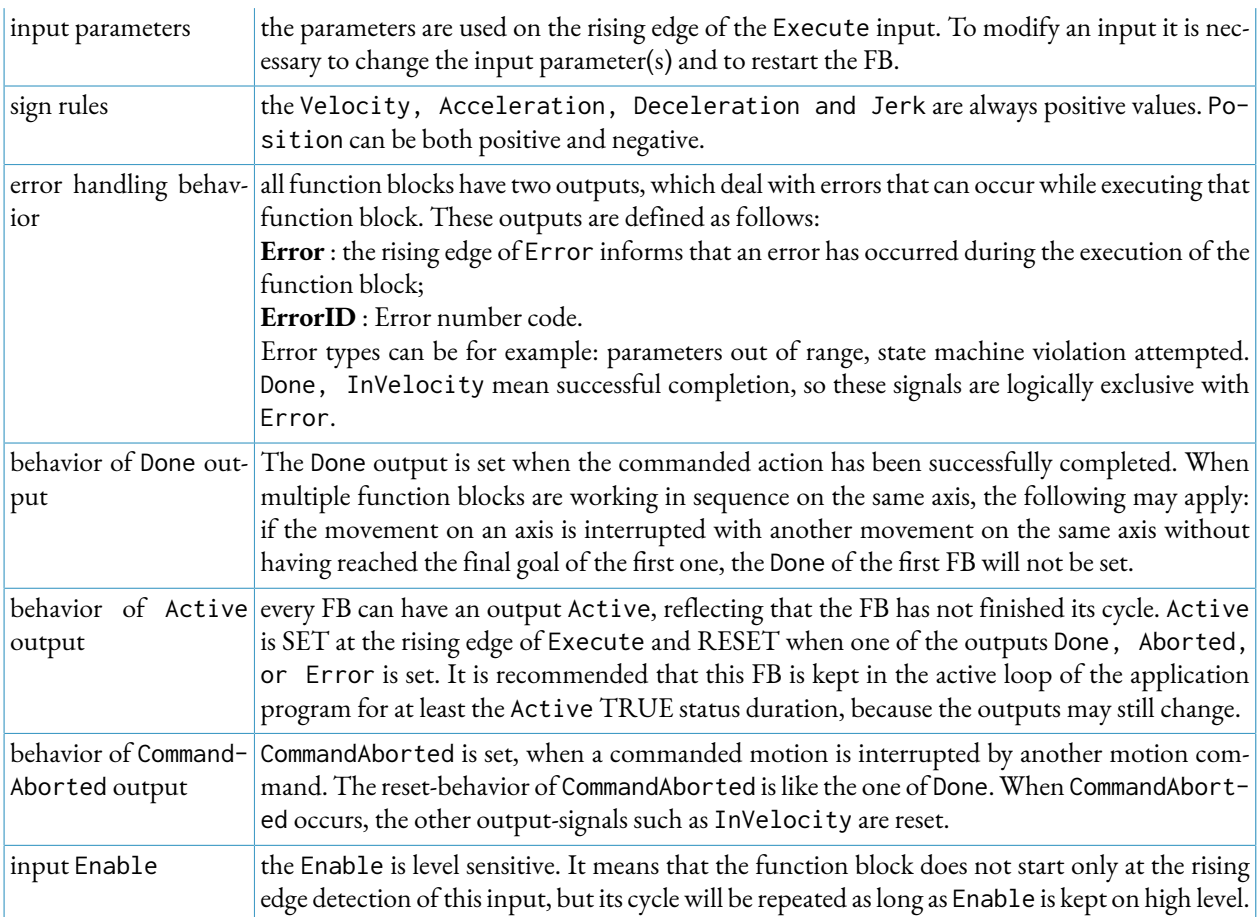

**Table 3.3. General rules**

The behavior between the Execute and the outputs in a MC\_MoveAbsolute function block is as follows:

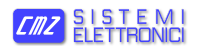

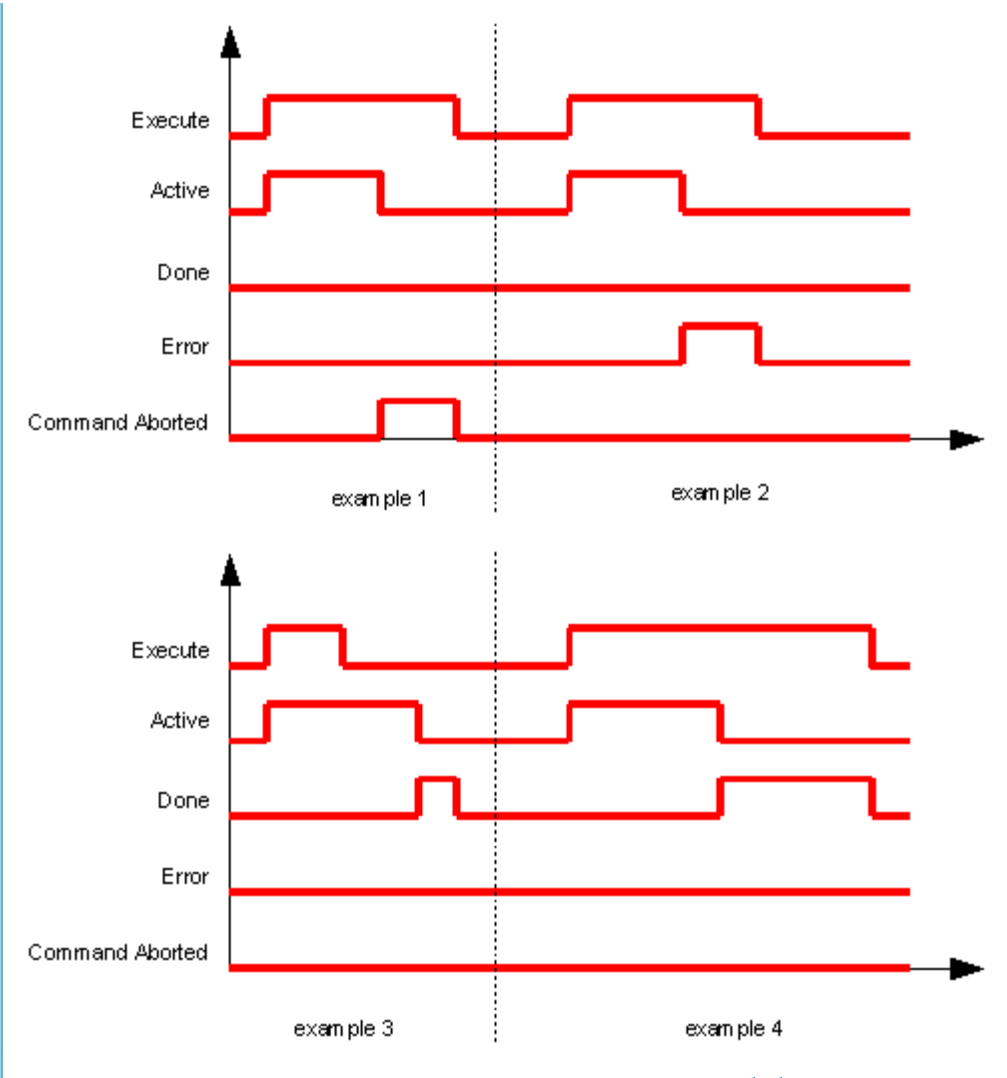

**Figure 3.9. Execute / outputs behavior**

**example 1** : the movement is aborted, therefore the output CommandAborted becomes TRUE;

**example 2** : the function block has had an error;

**example 3** : the movement has been completed successfully. The Done is TRUE only for one time (cycle) because the input Execute is already FALSE;

**example 4** : the movement has been completed successfully. The Done remains TRUE until the input Execute is TRUE.

## **Chapter 4 IEC reference guide**

<span id="page-32-1"></span><span id="page-32-0"></span>This chapter includes all the functions and function blocks that are necessary to write an IEC program.

## **4.1. System functions and function block(SYS\_)**

This paragraph describes some functions and functions blocks called "system function".

## <span id="page-33-0"></span>**SYS\_EnEventInt**

It activates the management of an event in an INT PROGRAM.

## **Synopsis**

```
FUNCTION SYS_EnEventInt : BOOL
     VAR_INPUT
         EventType : INT;
         IntNumber : INT;
     END_VAR
```
#### **Return value**

Value of type BOOL If 0 then there are no errors.

#### **Parameter**

EventType

Value of type INT

Event type:

- SYS\_EVENT\_LOW\_VOLTAGE (8) : it happens when the power supply passes under the low voltage threshold;
- SYS\_EVENT\_TIMER (11) : int called every programmed time. This elapsing time reference is written into 0x461A.02 (8722). This time is written into 461A.01  $(8720)^1$ .
- SYS\_EVENT\_GEAR\_SYNC(4): it happens when the change of ratio is done, while the drive is executing an MC\_Gear;
- SYS\_EVENT\_GEAR\_RAMP (9) : it happens when the changing of ratio is started, while the drive is executing an MC\_Gear;

 $1<sup>1</sup> = 100\mu s$ . See "Description" below.

- SYS\_EVENT\_CAPTURE\_A (6) : it happens when the capture peripheral A captures a new position;
- SYS\_EVENT\_CAPTURE\_B (7) : it happens when the capture peripheral B captures a new position;
- SYS\_EVENT\_COMPARATOR\_0 (10) : event of comparator 0 detected;
- SYS\_EVENT\_COMPARATOR\_1 (0) : event of comparator 1 detected<sup>2</sup>.

## **Note**

For a better programming it is suggested to use the CONSTANT names instead of the related numbers.

IntNumber

Value of type INT

Number of the interrupt program INT, that is called if and when the EventType happens.

### **Description**

it activates the management of a programmed event on an INT PROGRAM. When the event happens, the INT PROGRAM is called.

The timer is set on 100 ms, but the drive approximates it to 500 ms. The result is that the INT PROGRAM intervenes according to this rule:

 $0.400 \text{ ms} = 0 \text{ ms}$  $500.900$  ms =  $500$  ms

...

<sup>&</sup>lt;sup>2</sup>This event is valid only for BD drives.

## **SYS\_DisEventInt**

It deactivates the management of an event on an INT PROGRAM.

## **Synopsis**

FUNCTION SYS\_DisEventInt : BOOL VAR\_INPUT EventType : INT; END\_VAR

#### **Return value**

Value of type BOOL If 0 then there are no errors.

#### **Parameter**

EventType Value of type INT Event type to be deactivated. See *[SYS\\_EnEventInt](#page-33-0)*.

## **Description**

it deactivates the management of a programmed event on an INT PROGRAM.
# **SYS\_ReadTime**

It returns the system time in milliseconds.

# **Synopsis**

FUNCTION SYS\_ReadTime : UDINT

## **Return value**

Value of type UDINT Actual time of the system.

## **Description**

It returns the system time in milliseconds.

# <span id="page-37-0"></span>**SYS\_WriteObject**

It writes a parameter of the drive.

# **Synopsis**

FUNCTION SYS\_WriteObject : BOOL VAR\_INPUT ParameterNumber : UDINT ; Value : DINT ; END\_VAR

### **Return value**

Value of type BOOL If 0 then there are no errors

### **Parameter**

ParameterNumber

Value of type UDINT

It is the MODBUS address of the parameter (see *[Appendix B, Parameters table](#page-162-0)*).

Value

Value of type DINT

Value to write in the selected parameter.

## **Description**

П

It writes *Value* in the parameter with address *ParameterNumber*.

### **Important**

Both *[SYS\\_ReadObject](#page-38-0)* and SYS\_WriteObject functions can access to the addresses that are related to the exchange area, but only by WORD and not by DWORD data type.

# <span id="page-38-0"></span>**SYS\_ReadObject**

It reads a parameter of the drive.

# **Synopsis**

FUNCTION SYS\_ReadObject : DINT VAR\_INPUT ParameterNumber : UDINT ; END\_VAR

## **Return value**

Value of type DINT it reads the value of a specific parameter.

## **Parameter**

ParameterNumber Value of type UDINT It is the MODBUS address of the parameter (see *[Appendix B, Parameters table](#page-162-0)*).

# **Description**

It reads the parameter which address is ParameterNumber.

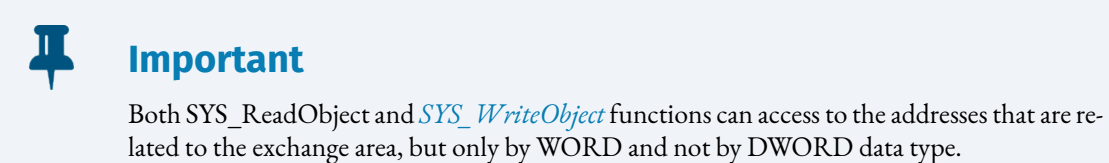

## **SYS\_Restart**

It permits to restart the application.

# **Synopsis**

```
FUNCTION SYS_Restart : BOOL 
    VAR_INPUT
       Type : INT ;
    END_VAR
```
### **Return value**

Value of type BOOL If 0 then there are no errors

### **Parameter**

Type

Value of type DINT

Type of restart:

- 0 : the program restarts with the execution of PROGRAM resetp;
- 1 : the program restarts with the execution of PROGRAM resett;
- $\bullet$  2 : it simulates a switch off-switch on of the drive. The restart will be applied 10 seconds after the execution of the command. In these 10 seconds the PLC remains on STOP state.

# **Note**

With IBD, before to execute SYS Restart(2) it is necessary to put the drive in the safety conditions. See the manual of the IBD for further details.

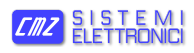

## **Description**

It permits to restart the application. It is usually used into PROGRAM EXCEPTION, to avoid the machine blocking due to the program lock when an exception happens.

# **SYS\_Continue**

It requests to continue the execution of program EXCEPTION.

# **Synopsis**

FUNCTION SYS\_Continue : BOOL

## **Return value**

Value of type BOOL If 0 then there are no errors.

## **Description**

The PROGRAM exception is usually executed only one time, but sometimes when an exception happens, it is necessary to run a safety procedure. For example, to move the axis in a safety position and then switch off the digital outputs: in this case, the PROGRAM exception has to be executed several times. If this function is called, then the PROGRAM exception does not stop its execution but repeat it once again.

# **SYS\_MemoryToEeprom**

It manages the saving and restoring of some %M into the EEPROM.

# **Synopsis**

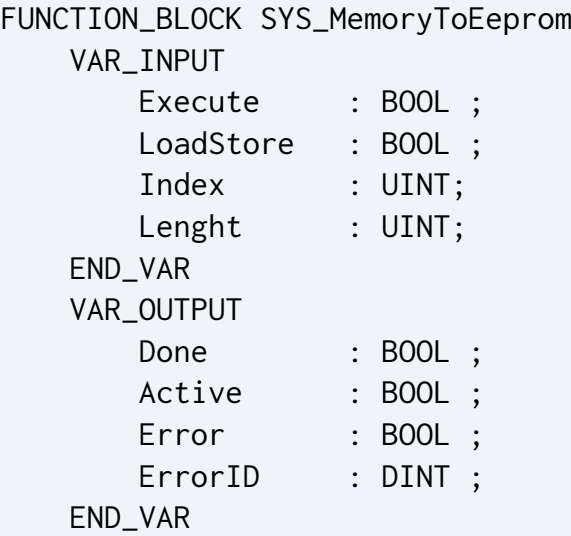

### **Parameter**

Execute

Value of type BOOL

At the rising edge it starts to copy the memory.

LoadStore

Value of type BOOL

Direction of the copy:

- 0 : load data from EEPROM to %M;
- 1 : store data from %M to EEPROM.

#### Index

Value of type UDINT It is the starting address of the %M to manage.

#### Lenght

Value of type UINT

It is the length of the area to move.

#### Done

Value of type BOOL

Flag that is set to TRUE when the copy operation is finished.

### Active

Value of type BOOL

Flag that is set to TRUE when the procedure is in progress.

### Error

Value of type BOOL

Flag that is set to TRUE when an error has occurred in the function block.

### ErrorID

Value of type DINT

Error identification code (see *[Table A.1](#page-160-0)*).

## **Description**

The RETAIN area of the drive has few bytes, but sometimes it is important to save into EEP-ROM some variables. This function block permits to save a part of the %M memory area into the EEPROM, and also to restore a part of the %M area with values saved into EEPROM. The part of the managed %M memory area is declared with its start address (Index) and with its Lenght.

# **SYS\_RdIECSafeCondition**

It reads the value of the semaphore *IECSafeCondition*.

# **Synopsis**

FUNCTION SYS\_RdIECSafeCondition : INT VAR\_INPUT Event : DWORD; END\_VAR

## **Return value**

Value of type INT It is the state of the *[IECSafeCondition](#page-16-0)* semaphore (0 = green, 1 = yellow, 2 = red).

## **Parameter**

Event

Value of type DINT It has to be 0. It means 'all events'.

# **Description**

It reads the state of the semaphore *IECSafeCondition*. See the example *[Section 4.5.3, "Example](#page-156-0) of the [management](#page-156-0) of a program safety condition request"*.

# **SYS\_RqsIECSafeCondition**

It returns TRUE when the event is requesting to the program to go in safe condition.

# **Synopsis**

```
FUNCTION SYS_RqsIECSafeCondition : BOOL
       VAR_INPUT
           Event : DWORD; 
       END_VAR
```
## **Return value**

Value of type BOOL

TRUE means that the system manager is requesting to the program to go in its safety condition before to continue the action referred to the event.

## **Parameter**

Event

Value of type DINT

It is the reference number of the event that is making the request.

## **Description**

It informs when the system manager is requesting to the program to go in its safety condition before to continue the action referred to the event. It is useful when the *[IECSafeCondition](#page-16-0)* is "yellow" (see *[SYS\\_WrIECSafeCondition](#page-46-0)*).

In this situation when the function SYS\_RqsIECSafeCondition returns TRUE, the program can execute all the operations to put the application in a well defined condition and then it switches the semaphore to "green". After that, the safety condition for the IEC program is reached and the system manager can continue the execution of the action referred to the event.

See the example *Section 4.5.3, "Example of the management of a program safety condition request"* 

# <span id="page-46-0"></span>**SYS\_WrIECSafeCondition**

It writes the internal semaphore *IECSafeCondition*.

# **Synopsis**

```
FUNCTION SYS_WrIECSafeCondition : DINT
     VAR_INPUT
         Event : DWORD;
        State : INT;
     END_VAR
```
## **Return value**

Value of type DINT If 0 then there are no errors

## **Parameter**

Event

Value of type DINT

It has to be 0. It means all events.

State

Value of type INT

It is the value to write in *[IECSafeCondition](#page-16-0)* semaphore:

- [0] this value switches the semaphore to "green" state, therefore the execution of the event is allowed;
- [1] this value switches the semaphore to "yellow" state. When the system manager requests to put the program in safety condition, this condition suspends the execution of the event until the program sets the semaphore to "green" (State =  $0$ ).
- [2] this value switches the semaphore to "red" state, therefore the execution of the event is aborted.

## **Description**

It writes the state of the internal semaphore *IECSafeCondition*. When the State is [1], the IEC program wants to suspend the execution of the event that has requested the safety condition.

See the example *Section 4.5.3, "Example of the management of a program safety condition request"* 

# **4.2. Axes management (MC\_)**

This paragraph includes all the informations that are necessary to manage an axis in an IEC program.

# **4.2.1. Axis status**

The axis can be in one of the following status:

- **INITIALIZATION** : when the axis is in this status, the program is initializing its variables;
- <span id="page-47-2"></span>• **STANDSTILL** : the axis keeps its command position;
- <span id="page-47-0"></span>• **ERRORSTOP** : the axis has had an error;
- **STOPPING** : the axis is executing a stop ramp (see *[MC\\_Stop](#page-71-0)*);
- <span id="page-47-1"></span>• **EMERGENCY STOPPING** : the axis is executing an emergency stop ramp (see *[MC\\_EmergencyStop](#page-54-0)*);
- <span id="page-47-4"></span>• **DISCRETE MOTION** : the axis is executing a discrete movement. These movements finish automatically and without the execution of others motion function blocks and then the state automatically returns STANDSTILL.
- <span id="page-47-5"></span>• **CONTINUOUS MOTION** : the axis is executing a continuous movement. These movements are "endless" (e.g. a velocity command) and are interrupted when another motion function block is executed, or if there is an error. The axis state never passes directly from CONTINUOUS MOTION to STANDSTILL.
- <span id="page-47-3"></span>• **HOMING** : the axis is executing an homing procedure (see *[MC\\_Home](#page-61-0)*).

The function block *[MC\\_ReadStatus](#page-82-0)* returns the status of the axis.

The state diagram describes which motion function blocks or events may change the status of the axis.

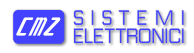

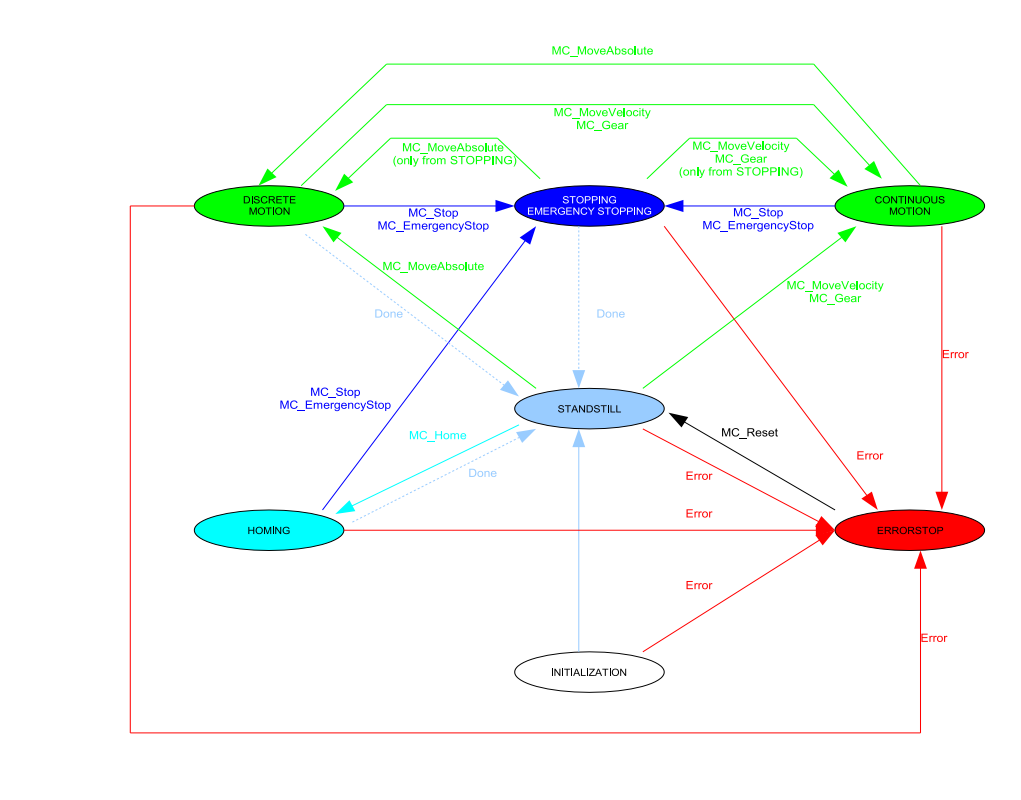

**Figure 4.1. Axis status diagram**

When the axes program starts the axis is always in INITIALIZATION status.

When the drive is "ReadyToSwitchOn" (see *[Section 4.2.2.1, "How digital inputs and outputs](#page-49-0) [manage](#page-49-0) the drive"*) the axis status automatically becomes STANDSTILL.

When the axis has an error, its status becomes ERRORSTOP and the behavior of the motor depends on the drive management.

# **Note** • when the motor arrives to an hardware or software limit switch, the movement is stopped; • for all the other alarms, the drive switches off the torque of the motor.

When a motion function block is launched, then the axis changes its status according to the following relations:

- with *[MC\\_Home](#page-61-0)* the status becomes HOMING;
- with *[MC\\_MoveAbsolute](#page-65-0)* the status becomes DISCRETE MOTION;
- with *[MC\\_MoveVelocity](#page-69-0)* or **MC\_Gear** the status becomes CONTINUOUS MOTION;
- with *[MC\\_Stop](#page-71-0)* the status becomes STOPPING;

• with *[MC\\_EmergencyStop](#page-54-0)* the status becomes EMERGENCY STOPPING.

## **4.2.2. Drive status**

The drive status is described by the ReadyToSwitchOn, Run, Fault digital outputs (see *[Sec](#page-49-0)[tion 4.2.2.1, "How](#page-49-0) digital inputs and outputs manage the drive"*). It can be read by *[MC\\_Read-](#page-79-0)[DriveStatus](#page-79-0)*.

## <span id="page-49-0"></span>**4.2.2.1. How digital inputs and outputs manage the drive**

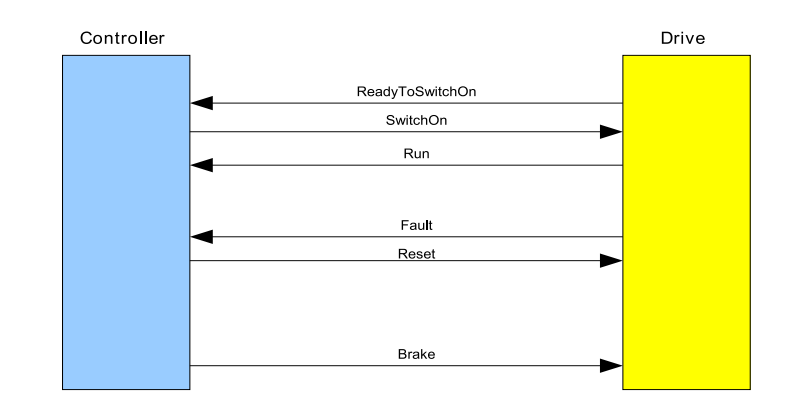

**Figure 4.2. Interface between controller and drive**

Digital Inputs:

- ReadyToSwitchOn : it is TRUE when the drive is ready to work.
- Run : it is TRUE when the drive is switched on (the power stage of the drive is switched on).
- Fault : it is TRUE when the drive has an alarm. When it is TRUE the digital inputs ReadyToSwitchOn and Run are FALSE.

Digital Outputs:

- SwitchOn : when it becomes TRUE, the controller commands the drive to switch on the power stage;
- Reset : on the rising edge, the axes program tries to recover the drive from a Fault situation;

• Brake : when it is TRUE, the motor can freely run, when it is FALSE the brake is on, therefore the motor is blocked. The brake control can be automatically managed from the axes program or be driven in manual mode.

In the following diagram there is the description of the SwitchOn timing procedure with automatic Brake control:

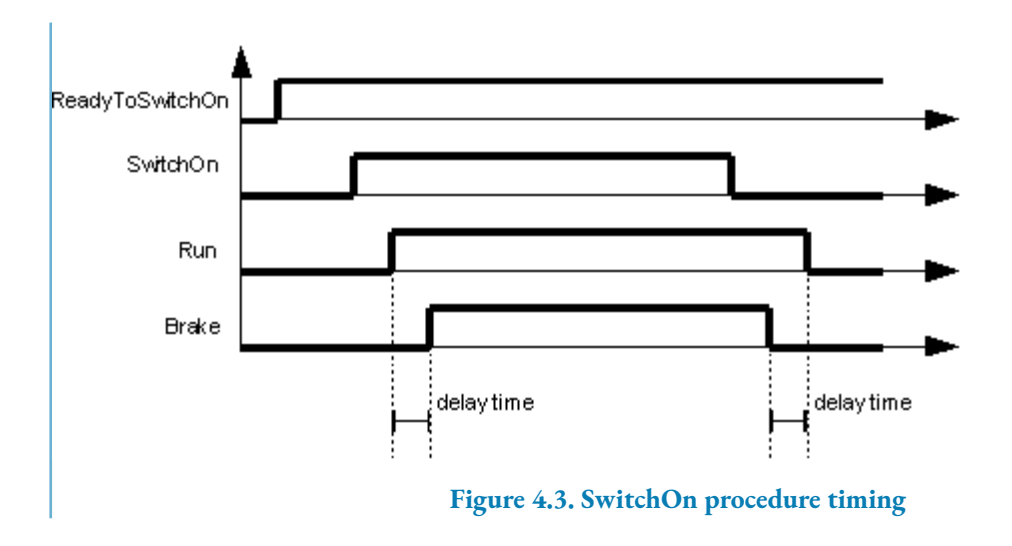

The next diagram describes the drive behavior when there is an alarm. The Fault signal becomes TRUE and immediately the Brake, Run and ReadyToSwitchOn I/Os are set to FALSE.

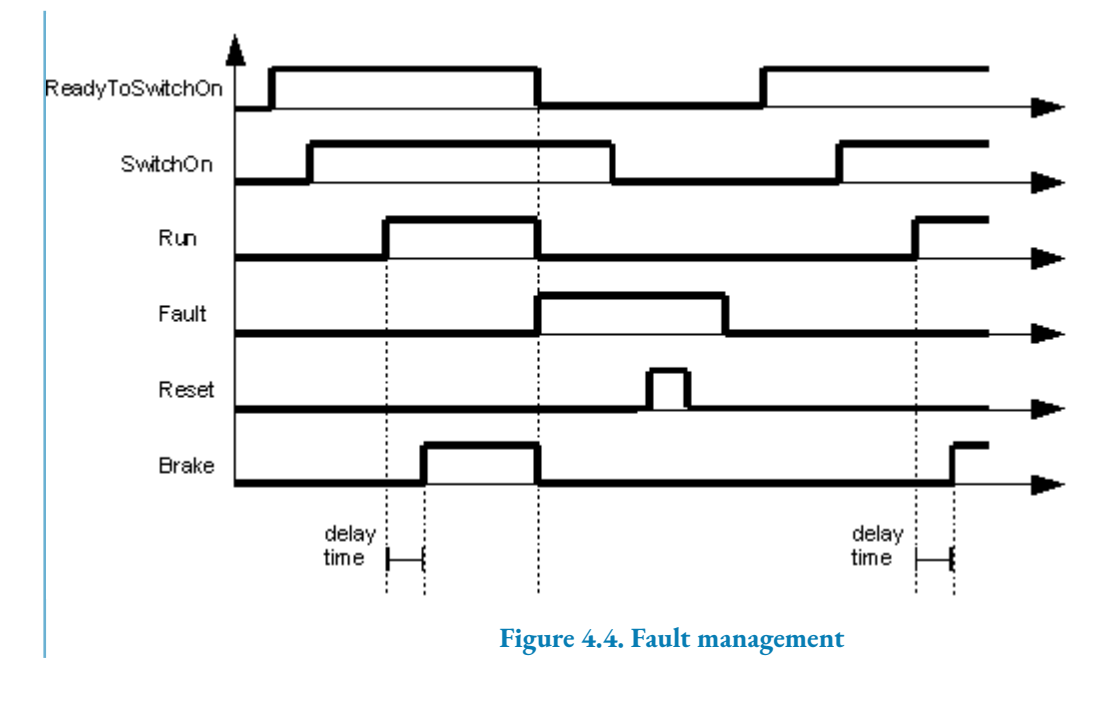

Ш **Important** For SD series there is not the brake management.

# **4.2.3. Axis functionalities**

This section describes some axis functionalities.

## **4.2.3.1. SW limits management**

There are a positive and a negative SW limit:

- when the axis exceeds the positive limit with a positive velocity, then the axis switches to the *[ERRORSTOP](#page-47-0)* state with **Axis is arrived at a SW limit switch** error code;
- when the axis exceeds the negative limit with a negative velocity, then the axis switches to *[ERRORSTOP](#page-47-0)* state with **Axis is arrived at a SW limit switch** error code.

To use a SW limit it is necessary:

- 1. to configure the position limit (in the SYS\_WriteObject the needed parameters numbers are: 4327, 4329);
- 2. to activate the position limit management (for the SYS\_WriteObject the needed parameter number is 4326).

## **4.2.3.2. HW limits management**

There are a positive and a negative HW limit:

- when the axis exceeds the positive limit with a positive velocity then the axis switches to *[ERRORSTOP](#page-47-0)* state with **Axis is arrived at a limit switch** error code;
- when the axis exceeds the negative limit with a negative velocity then the axis switches to *[ERRORSTOP](#page-47-0)* state with **Axis is arrived at a limit switch** error code.

To use a HW limit is necessary to configure which inputs are the positive and negative limits.

## **4.2.3.3. Emergency ramp**

This ramp is executed when the motor arrives to an hardware or limit switch. It is configured with the parameter number 4343.

## **4.2.4. Data Type : AXIS\_REF**

The data type AXIS\_REF represents the axis in an IEC program.

### **AXIS\_REF**

It is the axis reference.

# **Synopsis**

```
TYPE
  AXIS_REF : STRUCT
   num : <type>INT</type>;
  END_STRUCT;
END_TYPE
```
### **Elements**

num

Value of type INT

It is an internal number. In a project each axis has an identification number, different from the other axes.

## **Description**

This Data Type is the axis reference. It is used to declare an axis in the project. It is important to initialize the struct with Num = MC\_REF\_AXIS\_MAIN.

## **4.2.5. Function blocks list**

The function blocks can be divided in two groups: motion and administrative (not driving motion).

## **4.2.5.1. Motion funtion blocks**

This paragraph describes the function blocks dedicated to movement actions.

### <span id="page-54-0"></span>**MC\_EmergencyStop**

It commands an emergency ramp stop. It is a non-controlled stop.

# **Synopsis**

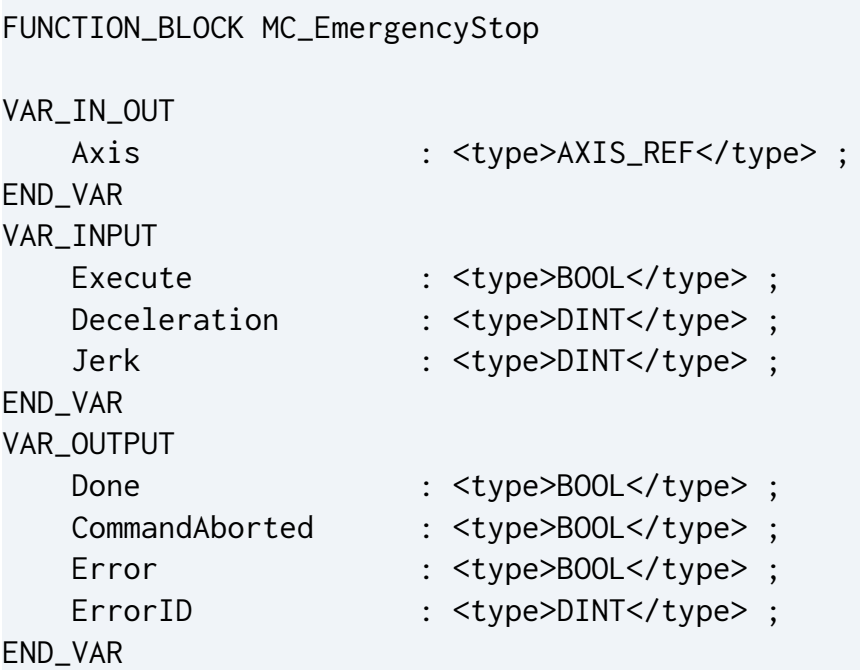

### **Parameter**

```
Axis
```
Value of type AXIS\_REF

Axis reference

#### Execute

Value of type BOOL

At the rising edge the axis starts to move

Deceleration

Value of type DINT

Value of deceleration [axis unit per second]

Jerk

Value of type DINT It must be 100.

Done

Value of type BOOL

Zero velocity is reached.

CommandAborted

Value of type BOOL

Flag that is set to TRUE if the command is aborted by another motion command.

Error

Value of type BOOL

Flag that is set to TRUE when an error has occurred in the function block

ErrorID

Value of type DINT

Error identification code (see *[Table A.1](#page-160-0)*)

## **Description**

This function block commands an uncontrolled motion stop and transfers the axis to the *[EMERGENCYSTOPPING](#page-47-1)* status. The program stops the axis in open loop mode. It aborts any motion function block execution in progress. With the Done output set, the state is transferred to *[STANDSTILL](#page-47-2)*. While the axis is in state *[EMERGENCYSTOPPING](#page-47-1)* status, no other FB can perform any motion on the same axis. If the *[MC\\_Stop](#page-71-0)* is launched and the axis is already in *[STANDSTILL](#page-47-2)*, then the Done output is immediately set to TRUE.

### **MC\_Gear**

It manages a gear movement between an encoder and the axis.

# **Synopsis**

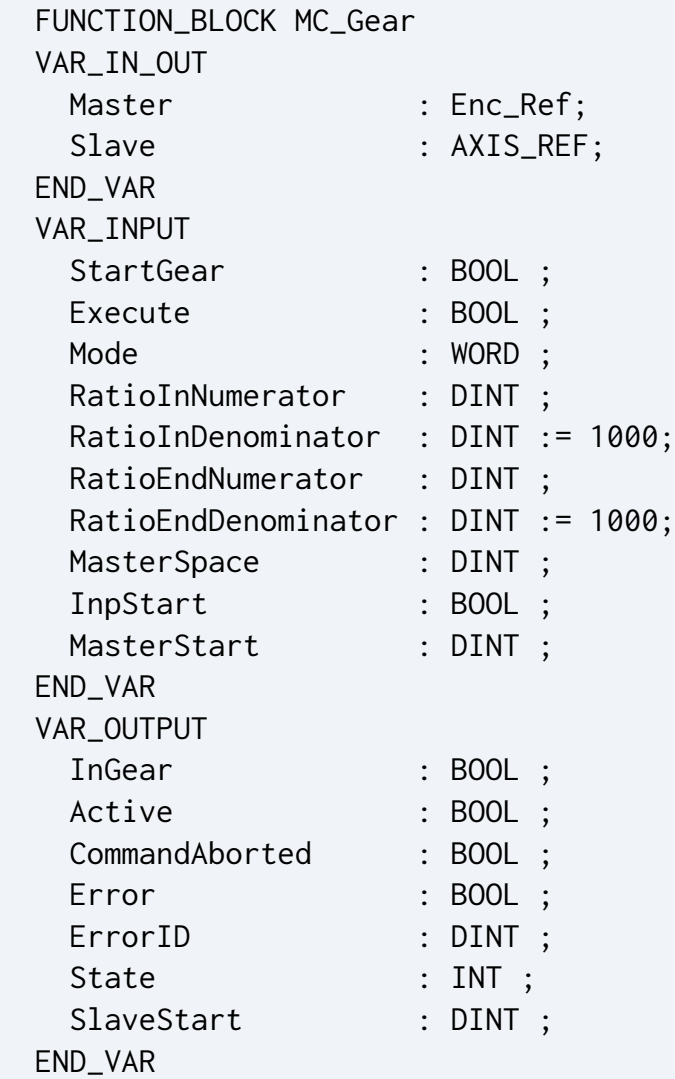

### **Parameter**

#### Master

Value of type Enc\_Ref

Encoder master reference of the gear movement. The Master has to be IO\_RE-F\_ENC\_AUXILIARY (see *[ENC\\_REF](#page-89-0)*). In this way the Master is the auxiliary encoder. In order to use the internal simulated master, the auxiliary master configuration must be changed.

Slave

Value of type AXIS\_REF

Axis slave reference of the gear movement.

#### StartGear

Value of type BOOL

At the rising edge it starts the gear movement between the encoder and the axis. When it is TRUE the status of the outputs of the function block are managed. At the rising edge it executes the action of the Execute input, too.

#### Execute

Value of type BOOL

When the StartGear input is TRUE, at the rising edge it makes active the change of the ratio of the gear movement. The characteristics of the change are defined by the other inputs.

#### Mode

Value of type WORD

It defines the mode of change of the ratio of the gear movement. One of the bits 1, 2, 3, 4 must be set.

- bit 0 : initial gear movement ratio :  $0 =$  actual ratio; 1 = ratio declared with RatioInNumerator/RatioInDenominator;
- bit 1 : if it is 1 than the change of the ratio from initial to end ratio is started at the rising edge of the Execute input;
- bit 2 : if it is 1 than the change of the ratio from initial to end ratio is started at the rising edge of the InpStart input;
- bit 3 : if it is 1 than the change of the ratio from initial to end ratio is started when the master position is greater than the MasterStart input. It is used when the master has a positive velocity;
- bit 4 : if it is 1 than the change of the ratio from initial to end ratio is started when the master position is less than the MasterStart input. It is used when the master has a negative velocity.

#### RatioInNumerator

Value of type DINT

It is the numerator of the initial ratio. The range of the admitted values is  $1 \div 32768$ .

RatioInDenominator

Value of type DINT

It is the denominator of the initial ratio. The range of the admitted values is  $1 \div 32768$ .

RatioEndNumerator

Value of type DINT

It is the numerator of the gear movement ratio at the end of the change. The range of the admitted values is  $1 \div 32768$ .

### RatioEndDenominator

Value of type DINT

It is the denominator of the gear movement ratio at the end of the change. The range of the admitted values is  $1 \div 32768$ .

#### **MasterSpace**

Value of type DINT

It is the master space within the change of the ratio will be done. The minimum value is 1.

### InpStart

Value of type BOOL

When Mode has bit  $2 = 1$ , then the change of the ratio starts at the rising edge of InpStart.

MasterStart

Value of type DINT

When Mode has bit 3 or  $4 = 1$ , this input defines the master position threshold for the change of the ratio.

### InGear

Value of type BOOL

This flag is set to TRUE when the axis is moving in gear movement with ratio equals to RatioEndNumerator/RatioEndDenominator.

#### Active

Value of type BOOL

The function block is active.

#### CommandAborted

Value of type BOOL

Flag that is set to TRUE if the command is aborted by another motion command.

#### Error

Value of type BOOL

Flag that is set to TRUE when an error has occurred in the function block

#### ErrorID

Value of type DINT Error identification code (see *[Table A.1](#page-160-0)*)

#### State

Value of type INT

State of the procedure for the change of the ratio:

- 0 : not active;
- 1 : it is waiting for the event which triggers the start of the ratio change;
- 2 : the State passes to this number when Mode has bit 3 or  $4 = \text{TRUE}$ . In this state it is waiting that the master position becomes higher (or lower) than MasterStart;
- 3 : it is changing the ratio;
- 4 : the ratio has been changed.

#### SlaveStart

Value of type DINT

The slave position at the beginning of the changing of the gear movement ratio.

### **Description**

This function block manages the gear movement between a master encoder and the axis. It has two functions:

- it activates the gear movement;
- while the axis is moving in gear mode, with this function block it is possible to change the gear ratio between the master and the slave movement. There are several modes to

manage the change. The changing can start from the actual ratio or from a defined ratio, and can also start immediately at the rising edge of the Execute input or when a particular condition happens. All these characteristics are defined by the Mode, InpStart and MasterStart inputs. The initial ratio, when it is necessary, is declared with RatioInNumerator/RatioInDenominator. The gear ratio at the end of the change is RatioEndNumerator/RatioInDenominator. The change of the ratio, from the initial to the end one, is always executed in MasterSpace master units.

### <span id="page-61-0"></span>**MC\_Home**

It executes a selected homing procedure.

# **Synopsis**

 FUNCTION\_BLOCK MC\_Home VAR\_IN\_OUT Axis : AXIS\_REF; END\_VAR VAR\_INPUT Execute : BOOL ; Position : DINT; HomingMode: INT; VelocitySearchSwitch : DINT; VelocitySearchZero : DINT; END\_VAR VAR\_OUTPUT Done : BOOL ; CommandAborted : BOOL ; Error : BOOL ; ErrorID : DINT ; END\_VAR

### **Parameter**

#### Axis

Value of type AXIS\_REF

Axis reference

#### Execute

Value of type BOOL

At the rising edge it starts the action.

Position

Value of type DINT

It is the absolute position when the reference signal is detected.

#### HomingMode

Value of type INT

It selects the homing type:

- 1: homing against the switch connected to home input (the limit switch detection interrupts the procedure);
- 2: homing against the switch connected to home input and then searching of the "zero mark" encoder reference pulse (the limit switch detection interrupts the procedure); for the SD drives it is allowed only to the ones which feedback is an incremental encoder;
- 3: homing against the switch connected to home input, with the limit switch management;
- 4: homing against the switch connected to home input and then searching of the "zero mark" encoder reference pulse, with the limit switch management; for the SD drives it is allowed only for the ones which feedback is an incremental encoder;
- 5: set the position of the axis equals to the Input Position without any movement;
- 6: the axis searches the encoder reference pulse "zero mark" (the limit switch detection interrupts the procedure); for the SD drives it is allowed only for the ones which feedback is an incremental encoder;
- 7: homing against the switch connected to the hw limit input without "zero mark" reference pulse;
- 8: homing against the switch connected to hw limit input and then searching of the "zero mark" encoder reference pulse; for the SD drives it is allowed only for the ones which feedback is an incremental encoder;
- 101: it is equal to 1, but at the end of the procedure the offsets are saved in the permanent memory so that the position will be correctly restored after a reboot of the drive. It is allowed only for SD drives which feedback is an absolute encoder;
- 103: it is equal to 3, but at the end of the procedure the offsets are saved in the permanent memory so that the position will be correctly restored after a reboot of the drive. It is allowed only for SD drives which feedback is an absolute encoder;
- 105: it is equal to 5, but at the end of the procedure the offsets are saved in the permanent memory so that the position will be correctly restored after a reboot of the drive. It is allowed only for SD drives which feedback is an absolute encoder;
- 107: it is equal to 7, but at the end of the procedure the offsets are saved in the permanent memory so that the position will be correctly restored after a reboot of the drive. It is allowed only for SD drives which feedback is an absolute encoder;

VelocitySearchSwitch

Value of type DINT

It is the velocity used to move the axis toward the limit switch. It has to be a value different from zero.

VelocitySearchZero

Value of type DINT

In the HomingType =  $(1)$ , $(3)$  it is the velocity used to move the axis out of the micro, while in the modes (2),(4) it is the velocity used to move the axis toward the reference pulse of the encoder. It has to be a value different from zero.

Done

Value of type BOOL

Flag that is set to TRUE when the homing procedure is correctly finished.

CommandAborted

Value of type BOOL

Flag that is set to TRUE if the command is aborted by another motion command.

Error

Value of type BOOL

Flag that is set to TRUE when an error has occurred within the function block.

ErrorID

Value of type DINT Error identification code (see *[Table A.1](#page-160-0)*).

### **Description**

This function block starts an homing procedure. An homing procedure is used to get a reference position in a defined real condition. The possible procedures are:

- 1, 3, 101, 103:
	- 1. the axis moves toward the home switch with VelocitySearchSwitch velocity;
	- 2. when the axis reaches the home switch, the axis starts to move with VelocitySearchZero velocity;
	- 3. when the axis leaves the home switch, the axis position is set to the Position value and then the axis is stopped.

the difference between mode 1 and 3 is the axis behavior if the movement reaches a limit (hw limit switch or software limit) while the homing procedure is in progress. Furthermore in modes 1 the axis goes in ERRORSTOP, instead in mode 3 the axis maintains the HOMING state and it reverts the movement in the opposite direction until the axis finds the home switch.

- 2, 4, 102, 104:
	- 1. the axis moves toward home switch with VelocitySearchSwitch velocity;
	- 2. when the axis reaches the home switch, the axis starts to move with VelocitySearchZero velocity;
	- 3. when the axis reaches the reference pulse of the encoder, the axis position is set to the Position value and then it is stopped.

the difference between mode 2 and 4 is the axis behavior if the movement reaches a limit (hw limit switch or software limit) while the homing procedure is in progress. Furthermore in modes 2 the axis goes in ERRORSTOP, instead in mode 4 the axis maintains the HOMING state and it reverts the movement in the opposite direction until the axis finds the home switch.

• 5:

the axis position is set to the Position input value without any movement.

- 6:
	- 1. the axis moves with VelocitySearchZero velocity;
	- 2. when the axis reaches the reference pulse of the encoder, the axis position is set to the Position input value and then it is stopped.
- 7: The procedure is equal to the number 1, but at the beginning the axis moves toward the hw limit;
- 8: The procedure is equal to the number 2, but at the beginning the axis moves toward the hw limit.

When the homing procedure is in progress the axis state is *[HOMING](#page-47-3)*. When the procedure ends, the Done output is set to TRUE and the axis state becomes *[STANDSTILL](#page-47-2)*.

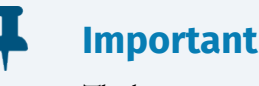

The homing procedure is allowed when the axis state is STANDSTILL.

### <span id="page-65-0"></span>**MC\_MoveAbsolute**

It moves the axis to an absolute position.

# **Synopsis**

FUNCTION\_BLOCK MC\_MoveAbsolute

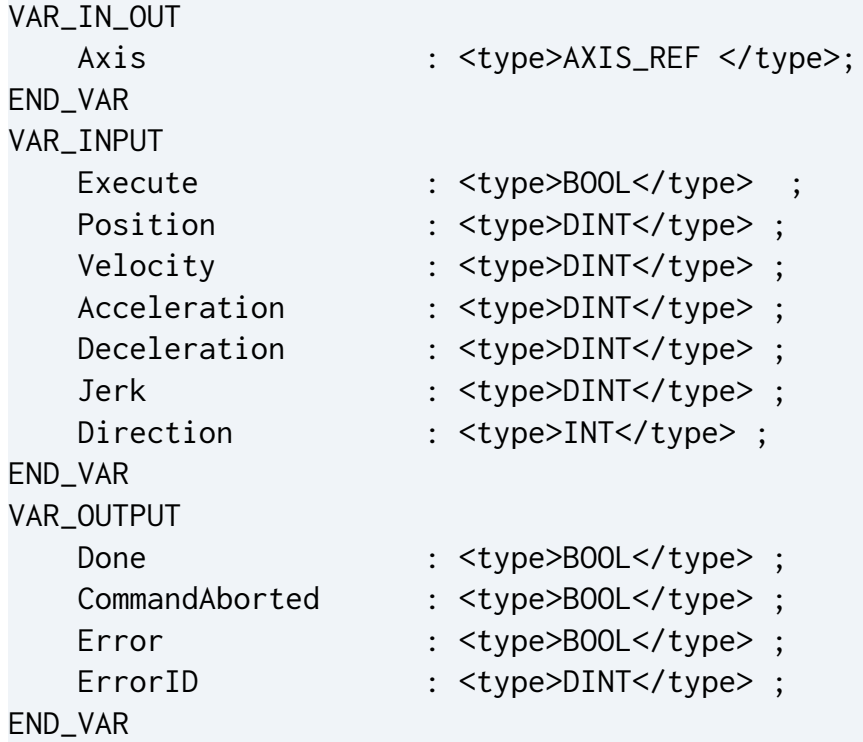

### **Parameter**

#### Axis

Value of type AXIS\_REF

Axis reference

#### Execute

Value of type BOOL

At the rising edge it starts to move the axis.

#### Position

Value of type DINT

It is the target absolute position.

### Velocity

Value of type DINT

It is the target velocity.

### Acceleration

Value of type DINT

It is the acceleration which the drive uses to start the axis movement in order to reach the target Velocity.

### Deceleration

Value of type DINT

It is the deceleration which the drive uses to stop the axis.

### Jerk

Value of type DINT

It must be 100.

### Direction

Value of type DINT

It is not used.

### Done

Value of type BOOL

Flag that is set to TRUE when the movement is finished.

### CommandAborted

Value of type BOOL

Flag that is set to TRUE if the command is aborted by another motion command.

### Error

Value of type BOOL

Flag that is set to TRUE when an error has occurred within the function block.

### ErrorID

Value of type DINT

Error identification code (see *[Table A.1](#page-160-0)*).

### **Description**

This function block moves the axis from the current position to the target Position.

When the movement is executing the axis state is *[DISCRETEMOTION](#page-47-4)*. When the procedure finishes the output Done is set to TRUE and the axis state becomes *[STANDSTILL](#page-47-2)*. If the MC\_MoveAbsolute is launched and the axis is in STANDSTILL and it is already in the target position then the output Done is set to TRUE immediately.

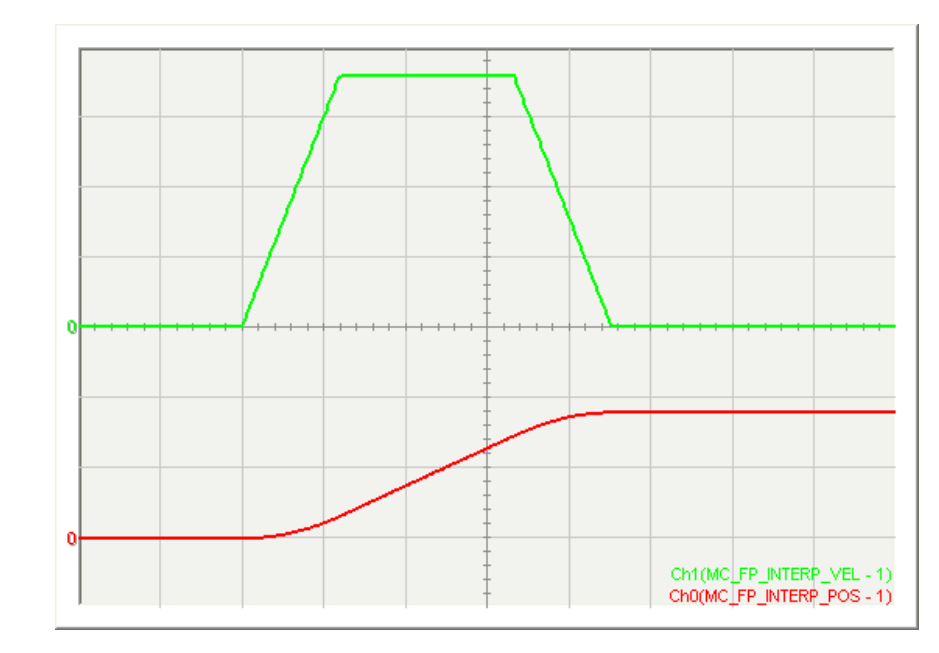

**Figure 4.5. position movement**

The position movement needs some parameters:

- **end velocity**: it is the velocity in the final part of the movement. It is useful when the end of the movement has to be execute in a "softly mode", that means that the speed near the target position is defined by the programmer and not automatically calculated by the drive;
- **anticipation of end position**: it is the space within the movement has to run with end velocity;

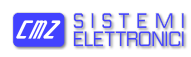

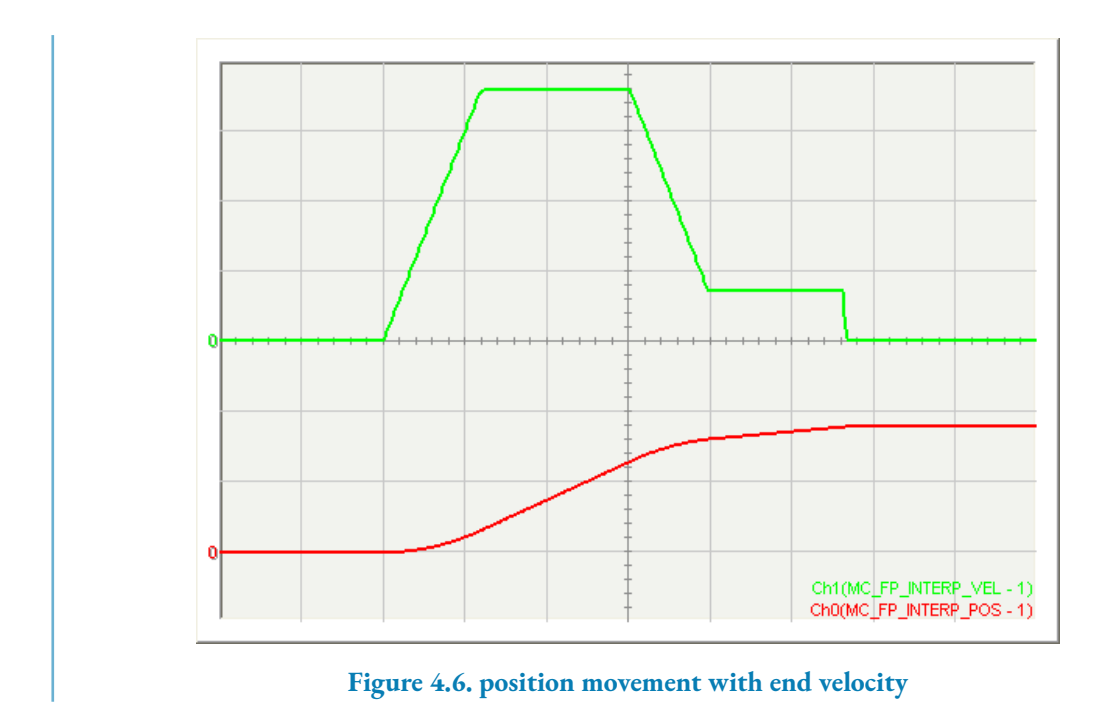

• when the axis has a velocity not equal to zero, and the target position is too close to the actual position, the position movement is solved with a profile which guarantees the deceleration and describes an overshoot.

### <span id="page-69-0"></span>**MC\_MoveVelocity**

It moves the axis with a target velocity.

# **Synopsis**

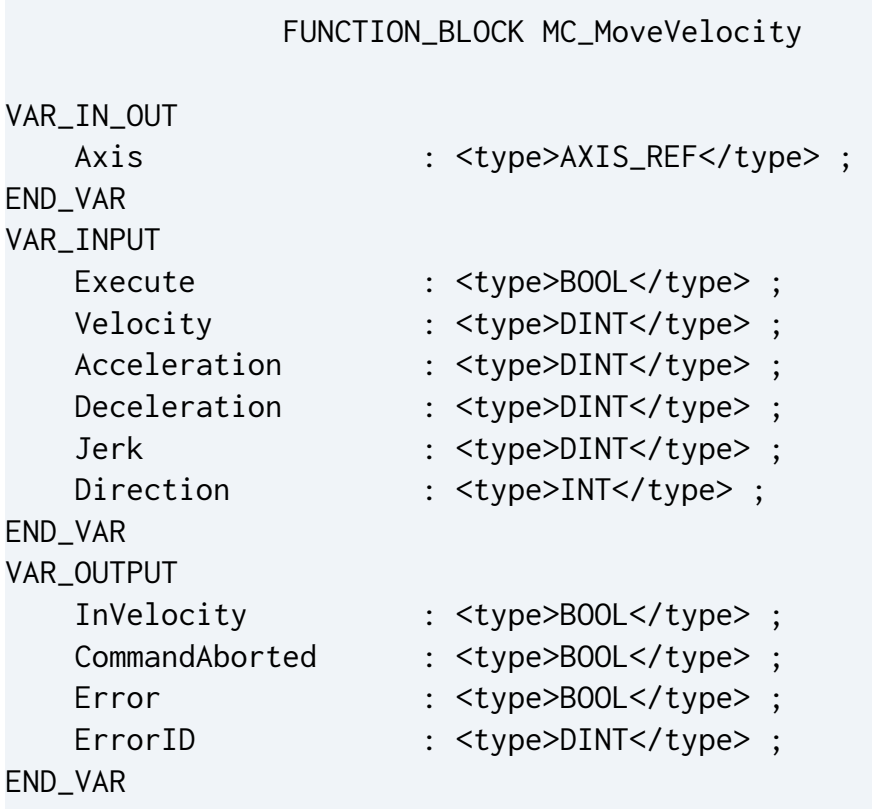

### **Parameter**

#### Axis

Value of type AXIS\_REF Axis reference

#### Execute

Value of type BOOL

At the rising edge it starts to move the axis.

#### Velocity

Value of type DINT

It is the target velocity.

#### Acceleration

Value of type DINT

It is the acceleration which the drive uses to start the axis movement in order to reach the target Velocity.

### Deceleration

Value of type DINT

It is the deceleration which the drive uses to stop the axis

#### Jerk

Value of type DINT It must be 100.

### Direction

Value of type DINT It is not used.

### In Velocity

Value of type BOOL

Flag that is set to TRUE when the theoretical profile arrives to target Velocity.

### CommandAborted

Value of type BOOL

Flag that is set to TRUE if the command is aborted by another motion command.

Error

Value of type BOOL

Flag that is set to TRUE when an error has occurred within the function block.

### ErrorID

Value of type DINT

Error identification code (see *[Table A.1](#page-160-0)*).

## **Description**

This function block moves the axis to target Velocity.

When the movement is executing the axis state is *[CONTINUOUSMOTION](#page-47-5)*. If the target velocity is set to 0, when the movement reaches the target velocity (in other words, it stops) the axis changes its state in *[STANDSTILL](#page-47-2)*.

### <span id="page-71-0"></span>**MC\_Stop**

It commands a motion stop.

# **Synopsis**

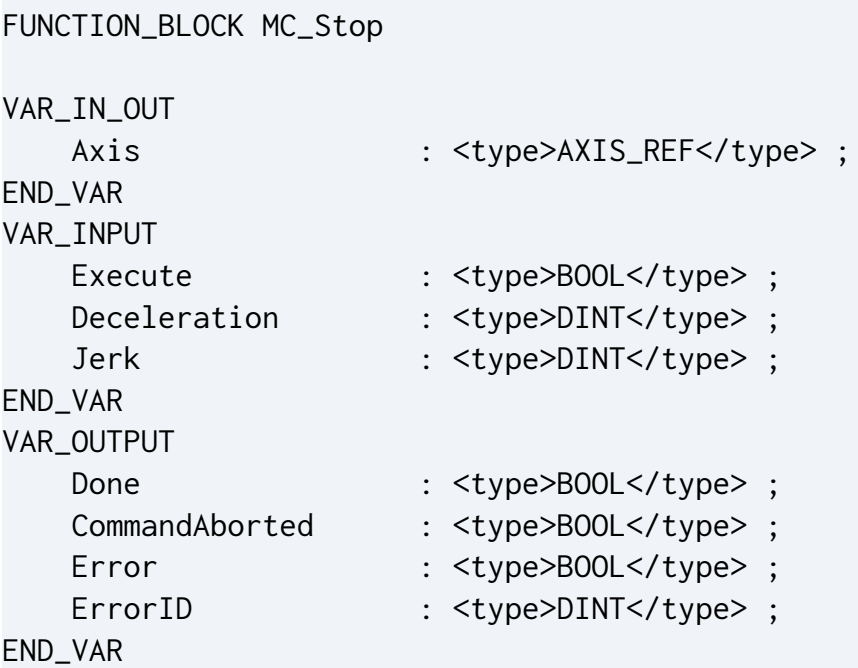

### **Parameter**

#### Axis

Value of type AXIS\_REF

Axis reference

#### Execute

Value of type BOOL

At the rising edge it starts to move the axis.

Deceleration

Value of type DINT

Value of deceleration [axis's unit per second]
### Jerk

Value of type DINT It must be 100.

Done

Value of type BOOL

Flag that is set to TRUE when the Zero velocity is reached.

CommandAborted

Value of type BOOL

Flag that is set to TRUE if the command is aborted by another motion command.

Error

Value of type BOOL

Flag that is set to TRUE when an error has occurred within the function block.

ErrorID

Value of type DINT Error identification code (see *[Table A.1](#page-160-0)*)

# **Description**

This function block commands a motion stop and transfers the axis to the *[STOPPING](#page-47-0)* state. It aborts any ongoing motion function block execution. When the Done output is set, the state is transferred to *[STANDSTILL](#page-47-1)*. If the MC\_Stop is launched and the axis is in STANDSTILL, then the output Done is set to TRUE immediately.

# **4.2.5.2. Administrative funtion blocks**

### <span id="page-73-0"></span>**MC\_Power**

It controls the power stage.

# **Synopsis**

FUNCTION\_BLOCK MC\_Power

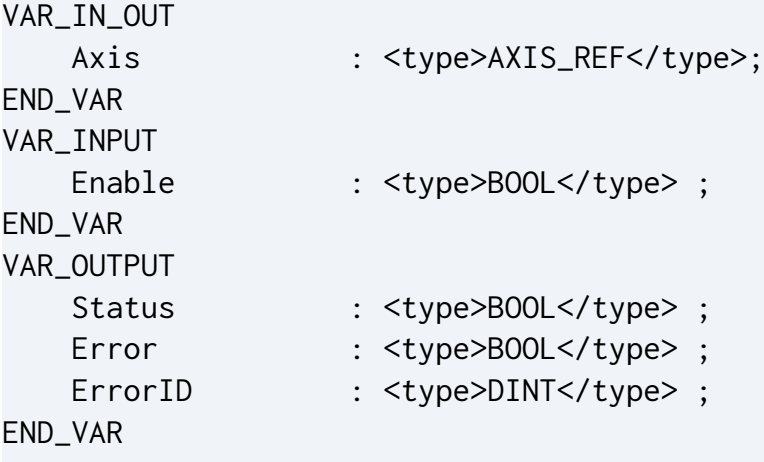

### **Parameter**

### Axis

Value of type AXIS\_REF Axis reference.

### Enable

Value of type BOOL

At the rising edge it sets the power on. It does not work like an usual 'Enable' input:

- To enable the axis it is necessary to execute a rising edge of this input, from 0 to 1;
- To disable the axis it is necessary to execute a falling edge of this input, from 1 to 0;

### Status

Value of type BOOL

Effective state of power stage. TRUE = axis torque active;  $FALSE = axis$  free;

### Error

Value of type BOOL

Flag that is set to TRUE when an error has occurred within the function block.

ErrorID

Value of type DINT Error identification code (see *[Table A.1](#page-160-0)*).

# **Description**

This function block controls the power stage (ON or OFF). See an example in *[MC\\_ReadDriveS](#page-79-0)[tatus](#page-79-0)*.

## **MC\_ReadActualPosition**

It returns the actual position of the axis.

# **Synopsis**

FUNCTION\_BLOCK MC\_ReadActualPosition

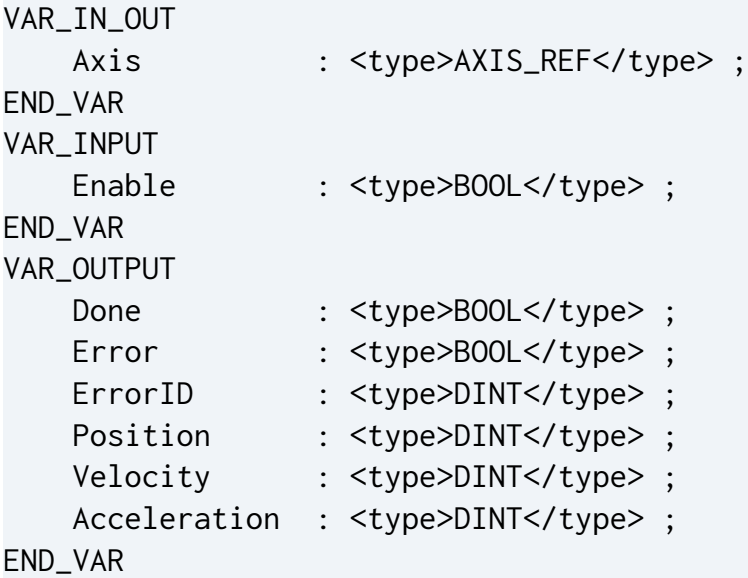

### **Parameter**

### Axis

Value of type AXIS\_REF

Axis reference.

### Enable

Value of type BOOL

As long as 'Enable' is true, it continuously gets the value of the parameter.

### Done

Value of type BOOL

Flag that is set to TRUE when the read actual position value is available.

### Error

Value of type BOOL

Flag that is set to TRUE when an error has occurred within the function block.

ErrorID

Value of type DINT

Error identification code (see *[Table A.1](#page-160-0)*).

Position

Value of type DINT

Absolute actual position in axis's unit.

Velocity

Value of type DINT

Actual velocity in axis's unit per second.

Acceleration

Value of type DINT

Actual acceleration in axis's unit per second $^2\!\!$  .

# **Description**

This function block, while enabled, continuously returns the value of the parameters. The parameters are the actual position, velocity and acceleration of the axis.

> **Note** Axis's unit is step.

## **MC\_ReadCommandPosition**

It returns the commanded position of the axis.

# **Synopsis**

FUNCTION\_BLOCK MC\_ReadCommandPosition

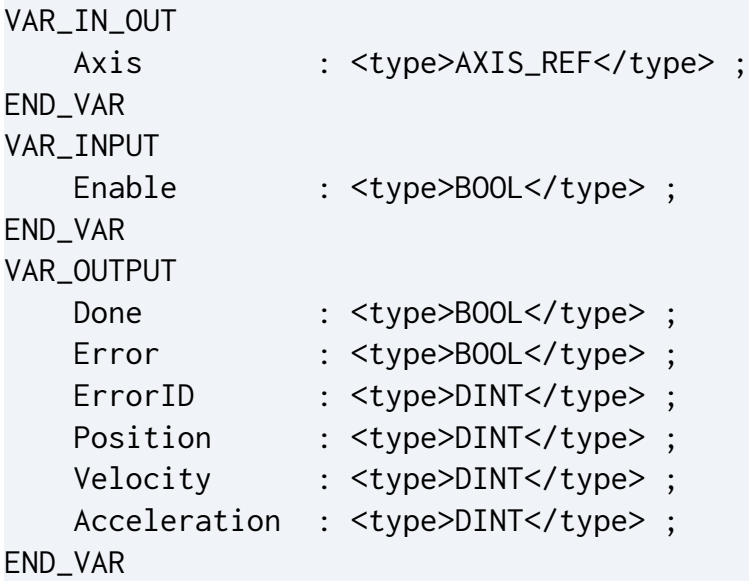

### **Parameter**

#### Axis

Value of type AXIS\_REF

Axis reference.

### Enable

Value of type BOOL

As long as 'Enable' is true, it continuously gets the value of the parameter.

### Done

Value of type BOOL

Flag that is set to TRUE when the read commanded position value is available.

### Error

Value of type BOOL

Flag that is set to TRUE when an error has occurred within the function block.

ErrorID

Value of type DINT Error identification code (see *[Table A.1](#page-160-0)*)

Position

Value of type DINT

Absolute commanded position in axis's unit.

Velocity

Value of type DINT

Commanded velocity in axis's unit per second.

Acceleration

Value of type DINT

Commanded acceleration in axis's unit per second<sup>2</sup>.

# **Description**

This function block, while enabled, continuously returns the value of the parameters. The parameters are the commanded position, velocity and acceleration of the axis.

> **Note** Axis's unit is step.

## <span id="page-79-0"></span>**MC\_ReadDriveStatus**

It returns drive status.

# **Synopsis**

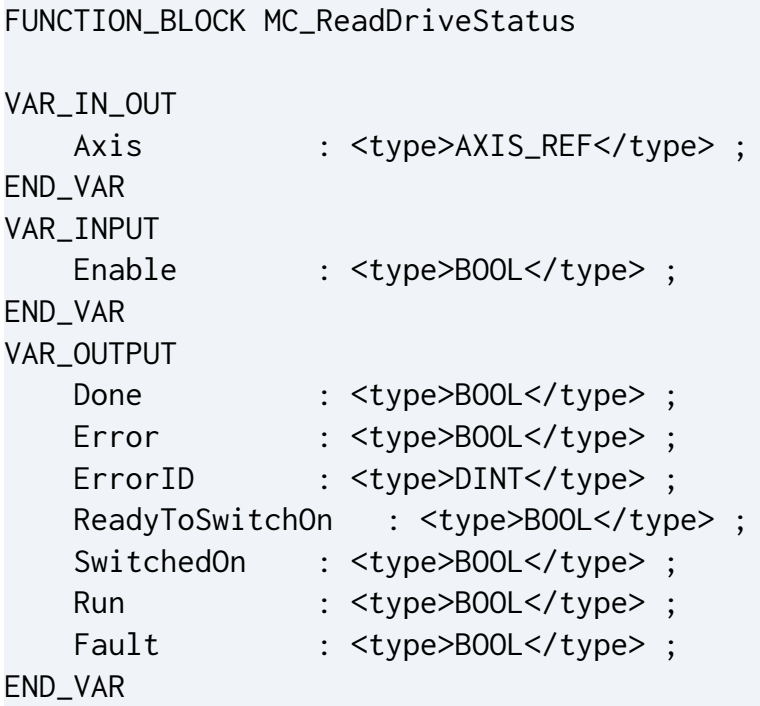

### **Parameter**

### Axis

Value of type AXIS\_REF

Axis reference.

### Enable

Value of type BOOL

As long as 'Enable' is true, it continuously gets the value of the parameter.

#### Done

Value of type BOOL

Flag that is set to TRUE when the value is available.

### Error

Value of type BOOL

Flag that is set to TRUE when an error has occurred within the function block.

ErrorID

Value of type DINT

Error identification code (see *[Table A.1](#page-160-0)*)

ReadyToSwitchOn

Value of type BOOL

Flag that is set to TRUE when the drive is ready to switch on.

SwitchedOn

Value of type BOOL

Flag that is set to TRUE as long as the drive is switched on. The power stage is on.

Run

Value of type BOOL

Flag that is set to TRUE when the power stage is on and the drive can move the motor. This output is equal to the output 'Status' of MC\_Power.

### Fault

Value of type BOOL

Flag that is set to TRUE when the drive has an alarm.

# **Description**

This function block describes the drive state. See *[Section 4.2.2.1, "How digital inputs and outputs](#page-49-0) [manage](#page-49-0) the drive"*

When the output ReadyToSwitchOn is TRUE then the drive is ready to be switched on, therefore the power stage can be enabled by using *[MC\\_Power](#page-73-0)*. When the power stage is on and the drive is ready to move the motor, both the SwitchedOn and Run outputs are TRUE.

If the drive is on alarm state, then the output Fault is TRUE and the other outputs are all FALSE. In this situation the axis state is *[ERRORSTOP](#page-47-2)* (see *[MC\\_ReadStatus](#page-82-0)*).

This example is used to show how to give the power to the drive: The input 'SwitchOn = TRUE' ;

1. first of all it is necessary to start the management of the movement in the IEC program;

- 2. when the axis management is started, the program reads the drive status;
- 3. when the drive status output 'ReadyToSwitchOn' is TRUE, the program can enable the stage;
- 4. when the power is on, then the output 'Status' of 'MC\_Power = TRUE' and output 'Run' of 'MC\_ReadDriveStatus = TRUE'.

# **Note**

At the first switched on procedure some drives execute an alignment procedure.

```
(* it starts the management of the axis movement in the IEC program *)
MC_Start_inst(Execute:=SwitchOn); 
(* it reads the drive status *)
MC_DriveStatus_inst(Axis:= Axis, Enable := MC_Start_inst.Done); 
(* when the drive is 'ReadyToSwitchOn' it switches on *)
MC_Power_inst(Axis:=Axis, Enable:= MC_DriveStatus_inst.ReadyToSwitchOn);
```
**Example 4.1. start-up procedure**

### <span id="page-82-0"></span>**MC\_ReadStatus**

It returns, in detail, the status of the axis.

# **Synopsis**

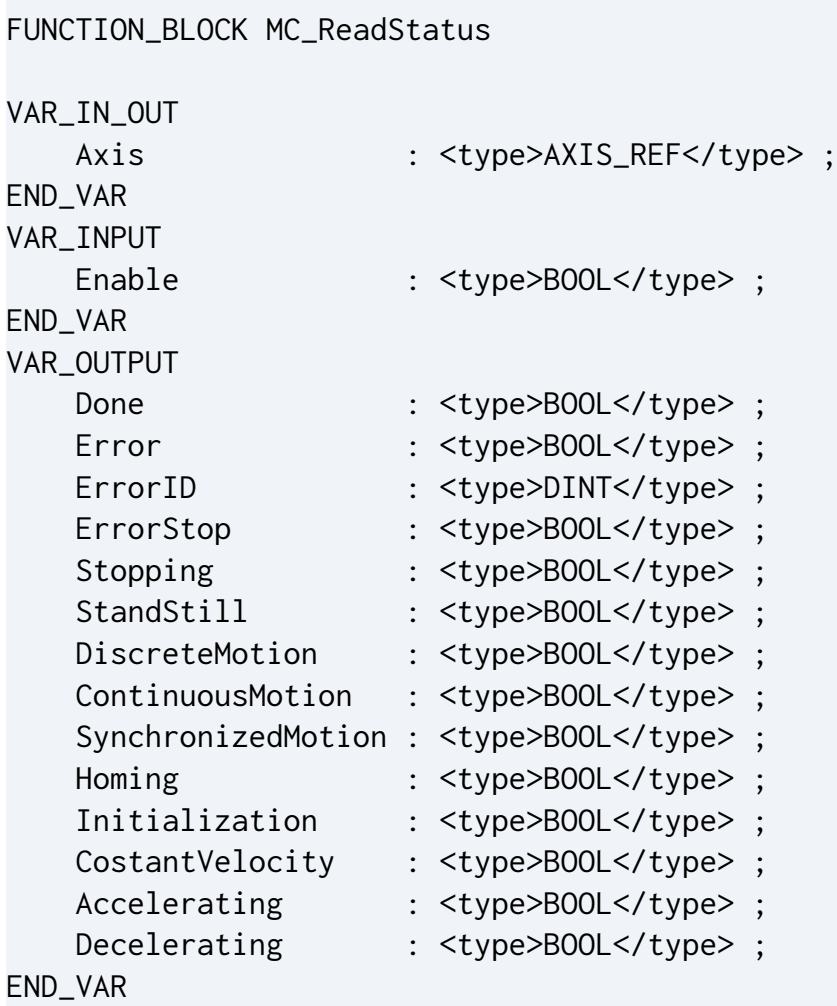

## **Parameter**

#### Axis

Value of type AXIS\_REF Axis reference.

### Enable

Value of type BOOL

As long as 'Enable' is true, it continuously gets the value of the parameter.

#### Done

Value of type BOOL

Flag that is set to TRUE when the read actual position value is available.

### Error

Value of type BOOL

Flag that is set to TRUE when an error has occurred within the function block.

### ErrorID

Value of type DINT

Error identification code (see *[Table A.1](#page-160-0)*).

### Errorstop

Value of type BOOL

Is TRUE when the axis is in *[ERRORSTOP](#page-47-2)* state.

### Stopping

Value of type BOOL

Flag that is set to TRUE when the axis is in *[STOPPING](#page-47-0)* or *[EMERGENCYSTOPPING](#page-47-3)* state.

### StandStill

Value of type BOOL

Flag that is set to TRUE when the axis is in *[STANDSTILL](#page-47-1)* state.

### DiscreteMotion

Value of type BOOL

Flag that is set to TRUE when the axis is executing a *[DISCRETEMOTION](#page-47-4)* movement. (For example a MC\_MoveAbsolute)

### ContinuosMotion

Value of type BOOL

Flag that is set to TRUE when the axis is executing a *[CONTINUOUSMOTION](#page-47-5)* movement (for example a MC\_MoveCustom or MC\_MoveVelocity)

SynchronizedMotion

Value of type BOOL

Flag that is set to TRUE when the axis is executing a SYNCHRONIZED movement. Actually this output is always FALSE.

### Homing

Value of type BOOL

Flag that is set to TRUE when the axis is executing an *[HOMING](#page-47-6)* procedure.

Initialization

Value of type BOOL

Flag that is set to TRUE while the axis program is executing the *[INITIALIZATION](#page-47-7)* procedure of the axis.

CostantVelocity

Value of type BOOL

Flag that is set to TRUE when the axis is moving with a constant theoretical velocity.

Accelerating

Value of type BOOL

It is not managed.

Decelerating

Value of type BOOL

It is not managed.

# **Description**

This function block returns, in detail, the status of the axis according to the motion that is currently in progress. See *[Section 4.2.1, "Axis status"](#page-47-8)* paragraph.

### **MC\_Reset**

It recovers the axis from the *[ERRORSTOP](#page-47-2)* state.

# **Synopsis**

FUNCTION\_BLOCK MC\_Reset

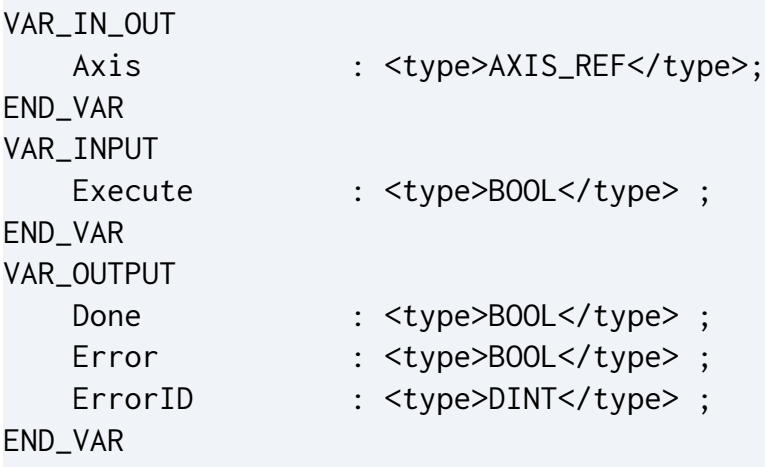

## **Parameter**

### Axis

Value of type AXIS\_REF

Axis reference.

### Execute

Value of type BOOL

At the rising edge it resets the axis.

### Done

Value of type BOOL

*[STANDSTILL](#page-47-1)* state is reached.

### Error

Value of type BOOL

Flag that is set to TRUE when an error has occurred within the function block.

ErrorID

Value of type DINT Error identification code (see *[Table A.1](#page-160-0)*).

## **Description**

This function block makes the transition from the state *[ERRORSTOP](#page-47-2)* to *[STANDSTILL](#page-47-1)* by resetting all internal axis-related errors. If it is tried to execute this function block when the axis state is not ERRORSTOP, nothing happens.

```
(* it reads the status of the axis *)
MC_Status_inst(Axis:= Axis, Enable := 1); 
IF (MC_Status_inst.ErrorStop = 1) THEN
     (* when there is an error it reset the Execute of MC_Reset_inst *)
     MC_Reset_inst(Axis:=Axis, Execute:=0) ;
END_IF;
(* if there is an error and the input AX_ResetCommand is TRUE then the recovery error procedure is
 started *)
MC_Resetinst(Axis:=Axis, Execute:=(MC_Status_inst.ErrorStop AND AX_ResetCommand)) ;
```
When the axis has an error, the ERRORSTOP output of MC\_ReadStatus is TRUE. When AX\_ResetCommand is TRUE the FB MC\_Reset recovers the error. If AX\_ResetCommand is always TRUE this program automatically recovers the axis from an ERRORS-TOP state.

**Example 4.2. Reset error procedure**

### **MC\_Start**

It starts the axes program management.

# **Synopsis**

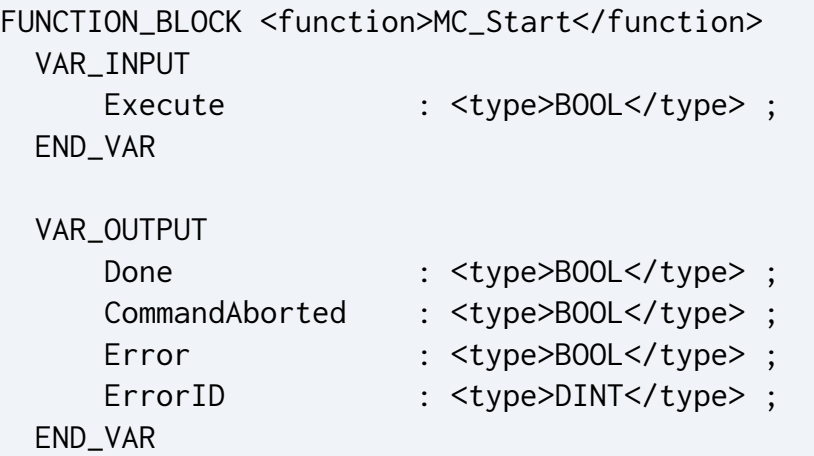

## **Parameter**

### Execute

Value of type BOOL

At the rising edge it starts the management of the axis.

### Done

Value of type BOOL

Flag that is set to TRUE when the read actual position value is available.

CommandAborted

Value of type BOOL

Flag that is set to TRUE if the command is aborted by another motion command.

Error

Value of type BOOL

Flag that is set to TRUE when an error has occurred within the function block.

ErrorID

Value of type DINT Error identification code (see *[Table A.1](#page-160-0)*).

# **Description**

This function block starts the management of the axis. Before the program launches a movement it is necessary the output Done of MC\_Start is TRUE.

# **4.3. Peripherals management (IO\_)**

This paragraph describes the function blocks that are necessary to manage the peripherals of the drive: digital inputs, digital outputs, encoder, analog input and output.

# **4.3.1. Encoder management**

In this paragraph there are the descriptions of:

- data type ENC\_REF, used in a program that defines the encoder to be managed;
- the function blocks dedicated to the encoder management.

# <span id="page-89-0"></span>**ENC\_REF**

It is the encoder reference.

# **Synopsis**

```
TYPE Enc_Ref :
  STRUCT
     Num : INT;
   END_STRUCT;
END_TYPE
```
## **Elements**

num

Value of type INT

It is an internal number that represents the encoder to be used.

## **Description**

This Data Type is the encoder reference. It is used to declare an encoder in the project. Before to call this function block it is important to initialize the num with the correct value related to the encoder that has to be managed. For this purpose, it is strongly recommended to use the already defined constants:

• IO\_REF\_ENC\_AXIS (1) : it is the encoder used by the axis.

# **Note**

This encoder is equal to IO\_REF\_ENC\_AX\_FEEDBACK when the feedback loop is closed, else it is a simulated value (=command position).

- IO\_REF\_ENC\_AX\_FEEDBACK (2) : it is the feedback encoder;
- IO\_REF\_ENC\_AX\_COMMAND (3) : it is the feedback encoder commanded posi- $\text{tion}^1$ ;

<sup>&</sup>lt;sup>1</sup>This reference is available only on BD drives.

- IO\_REF\_ENC\_AX\_FOLLOW\_ERR (5) : it is the feedback encoder position including the position following error<sup>2</sup>;
- IO\_REF\_ENC\_AUXILIARY (11) : it is the auxiliary encoder;

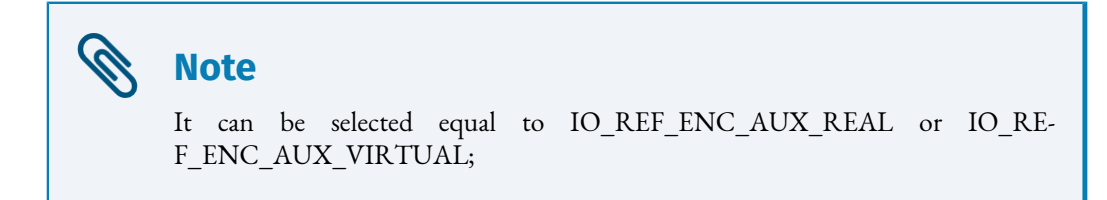

- IO\_REF\_ENC\_AUX\_REAL (12) : it is the real auxiliary encoder;
- IO\_REF\_ENC\_AUX\_VIRTUAL (13) : it is the internal auxiliary encoder. It is a simulated value.
- IO\_REF\_ENC\_AUX\_FIELDBUS (14) : it is the fieldbus auxiliary encoder. It cannot be used for the capture function.

<sup>&</sup>lt;sup>2</sup>This reference is available only on BD drives.

# **CMP\_REF**

It is the position comparator reference.

# **Synopsis**

```
TYPE Cmp_Ref :
  STRUCT
     Num : INT;
     EncRef : Enc_Ref;
   END_STRUCT;
END_TYPE
```
## **Elements**

num

Value of type INT

It is an internal number that represents the comparator number.

EncRef

Value of type Enc\_Ref

It defines which encoder reference has to be latched. The possible usable encoders are:

- IO REF ENC AXIS (1);
- IO\_REF\_ENC\_AX\_COMMAND (3);
- IO REF ENC AUXILIARY (11);

# **Description**

This Data Type is the comparator number. It is used to define the encoder to be related to the comparator. Before to call the function block it is important to initialize the num with the correct value related to the comparator it has to manage. For this purpose, it is strongly recommended to use the already defined constants:

• IO\_REF\_CMP\_0 (0) : it is the peripheral 0 for the position comparison;

B

• IO\_REF\_CMP\_1(1): it is the peripheral 1 for the position comparison;

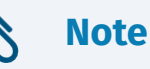

The position comparator cannot use all the encoder references (see *[ENC\\_REF](#page-89-0)*), but only the numbers  $(1)$ ,  $(3)$  and  $(11)$ .

# **IO\_EncGetStatus**

It shows the encoder status.

# **Synopsis**

FUNCTION\_BLOCK Io\_EncGetStatus VAR\_IN\_OUT Reference : Enc\_Ref; END\_VAR VAR\_INPUT Enable : BOOL; END\_VAR VAR\_OUTPUT Error : BOOL; ErrorID : DINT; Init : BOOL; Ready : BOOL; Alarm : BOOL; AlarmCode : DINT; AlarmBitCode: DINT; END\_VAR

### **Parameter**

Reference

Value of type ENC\_REF

Encoder reference.

### Enable

Value of type BOOL

As long as 'Enable' is true, it continuously gets the value of the Encoder status.

Error

Value of type BOOL

Flag that is set to TRUE when an error has occurred within the function block.

### ErrorID

Value of type DINT Error identification code (see *[Table A.1](#page-160-0)*).

### Init

Value of type BOOL

As long as it is TRUE, the peripheral is in initialization state.

### Ready

Value of type BOOL

As long as it is TRUE, the peripheral is ready.

### Alarm

Value of type BOOL

Flag that is set to TRUE when the peripheral is in alarm.

### AlarmCode

Value of type DINT

When the encoder has an alarm, it shows the alarm code.

AlarmBitCode

Value of type DINT

When the encoder has an alarm, it shows the alarm code.

# **Description**

It shows the status of the encoder. Its possible statuses are:

- **Init** : the encoder is executing its initialization;
- **Ready** : the encoder is ready to be used;
- **Alarm** : the encoder has an alarm.

When the program starts, the encoder is in Init state and then automatically passes to Ready. If the encoder does not work, it goes in alarm state.

## **Io\_EncManager**

It manages the encoder.

# **Synopsis**

FUNCTION\_BLOCK Io\_EncManager VAR\_IN\_OUT Reference : Enc\_Ref; END\_VAR VAR\_INPUT Enable : BOOL; AlarmResume : BOOL; END\_VAR VAR\_OUTPUT Error : BOOL; ErrorID : DINT; Init : BOOL; PreReady : BOOL; Ready : BOOL; Alarm : BOOL; AlarmCode : DINT; AlarmBitCode: DINT; END\_VAR

### **Parameter**

Reference

Value of type ENC\_REF

Encoder reference.

### Enable

Value of type BOOL

As long as 'Enable' is true, it continuously gets the value of the encoder status.

### AlarmResume

Value of type BOOL

When the encoder is in alarm state, it executes a resume of the alarm. It is necessary to recover the encoder.

Error

Value of type BOOL

Flag that is set to TRUE when an error has occurred within the function block.

ErrorID

Value of type DINT

Error identification code (see *[Table A.1](#page-160-0)*).

Init

Value of type BOOL

As long as it is TRUE, the encoder is in initialization state.

### PreReady

Value of type BOOL

As long as it is TRUE, the encoder is in PreReady state. PreReady is an internal state of the initialization procedure of the encoder.

### Ready

Value of type BOOL

Flag that is set to TRUE when the encoder is ready.

### Alarm

Value of type BOOL

Flag that is set to TRUE when the encoder is in alarm state.

AlarmCode

Value of type DINT

When the encoder has an alarm, it shows the alarm code.

### AlarmBitCode

Value of type DINT

When the encoder has an alarm, it shows the alarm bit code.

## **Description**

It manages the encoder. It allows to recover the encoder from an alarm state.

# **Io\_EncReadPosition**

It reads the encoder position.

# **Synopsis**

FUNCTION\_BLOCK Io\_EncReadPosition VAR\_IN\_OUT Reference : Enc\_Ref; END\_VAR VAR\_INPUT Enable : BOOL; RefValidation : BOOL; END\_VAR VAR\_OUTPUT Error : BOOL; ErrorID : DINT; Position : DINT; Velocity : DINT; Valid : BOOL; Forced : BOOL; RefValid : BOOL; END\_VAR

### **Parameter**

Reference

Value of type ENC\_REF

Encoder reference.

Enable

Value of type BOOL

As long as 'Enable' is true, it continuously reads the encoder position.

RefValidation

Value of type BOOL

It validates the encoder position.

### Error

Value of type BOOL

Flag that is set to TRUE when an error has occurred within the function block.

### ErrorID

Value of type DINT

Error identification code (see *[Table A.1](#page-160-0)*).

### Position

Value of type DINT

Encoder position.

### Velocity

Value of type DINT

Encoder velocity.

### Valid

Value of type BOOL

As long as 'Enable' is true, the position and the velocity values are valid.

### Forced

Value of type BOOL

It is not used.

### RefValid

Value of type BOOL

Flag that is set to TRUE when the position has been validate. After that RefValid has been set to TRUE, this output shows if the position of the encoder is still coherent, or some problem is happened and so the position is not coherent.

## **Description**

It reads the encoder position.

# **Io\_EncReadPositionOnPort**

It reads the encoder position.

# **Synopsis**

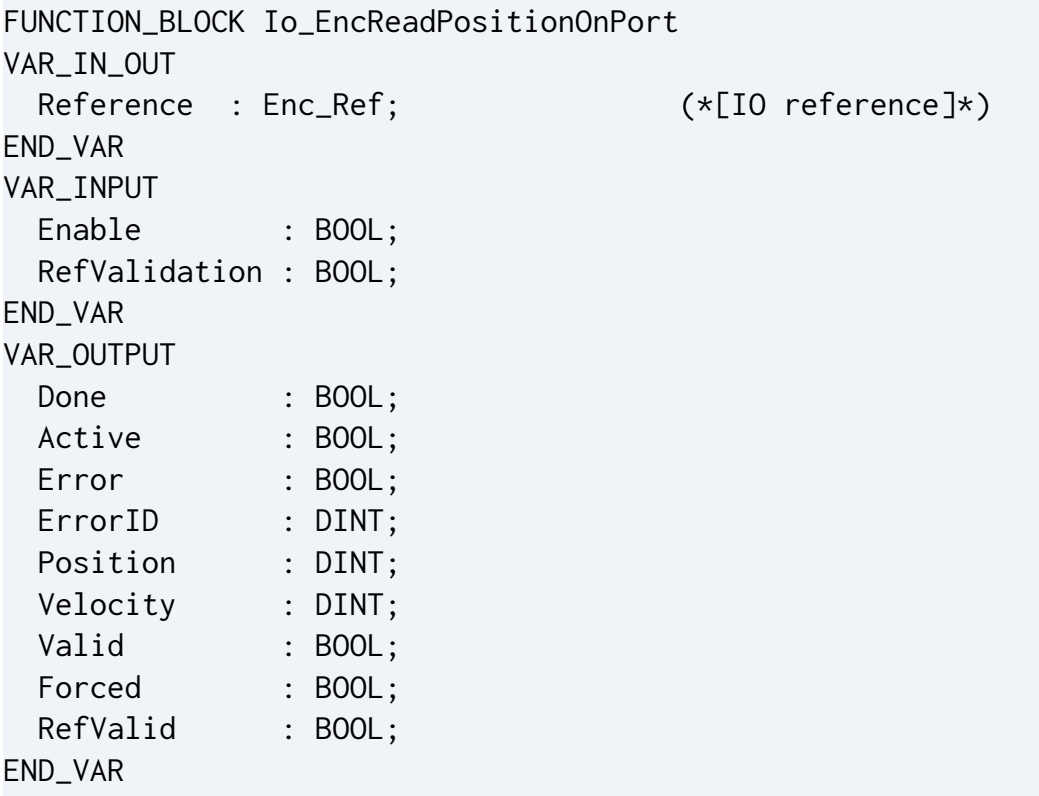

### **Parameter**

#### Reference

Value of type ENC\_REF

Encoder reference.

### Enable

Value of type BOOL

As long as 'Enable' is true, it continuously reads the encoder position.

### RefValidation

Value of type BOOL

It validates the encoder position.

### Error

Value of type BOOL

Flag that is set to TRUE when an error has occurred within the function block.

### ErrorID

Value of type DINT

Error identification code (see *[Table A.1](#page-160-0)*).

### Position

Value of type DINT

Encoder position.

### Velocity

Value of type DINT

Encoder velocity.

### Valid

Value of type BOOL

As long as 'Enable' is true, the position and the velocity values are valid.

### Forced

Value of type BOOL

It is not used.

### RefValid

Value of type BOOL

Flag that is set to TRUE when the position has been validate. After that RefValid has been set to TRUE, this output shows if the position of the encoder is still coherent, or some problem is happened and so the position is not coherent.

## **Description**

It reads the encoder position. This function block works at the same way of Io\_EncReadPosition.

# <span id="page-101-0"></span>**Io\_EncTriggerEvent**

It configures the trigger event zero mark for the capture function.

# **Synopsis**

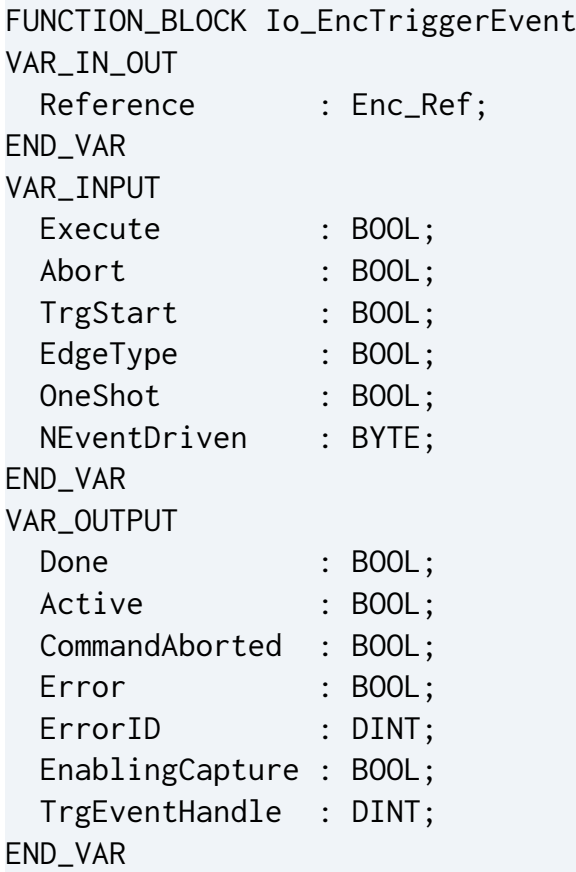

## **Parameter**

Reference

Value of type ENC\_REF

Encoder reference.

- IO\_REF\_ENC\_AX\_FEEDBACK (2);
- $IO\_REF\_ENC\_AUX\_REAL$   $(12)^1$ .

<sup>&</sup>lt;sup>1</sup>This reference is valid only for BD drives.

### Execute

Value of type BOOL

At the rising edge it starts to configure the capture on the zero mark of the encoder.

### Abort

Value of type BOOL

At the rising edge it executes an abort of the capture procedure.

### TrgStart

Value of type BOOL

At the rising edge it launches the capture function. This command is executed when the configuration is complete.

### EdgeType

Value of type BOOL

Edge of the Zero Mark detection that triggers the capture 0 : falling edge; 1 : rising edge.

### OneShot

Value of type BOOL

if it is TRUE, then the capture function is executed only once. If it is FALSE, then it is automatically restarted.

### NEventDriven

Value of type INT

Selector of the Capture Peripheral:

- $\bullet$  0 : the drive automatically selects the first Capture Peripheral that is not in use (free);
- SYS\_EVENT\_CAPTURE\_A (6) : it selects the Capture Peripheral A;
- SYS\_EVENT\_CAPTURE\_B (7) : it selects the Capture Peripheral B;

Done

Value of type BOOL

The position capture on the Zero Mark detection has been executed.

Active

Value of type BOOL

It is waiting the Zero Mark detection.

### Error

Value of type BOOL

Flag that is set to TRUE when an error has occurred within the Function Block.

ErrorID

Value of type DINT

Error identification code (see *[Table A.1](#page-160-0)*).

EnablingCapture

Value of type BOOL

When this Function Block completes the configuration of the event, this output is set to TRUE. This output is an input for the Function Block *[Io\\_EncEventCaptureValue](#page-105-0)*.

TrgEventHandle

Value of type DINT

It is an internal identification of the event. The Function Block itself calculates it.

NEventActived

Value of type INT

It indicates which Capture Peripheral has been activated by the Function Block:

- SYS\_EVENT\_CAPTURE\_A (6) : Capture Peripheral A;
- SYS\_EVENT\_CAPTURE\_B (7) : Capture Peripheral B;

# **Description**

This Function Block must be usedwith *[Io\\_EncEventCaptureValue](#page-105-0)*. They configure and manage the capture function of the encoder position when the encoder position passes through the zero mark. The Function Block inputs must be used by following this sequence:

- 1. to prepare the inputs EdgeType, OneShot;
- 2. when the Function Block sees a positive edge on the input Execute, it starts to configure the capture function into the drive and also it calculates the TrgEventHandle. When it finishes its internal operations, the output EnablingCapture is set to TRUE. This output is used by the Function Block *[Io\\_EncEventCaptureValue](#page-105-0)* to complete the configuration of the capture function;
- 3. when this second Function Block finishes its operations, the input TrgStart is set to TRUE. At this moment the capture function starts. The output Active is set to TRUE;

4. when the capture event happens then the output Active returns to FALSE and the output Done is set to TRUE.

See also *[Section 4.5.2, "Capture example"](#page-154-0)*.

## <span id="page-105-0"></span>**Io\_EncEventCaptureValue**

It completes the configurations of the capture function. It defines which is the value to be captured.

# **Synopsis**

FUNCTION\_BLOCK Io\_EncEventCaptureValue VAR\_IN\_OUT Reference : Enc\_Ref; END\_VAR VAR\_INPUT Execute : BOOL; Abort : BOOL; TrgEventHandle: DINT; ValueType : INT; END\_VAR VAR\_OUTPUT Done : BOOL; Active : BOOL; CommandAborted: BOOL; Error : BOOL; ErrorID : DINT; CaptureEnabled: BOOL; CapturedValue : DINT; END\_VAR

### **Parameter**

### Reference

Value of type ENC\_REF

It defines which encoder reference has to be consider as capture reference. The possible usable encoders are:

- IO REF ENC AXIS (1);
- IO\_REF\_ENC\_AX\_FEEDBACK (2);
- IO REF ENC AX FOLLOW ERR (5);
- IO\_REF\_ENC\_AUXILIARY (11);
- $IO\_REF\_ENC\_AUX\_REAL (12)<sup>1</sup>;$
- IO\_REF\_ENC\_AUX\_VIRTUAL  $(13)^2$ ;

### Execute

Value of type BOOL

At the rising edge it configures the value for the capture function. The value is the ValueType of the encoder reference (Reference).

### Abort

Value of type BOOL

At the rising edge it executes the abort of the capture procedure.

TrgEventHandle

Value of type DINT

It is the internal identification of the event that defines when the capture function has to capture the reference encoder position. This value is calculated by the Function Block which configures the event. See *[Io\\_EncTriggerEvent](#page-101-0)*, *[Io\\_DInpTriggerEvent](#page-119-0)*.

## ValueType

Value of type INT

It defines which type of value the capture function has to capture. The default value is the position of the reference encoder selected. It is not allowed to change it.

Done

Value of type BOOL

The position has been captured.

Active

Value of type BOOL

As long as 'Active' is true, the Function Block keeps waiting the happening of the event.

Error

Value of type BOOL

Flag that is set to TRUE when an error has occurred within the function block.

ErrorID

Value of type DINT

<sup>&</sup>lt;sup>1</sup>Available only for BD series.

 $2A$ vailable only for BD series, except for IBD flange 60.

Error identification code (see *[Table A.1](#page-160-0)*).

CaptureEnabled

Value of type BOOL

When this function block completes the configuration of the position that the capture function has to capture, this output is set to TRUE. This output is usually connected to the input TrgStart of the function block that configures the event (see *Io EncTrig[gerEvent](#page-101-0)* or *[Io\\_DInpTriggerEvent](#page-119-0)*).

### CapturedValue

Value of type DINT

When the position has been captured, the output Done is set to TRUE and in this output there is the value of the captured position.

## **Description**

This function block must be used with another one that configures the event for the capture function. (See *[Io\\_EncTriggerEvent](#page-101-0)* or *[Io\\_DInpTriggerEvent](#page-119-0)*).

The capture function is used to capture a position when a particular event happens. To configure the capture function is necessary to define two characteristics:

- the event that causes the capture. The available events are: zero mark (*[Io\\_EncTrig](#page-101-0)[gerEvent](#page-101-0)*) and the home digital input (*[Io\\_DInpTriggerEvent](#page-119-0)*);
- the position that the function captures when the event happens: this function block is necessary to configure it.

The management for this function block is:

- 1. when the function block that configures the event sets its EnablingCapture output, then the input Execute of this function block has to detect a rising edge trigger. The input Execute is usually connected to the output EnablingCapture of the *[Io\\_Enc-](#page-101-0)[TriggerEvent](#page-101-0)* or *[Io\\_DInpTriggerEvent](#page-119-0)*. After this rising edge, the function block configures the position to be captured according to the ValueType. When it finishes, the outputs CaptureEnabled and Active are both set to TRUE;
- 2. the output CaptureEnabled is usually connected to TrgStart of *[Io\\_EncTrig](#page-101-0)[gerEvent](#page-101-0)* or *[Io\\_DInpTriggerEvent](#page-119-0)*. When TrgStart hasarising edge,the capturefunction starts. When the event happens and the position has been captured, then the output Done of this function block (Io\_EncEventCaptureValue) is set to TRUE and in the output CapturedValue there is the captured value.

See also *[Section 4.5.2, "Capture example"](#page-154-0)*.
## **Io\_EncComparator**

It compares the encoder position.

# **Synopsis**

FUNCTION Io\_EncComparator VAR\_IN\_OUT Reference : Cmp\_Ref; END\_VAR VAR\_INPUT Enable : BOOL; Direction : BOOL; Position : DINT; END\_VAR

### **Parameter**

Reference

Value of type CMP\_REF

Comparator reference

- IO\_REF\_CMP\_0 (0);
- IO\_REF\_CMP\_1(1).

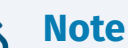

The encoder references (ENC\_REF) that can be linked to the comparator reference (CMP\_REF) can be only:

- IO\_REF\_ENC\_AXIS (1);
- IO\_REF\_ENC\_AX\_COMMAND (3);
- IO\_REF\_ENC\_AUXILIARY (11).

#### Enable

Value of type BOOL

Get the value of the status continuously while enabled.

Direction

Value of type BOOL

Defines the positive direction counting of the position comparison. If its value is FALSE the comparator verifies if the reference position is exceeded from lower to higher values. If its value is TRUE the comparator verifies if the reference position is exceeded from higher to lower values.

Position

Value of type DINT

Value of the position to be exceeded.

## **Description**

It sets the position comparator functioning: the encoder reference, the counting direction and the position reference in order to plan the INT PROGRAM through the *[SYS\\_EnEventInt](#page-33-0)* function.

# **4.3.2. Digital inputs management**

In this paragraph there are the descriptions of:

- data type DINP\_REF, used in a program to define the digital input to be managed;
- the function blocks dedicated to the digital inputs management.

## **DINP\_REF**

It is the digital inputs bench reference.

# **Synopsis**

TYPE DInp\_Ref : **STRUCT**  Num : INT; END\_STRUCT; END\_TYPE

## **Elements**

num

Value of type INT

It is an internal number that represents the digital inputs bench to be used.

## **Description**

This Data Type is the digital inputs bench reference. It is used to declare the digital inputs in the project. Before to call this function block it is important to initialize the num with the correct value related to the digital inputs that has to be managed. For this purpose, it is strongly recommended to use the already defined constants:

- IO\_REF\_DI\_PHYSICAL\_0 $(1)$ : first physical bank;
- IO\_REF\_DI\_PHYSICAL\_1 (2) : second physical bank<sup>1</sup>;

<sup>&</sup>lt;sup>1</sup>This bank is present on SVM and BD series only.

## **Io\_DInpGetStatus**

It shows the digital inputs status.

# **Synopsis**

FUNCTION\_BLOCK Io\_DInpGetStatus VAR\_IN\_OUT Reference : DInp\_Ref; END\_VAR VAR\_INPUT Enable : BOOL; END\_VAR VAR\_OUTPUT Error : BOOL; ErrorID : DINT; Init : BOOL; Ready : BOOL; Alarm : BOOL; AlarmCode : DINT; AlarmBitCode: DINT; END\_VAR

#### **Parameter**

Reference

Value of type DINP\_REF

Digital inputs reference.

#### Enable

Value of type BOOL

As long as 'Enable' is true, it continuously gets the value of the digital inputs status.

Error

Value of type BOOL

Flag that is set to TRUE when an error has occurred within the function block.

#### ErrorID

Value of type DINT Error identification code (see *[Table A.1](#page-160-0)*)

#### Init

Value of type BOOL

Flag that is set to TRUE when the peripheral is in initialization state.

#### Ready

Value of type BOOL

Flag that is set to TRUE when the peripheral is ready.

#### Alarm

Value of type BOOL

Flag that is set to TRUE when the peripheral is in alarm.

#### AlarmCode

Value of type DINT

When the peripheral has an alarm, it shows the alarm code.

AlarmBitCode

Value of type DINT

When the peripheral has an alarm, it shows the alarm code.

## **Description**

It shows the status of the peripheral. The statuses are:

- **Init** : the peripheral is executing its initialization;
- **Ready** : the peripheral is ready to be used;
- **Alarm** : the peripheral has an alarm.

When the program starts, the peripheral is in Init state and then automatically passes to Ready. If the digital inputs do not work, then the peripheral goes in alarm state.

## **Io\_DInpManager**

It manages the peripheral digital inputs.

# **Synopsis**

FUNCTION\_BLOCK Io\_DInpManager VAR\_IN\_OUT Reference : DInp\_Ref;  $(*[IO reference]*)$ END\_VAR VAR\_INPUT Enable : BOOL; AlarmResume : BOOL; END\_VAR VAR\_OUTPUT Error : BOOL; ErrorID : DINT; Init : BOOL; PreReady : BOOL; Ready : BOOL; Alarm : BOOL; AlarmCode : DINT; AlarmBitCode: DINT; END\_VAR

#### **Parameter**

Reference

Value of type DINP\_REF

Digital inputs reference.

#### Enable

Value of type BOOL

As long as 'Enable' is true, it continuously manages the digital inputs.

#### AlarmResume

Value of type BOOL

When the peripheral is in alarm state, it executes a resume of the alarm. It is necessary to recover the peripheral.

#### Error

Value of type BOOL

Flag that is set to TRUE when an error has occurred within the function block.

#### ErrorID

Value of type DINT

Error identification code (see *[Table A.1](#page-160-0)*)

#### Init

Value of type BOOL

As long as it is TRUE, the peripheral is in initialization state.

#### PreReady

Value of type BOOL

As long as it is TRUE, the peripheral is in PreReady state. PreReady is an internal state of the initialization procedure of the peripheral.

#### Ready

Value of type BOOL

As long as it is TRUE, the peripheral is ready.

#### Alarm

Value of type BOOL

Flag that is set to TRUE when the peripheral is in alarm.

#### AlarmCode

Value of type DINT

When the peripheral has an alarm, it shows the alarm code.

#### AlarmBitCode

Value of type DINT

When the peripheral has an alarm, it shows the alarm code.

### **Description**

It manages the peripheral. It permits to recover an alarm in the peripheral.

## **Io\_DInpReadStatus**

It reads the status of the digital inputs.

# **Synopsis**

FUNCTION\_BLOCK Io\_DInpReadStatus VAR\_IN\_OUT Reference : DInp\_Ref; END\_VAR VAR\_INPUT Enable : BOOL; END\_VAR VAR\_OUTPUT Error : BOOL; ErrorID : DINT; InpStatus : BYTE; Valid : BOOL; Forced : BOOL; END\_VAR

### **Parameter**

Reference

Value of type DINP\_REF

Digital inputs reference.

#### Enable

Value of type BOOL

As long as 'Enable' is true, it continuously gets the value of the status of the digital inputs.

Error

Value of type BOOL

Flag that is set to TRUE when an error has occurred within the function block.

#### ErrorID

Value of type DINT

Error identification code (see *[Table A.1](#page-160-0)*).

InpStatus

Value of type BYTE

Digital inputs status when the output Valid is TRUE. Each bit is related to a digital input, according to the bank selected by the DINP\_REF.

Valid

Value of type BOOL

Is TRUE when the output InpStatus has a valid value.

Forced

Value of type BOOL

It is not used.

## **Description**

It reads the status of the digital inputs selected in the DINP\_REF reference input.

## **Io\_DInpReadStatusOnPort**

It reads the status of the digital inputs.

# **Synopsis**

FUNCTION\_BLOCK Io\_DInpReadStatusOnPort VAR\_IN\_OUT Reference : DInp\_Ref; END\_VAR VAR\_INPUT Enable : BOOL; END\_VAR VAR\_OUTPUT Error : BOOL; ErrorID : DINT; InpStatus : BYTE; Valid : BOOL; Forced : BOOL; END\_VAR

### **Parameter**

Reference

Value of type DINP\_REF

Digital inputs reference.

#### Enable

Value of type BOOL

As long as 'Enable' is true, it continuously gets the value of the status of the digital inputs.

Error

Value of type BOOL

Flag that is set to TRUE when an error has occurred within the function block.

#### ErrorID

Value of type DINT

Error identification code (see *[Table A.1](#page-160-0)*)

InpStatus

Value of type BYTE

Digital inputs status when the output Valid is TRUE. Each bit is related to a digital input, according to the bank selected by the DINP\_REF.

Valid

Value of type BOOL

Is TRUE when the output InpStatus has a valid value.

Forced

Value of type BOOL

It is not used.

## **Description**

It reads the status of the digital inputs selected in the DINP\_REF reference input. This function block works at the same way of Io\_DInpReadStatus.

## **Io\_DInpTriggerEvent**

It configures the capture function trigger event on an edge of a particular digital input.

# **Synopsis**

FUNCTION\_BLOCK Io\_DInpTriggerEvent VAR\_IN\_OUT Reference : DInp\_Ref; END\_VAR VAR\_INPUT Execute : BOOL; Abort : BOOL; TrgStart : BOOL; NBit : BYTE; EdgeType : BOOL; OneShot : BOOL; NEventDriven : BYTE; END\_VAR VAR\_OUTPUT Done : BOOL; Active : BOOL; CommandAborted : BOOL; Error : BOOL; ErrorID : DINT; EnablingCapture : BOOL; TrgEventHandle : DINT; END\_VAR

### **Parameter**

#### Reference

Value of type DINP\_REF

Digital inputs reference.

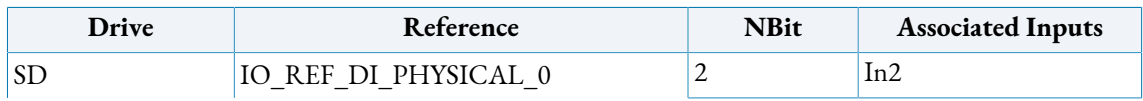

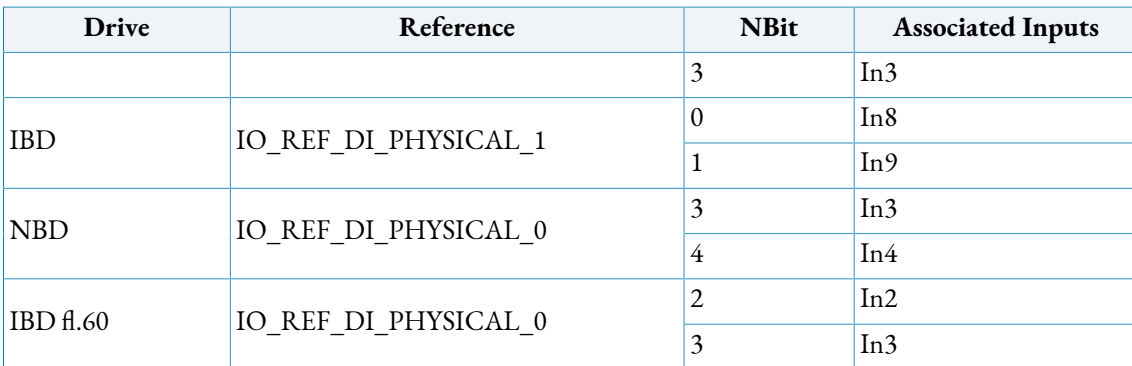

**Table 4.1. Bit/Input reference**

#### Execute

Value of type BOOL

At the rising edge it starts to configure the trigger event. Its characteristics are in the inputs NBit and EdgeEvent.

#### Abort

Value of type BOOL

At the rising edge it executes an abort of the capture procedure.

#### TrgStart

Value of type BOOL

At the rising edge it launches the capture function. This command is executed when the configuration is complete.

#### NBit

Value of type BYTE

It defines the number of the digital input selected to be the trigger for the capture function. The bit number NBit is related to the bank defined through the DINP\_REF reference:

- For Digital input 0..7 the reference bank is IO\_REF\_DI\_PHYSICAL\_0, NBit 0..7;
- For Digital input 8..15 the reference bank is IO\_REF\_DI\_PHYSICAL\_1, NBit 0..7 (NBit  $0 = \text{Dig.}$  input 8, etc..);

#### EdgeType

Value of type BOOL

0 : falling edge; 1 : rising edge.

#### OneShot

Value of type BOOL

if it is TRUE, then the capture function is executed only once. If it is FALSE, then it is automatically restarted.

#### NEventDriven

Value of type BYTE

It is not used.

#### Done

Value of type BOOL

The capture has been executed.

#### Active

Value of type BOOL

It is waiting for the event happening.

### Error

Value of type BOOL

Flag that is set to TRUE when an error has occurred within the function block.

### ErrorID

Value of type DINT

Error identification code (see *[Table A.1](#page-160-0)*).

#### EnablingCapture

Value of type BOOL

When this function block completes the configuration of the event, this output is set to TRUE. This output is an input for the function block *[Io\\_EncEventCaptureValue](#page-105-0)*.

TrgEventHandle

Value of type DINT

It is an internal identification of the event. The function block itself calculates it.

## **Description**

This function block must be used with *[Io\\_EncEventCaptureValue](#page-105-0)*. They configure and manage the capture of the encoder position function when the event in the digital input happens. The function block inputs has to follow this sequence:

- 1. it prepares the inputs NBit, EdgeType, OneShot;
- 2. when the function block detects a positive edge in the input Execute, it starts to configure the capture function into the drive and also to calculate the TrgEventHandle. When it finishes its internal operations, it sets to TRUE the output EnablingCapture. This output is used by the function block *[Io\\_EncEventCaptureValue](#page-105-0)* to complete the configuration of the capture function;
- 3. when this second function block finishes its operations, then it sets to TRUE the input TrgStart. In this moment the capture function starts. The output Active is set to TRUE;
- 4. when the capture has been made, the output Active returns to FALSE and the output Done is set to TRUE.

See also *[Section 4.5.2, "Capture example"](#page-154-0)*.

## **4.3.3. Digital outputs management**

In this paragraph there are the descriptions of:

- data type DOUT\_REF, used in a program to define the digital outputs to be managed;
- the function blocks dedicated to the digital outputs management.

## **DOUT\_REF**

It is the digital outputs bench reference.

# **Synopsis**

TYPE DOut\_Ref : **STRUCT**  Num : INT; END\_STRUCT; END\_TYPE

## **Elements**

num

Value of type INT

It is an internal number that represents the digital outputs bench to be used.

## **Description**

This Data Type is the digital outputs bench reference. It is used to declare the digital outputs in the project. Before to call this function block it is important to initialize the num with the correct value related to the digital outputs that has to be managed. For this purpose, it is strongly recommended to use the already defined constant:

• IO\_REF\_DO\_PHYSICAL\_0(1): first physical digital output bank;

## **Io\_DOutGetStatus**

It shows the digital outputs status.

# **Synopsis**

FUNCTION\_BLOCK Io\_DOutGetStatus VAR\_IN\_OUT Reference : DOut\_Ref; END\_VAR VAR\_INPUT Enable : BOOL; END\_VAR VAR\_OUTPUT Error : BOOL; ErrorID : DINT; Init : BOOL; Ready : BOOL; Alarm : BOOL; AlarmCode : DINT; AlarmBitCode: DINT; END\_VAR

### **Parameter**

Reference

Value of type DOUT\_REF

Digital outputs reference

Enable

Value of type BOOL

As long as 'Enable' is true, it continuously gets the value of the digital outputs status.

Error

Value of type BOOL

Flag that is set to TRUE when an error has occurred within the function block.

#### ErrorID

Value of type DINT Error identification code (see *[Table A.1](#page-160-0)*).

#### Init

Value of type BOOL

As long as it is TRUE, the peripheral is in initialization state.

#### Ready

Value of type BOOL

As long as it is TRUE, the peripheral is ready.

#### Alarm

Value of type BOOL

As long as it is TRUE, the peripheral is in alarm.

#### AlarmCode

Value of type DINT

When the peripheral has an alarm, it shows the alarm code.

AlarmBitCode

Value of type DINT

When the peripheral has an alarm, it shows the alarm code.

## **Description**

It shows the status of the peripheral. The statuses are:

- **Init** : the peripheral is executing its initialization;
- **Ready** : the peripheral is ready to be used;
- **Alarm** : the peripheral has an alarm.

When the program starts, the peripheral is in Init state and then automatically passes to Ready. If the digital outputs do not work, then the peripheral goes in alarm state.

## **Io\_DOutManager**

It manages the peripheral digital outputs.

# **Synopsis**

FUNCTION\_BLOCK Io\_DOutManager VAR\_IN\_OUT Reference : DOut\_Ref; END\_VAR VAR\_INPUT Enable : BOOL; AlarmResume : BOOL; END\_VAR VAR\_OUTPUT Error : BOOL; ErrorID : DINT; Init : BOOL; PreReady : BOOL; Ready : BOOL; Alarm : BOOL; AlarmCode : DINT; AlarmBitCode: DINT; END\_VAR

#### **Parameter**

Reference

Value of type DOUT\_REF

Digital outputs reference.

#### Enable

Value of type BOOL

As long as 'Enable' is true, it continuously manages the digital outputs.

#### AlarmResume

Value of type BOOL

When the peripheral is in alarm state, it executes a resume of the alarm. It is necessary to recover the peripheral.

#### Error

Value of type BOOL

Flag that is set to TRUE when an error has occurred within function block.

#### ErrorID

Value of type DINT

Error identification code (see *[Table A.1](#page-160-0)*).

#### Init

Value of type BOOL

Flag that is set to TRUE when the peripheral is in initialization state.

#### PreReady

Value of type BOOL

Flag that is set to TRUE when the peripheral is PreReady. PreReady is an internal state of the initialization procedure of the peripheral.

#### Ready

Value of type BOOL

As long as it is TRUE, the peripheral is ready.

#### Alarm

Value of type BOOL

Flag that is set to TRUE when the peripheral is in alarm.

AlarmCode

Value of type DINT

When the peripheral has an alarm, it shows the alarm code.

#### AlarmBitCode

Value of type DINT

When the peripheral has an alarm, it shows the alarm code.

## **Description**

It manages the peripheral. It permits to recover an alarm in the peripheral.

## **Io\_DOutWriteStatus**

It writes the status of the digital outputs.

# **Synopsis**

FUNCTION\_BLOCK Io\_DOutWriteStatus VAR\_IN\_OUT Reference : DOut\_Ref; END\_VAR VAR\_INPUT Enable : BOOL; OutStatus : BYTE; END\_VAR VAR\_OUTPUT Error : BOOL; ErrorID : DINT; Valid : BOOL; Forced : BOOL; END\_VAR

### **Parameter**

Reference

Value of type DOUT\_REF

Digital outputs reference.

#### Enable

Value of type BOOL

As long as 'Enable' is true, it continuously writes the value of the outputs status.

OutStatus

Value of type BYTE

It is the value that has to be written on the digital outputs status.

Error

Value of type BOOL

Flag that is set to TRUE when an error has occurred within the function block.

ErrorID

Value of type DINT Error identification code (see *[Table A.1](#page-160-0)*).

#### Valid

Value of type BOOL Is TRUE when the digital outputs are valid.

Forced

Value of type BOOL

It is not used.

## **Description**

It writes the value of the input OutStatus on the digital outputs that are selected by the Reference.

## **Io\_DOutWriteStatusOnPort**

It writes the status of the digital outputs.

# **Synopsis**

FUNCTION\_BLOCK Io\_DOutWriteStatusOnPort VAR\_IN\_OUT Reference : DOut\_Ref; END\_VAR VAR\_INPUT Enable : BOOL; OutStatus : BYTE; END\_VAR VAR\_OUTPUT Error : BOOL; ErrorID : DINT; Valid : BOOL; Forced : BOOL; END\_VAR

### **Parameter**

Reference

Value of type DOUT\_REF

Digital outputs reference.

#### Enable

Value of type BOOL

As long as 'Enable' is true, it continuously writes the value of the outputs status.

OutStatus

Value of type BYTE

It is the value that has to be written on the digital outputs status.

Error

Value of type BOOL

Flag that is set to TRUE when an error has occurred within the function block.

ErrorID

Value of type DINT Error identification code (see *[Table A.1](#page-160-0)*).

Valid

Value of type BOOL Is TRUE when the digital outputs are valid.

Forced

Value of type BOOL It is not used.

## **Description**

It writes the value of the input OutStatus on the digital outputs that are selected by the Reference.

# **4.3.4. Analog input management**

In this paragraph there are the descriptions of:

- data type AINP\_REF used in a program to define the analog inputs to be managed;
- the function blocks dedicated to the analog inputs management.

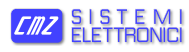

## **AINP\_REF**

It is the analog input reference.

# **Synopsis**

```
TYPE
  AXIS_REF : STRUCT
   num : <type>INT</type>;
  END_STRUCT;
END_TYPE
```
## **Elements**

num

Value of type INT

It is an internal number that represents the analog input bench to be used.

## **Description**

This Data Type is the analog input bench reference. It is used to declare the analog input in the project. Before to call this function block it is important to initialize the num with the correct value according to the analog input it has to manage. For this purpose, it is strongly recommended to use the already defined constants:

- IO\_REF\_AI\_PHYSICAL\_0 (1) : physical analog input;
- IO\_REF\_AI\_TORQUE (9) : torque monitor;
- IO REF AI  $I2T (10)$ : I2T monitor;

## **Io\_AInpGetStatus**

It shows the analog input status.

# **Synopsis**

FUNCTION\_BLOCK Io\_AInpGetStatus VAR\_IN\_OUT Reference : AInp\_Ref; END\_VAR VAR\_INPUT Enable : BOOL; END\_VAR VAR\_OUTPUT Error : BOOL; ErrorID : DINT; Init : BOOL; Ready : BOOL; Alarm : BOOL; AlarmCode : DINT; AlarmBitCode: DINT; END\_VAR

#### **Parameter**

Reference

Value of type AINP\_REF

Analog inputs reference.

#### Enable

Value of type BOOL

As long as 'Enable' is true, it continuously gets the value of the status of the analog input.

Error

Value of type BOOL

Flag that is set to TRUE when an error has occurred within the function block.

#### ErrorID

Value of type DINT Error identification code (see *[Table A.1](#page-160-0)*)

#### Init

Value of type BOOL

As long as it is TRUE, the peripheral is in initialization state.

#### Ready

Value of type BOOL

As long as it is TRUE, the peripheral is ready.

#### Alarm

Value of type BOOL

Flag that is set to TRUE when the peripheral is in alarm.

#### AlarmCode

Value of type DINT

When the peripheral has an alarm, it shows the alarm code.

AlarmBitCode

Value of type DINT

When the peripheral has an alarm, it shows the alarm code.

## **Description**

It shows the status of the peripheral. The statuses are:

- **Init** : the peripheral is executing its initialization;
- **Ready** : the peripheral is ready to be used;
- **Alarm** : the peripheral has an alarm.

When the program starts, the peripheral is in Init state and then automatically passes to Ready. If the analog input does not work, then the peripheral goes in alarm state.

## **Io\_AInpManager**

It manages the peripheral analog input.

# **Synopsis**

FUNCTION\_BLOCK Io\_AInpManager VAR\_IN\_OUT Reference : AInp\_Ref; (\*[IO reference]\*) END\_VAR VAR\_INPUT Enable : BOOL; AlarmResume : BOOL; END\_VAR VAR\_OUTPUT Error : BOOL; ErrorID : DINT; Init : BOOL; PreReady : BOOL; Ready : BOOL; Alarm : BOOL; AlarmCode : DINT; AlarmBitCode: DINT; END\_VAR

### **Parameter**

Reference

Value of type AINP\_REF Analog input reference.

Enable

Value of type BOOL

As long as 'Enable' is true, it continuously gets the value of the analog input peripheral status.

AlarmResume

Value of type BOOL

When the peripheral is in alarm state, it executes a resume of the alarm. It is necessary to recover the peripheral.

#### Error

Value of type BOOL

Flag that is set to TRUE when an error has occurred within the function block.

#### ErrorID

Value of type DINT

Error identification code (see *[Table A.1](#page-160-0)*)

#### Init

Value of type BOOL

As long as it is TRUE, the peripheral is in initialization state.

#### PreReady

Value of type BOOL

As long as it is TRUE, the peripheral is in PreReady state. PreReady is an internal state of the initialization procedure of the peripheral.

#### Ready

Value of type BOOL

As long as it is TRUE, the peripheral is ready.

#### Alarm

Value of type BOOL

As long as it is TRUE, the peripheral is in alarm.

AlarmCode

Value of type DINT

When the peripheral has an alarm it shows the alarm code

#### AlarmBitCode

Value of type DINT

When the peripheral has an alarm it shows the alarm code.

### **Description**

It manages the peripheral. It permits to recover an alarm occurred in the peripheral.

## **Io\_AInpReadValue**

It reads the value of the analog input.

# **Synopsis**

FUNCTION\_BLOCK Io\_AInpReadValue VAR\_IN\_OUT Reference : AInp\_Ref; END\_VAR VAR\_INPUT Enable : BOOL; END\_VAR VAR\_OUTPUT Error : BOOL; ErrorID : DINT; Value : DINT; Valid : BOOL; Forced : BOOL; END\_VAR

### **Parameter**

Reference

Value of type AINP\_REF

Analog input reference.

#### Enable

Value of type BOOL

As long as 'Enable' is true, it continuously reads the value of the analog input.

Error

Value of type BOOL

Flag that is set to TRUE when an error has occurred within the function block.

ErrorID

Value of type DINT

Error identification (see *[Table A.1](#page-160-0)*).

Value

Value of type DINT

Analog input value when the output Valid is TRUE.

### Valid

Value of type BOOL

If it is TRUE it means that the parameter Value has a valid value.

Forced

Value of type BOOL

It is not used

## **Description**

It reads the value of the analog input selected in the reference.

## **Io\_AInpReadValueOnPort**

It reads the value of the analog input.

# **Synopsis**

FUNCTION\_BLOCK Io\_AInpReadValueOnPort VAR\_IN\_OUT Reference : AInp\_Ref; END\_VAR VAR\_INPUT Enable : BOOL; END\_VAR VAR\_OUTPUT Error : BOOL; ErrorID : DINT; Value : DINT; Valid : BOOL; Forced : BOOL; END\_VAR

### **Parameter**

Reference

Value of type AINP\_REF

Analog input reference.

#### Enable

Value of type BOOL

As long as 'Enable' is true, it continuously gets the value of the analog input.

Error

Value of type BOOL

Flag that is set to TRUE when an error has occurred within the function block.

ErrorID

Value of type DINT

Error identification code (see *[Table A.1](#page-160-0)*).

Value

Value of type DINT

Analog input value when the output Valid is TRUE.

Valid

Value of type BOOL

If it is TRUE it means that the parameter Value has a valid value.

Forced

Value of type BOOL

It is not used

## **Description**

It reads the value of the analog input selected in the reference.

# **4.4. Utility library (Ut\_)**

This paragraph describes the functions of the utility library. The library contains mathematical functions and features for the management of solar.

**Note**

These functionalities are not supported in the IBD.

# **4.4.1. Functions and function blocks list**

## **Ut\_ArcCos**

It calculates the angle in degrees with resolution  $\rm E^{-6}.$ 

# **Synopsis**

FUNCTION Ut\_ArcCos : DINT VAR\_INPUT Cosine : DINT ; END\_VAR

### **Return value**

Value of type DINT The angle in degrees with resolution  $E^{\text{-}6}$  (1000000 = 1).

### **Parameter**

Cosine

Value of type DINT

It is the cosine of the angle with resolution  $E^{-8}$  (100000000 = 1). Its range starts from -100000000 to +100000000. The value is saturated when it exceeds the range.

## **Description**

This function calculates the angle in degrees with resolution  $\rm E^{-6}.$ 

## **Ut\_Cos**

It calculates the cosine of the angle with resolution  $\mathrm{E}^{\text{-}8}.$ 

# **Synopsis**

FUNCTION Ut\_Cos : DINT VAR\_INPUT Angle : DINT ; END\_VAR

## **Return value**

Value of type DINT The cosine of the angle with resolution  $E^{-8}$ .

## **Parameter**

Angle Value of type DINT It is the angle in degree with resolution  $\mathrm{E}^{\text{-}6}.$  Any value is valid.

## **Description**

This function calculates the cosine of the angle with resolution  $\mathrm{E}^{\text{-}8}.$ 

## **Ut\_ArcSin**

It calculates the angle in degrees with resolution  $\rm E^{-6}.$ 

# **Synopsis**

FUNCTION Ut\_ArcSin : DINT VAR\_INPUT Sine : DINT ; END\_VAR

### **Return value**

Value of type DINT

The angle in degrees with resolution  $E^{\text{-}6}$  (1000000 = 1).

#### **Parameter**

Sine

Value of type DINT

It is the sine of the angle with resolution  $E^{-8}$  (100000000 = 1). Its range starts from -100000000 to +100000000. The value is saturated when it exceeds the range.

## **Description**

This function calculates the angle in degrees with resolution  $\rm E^{-6}.$
## **Ut\_Sin**

It calculates the sine of the angle with resolution  $\mathrm{E}^{\text{-}8}.$ 

## **Synopsis**

FUNCTION Ut\_Sin : DINT VAR\_INPUT Angle : DINT ; END\_VAR

### **Return value**

Value of type DINT The sine of the angle with resolution  $E^{-8}$ .

## **Parameter**

Angle Value of type DINT It is the angle in degree with resolution  $\mathrm{E}^{\text{-}6}.$  Any value is valid.

## **Description**

This function calculates the sine of the angle with resolution  $\mathrm{E}^{\text{-}8}.$ 

### **Ut\_MTracky**

It calculates the angle of the single axis tracker (M-Tracky type).

## **Synopsis**

```
FUNCTION Ut_MTracky : BOOL 
     VAR_INPUT
       Altitude : INT ;
       AxisAngle : INT ;
       Azimuth : INT ;
     END_VAR
     VAR_OUTPUT
       Result : INT ;
     END_VAR
```
#### **Return value**

Value of type BOOL If 0 then there are no errors.

#### **Parameter**

#### Altitude

Value of type INT

It is the altitude in hundredths of a degree. Its range starts from -18000 to +18000.

#### AxisAngle

Value of type INT

It is the angle of rotation axis in hundredths of a degree. Its range starts from -18000  $to +18000.$ 

Azimuth

Value of type INT

It is the azimuth in hundredths of a degree. Its range starts from -18000 to +18000.

#### Result

Value of type INT

The angle of the single axis tracker (M-Tracky type) in hundredths of a degree.

## **Description**

This function calculates the angle of the single axis tracker (M-Tracky type).

## **Ut\_SolarPosition**

It calculates the position of the sun.

## **Synopsis**

```
FUNCTION Ut_SolarPosition : BOOL 
     VAR_INPUT
       DayOfYear : INT ;
       MinOfDay : INT ;
       Latitude : INT ;
     END_VAR
     VAR_OUTPUT
       Altitude : INT ;
       Azimuth : INT ;
     END_VAR
```
#### **Return value**

Value of type BOOL If 0 then there are no errors.

#### **Parameter**

DayOfYear

Value of type INT

It is the days of the year. Its range starts from 1 to 366.

MinOfDay

Value of type INT

It is the minute of the day. Its range starts from 0 to 1439.

Latitude

Value of type INT

It is the latitude in hundredths of a degree. Its range starts from -9000 to +9000.

#### Altitude

Value of type INT Altitude in hundredths of a degree.

Azimuth

Value of type INT Azimuth in hundredths of a degree.

## **Description**

This function calculates the position of the sun.

## **Ut\_TrueSolarTime**

It calculates the local solar time in minutes.

## **Synopsis**

```
FUNCTION Ut_TrueSolarTime : BOOL 
     VAR_INPUT
       DayOfYear : INT ;
       MinOfDay : INT ;
       Longitude : INT ;
     END_VAR
     VAR_OUTPUT
       TrueSolarTime : INT ;
     END_VAR
```
#### **Return value**

Value of type BOOL If 0 then there are no errors.

#### **Parameter**

DayOfYear Value of type INT It is the day of the year. Its range starts from 1 to 366.

#### MinOfDay

Value of type INT It is the minute of the day. Its range starts from 0 to 1439.

Longitude

Value of type INT

It is the longitude in hundredths of a degree. Its range starts from -18000 to +18000.

TrueSolarTime Value of type INT

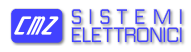

Local solar time in minutes.

#### **Description**

This function calculates the local solar time in minutes.

## **4.5. Examples**

There are three examples.

## **4.5.1. Axis management**

A simple example of an axis management:

- 1. ENABLE : when the drive becomes **ReadyToSwitchOn** the MC\_Power\_inst is set to TRUE, then the drive is **SwitchOn**.
- 2. RESET : when the axis has an error and Reset = TRUE, the MC\_Reset recovers the error;
- 3. HOMING : it writes the velocities for the homing procedure and then it executes the homing movement;
- 4. MOVEMENT : it continuously movesan axis from position Move1Pos to Move2Pos.

```
(* GLOBAL variables declarations *)VAR_GLOBAL(* STRUCT *)
 Axis : AXIS_REF ;
  (* instances of the function block *)
 MC_DriveStatus_inst : MC_ReadDriveStatus ;
 MC_Status_inst : MC_ReadStatus ;
  MC_Power_inst : MC_Power ;
  (* DINT *) 
  ActPos : DINT ;
  ActVel : DINT ;
  CmdPos : DINT ;
  CmdVel : DINT ;
  VelFindMicro : DINT := -4096 ;
  VelOutMicro : DINT := 2048 ;
 HomePosition : DINT := 0;
  VelJog : DINT := 8192 ;
  Move1Pos : DINT := 81920 ;
```
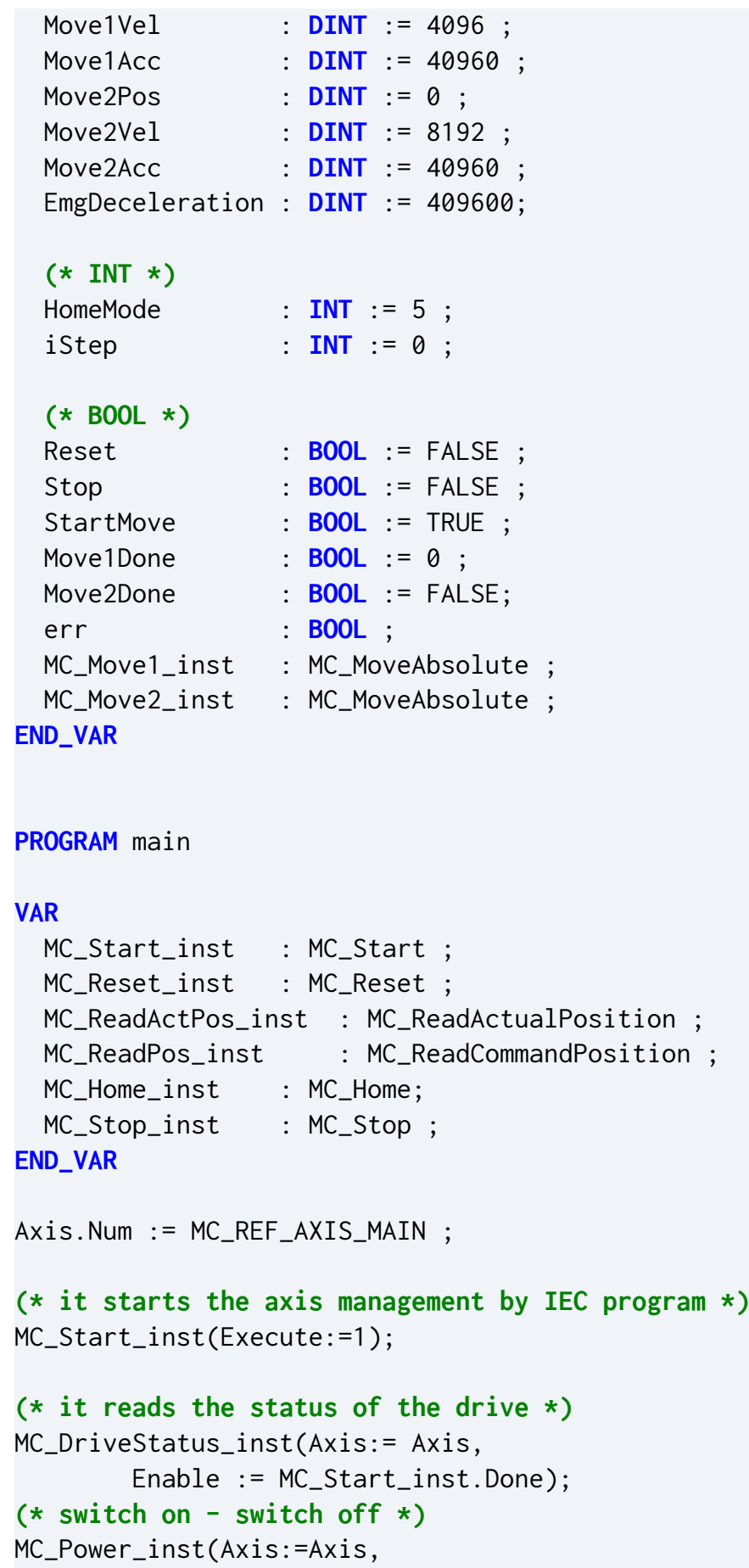

```
 Enable:= MC_DriveStatus_inst.ReadyToSwitchOn) ;
(* it reads the status of the axis *)
MC_Status_inst(Axis:= Axis, Enable := MC_Start_inst.Done);
(* it reads the real and command positions *)
MC_ReadPos_inst(Axis:=Axis, Enable:= TRUE, 
         Position=>CmdPos, 
         Velocity=>CmdVel);
MC_ReadActPos_inst(Axis:=Axis, Enable:=TRUE, 
         Position=>ActPos, 
         Velocity=>ActVel);
(* it recovers an error *)
IF (MC_Status_inst.ErrorStop = 1) AND Reset THEN
   MC_Reset_inst(Axis:=Axis, Execute:=0) ;
  MC_Reset_inst.Execute := 1 ;
  iStep := 0 ;
END_IF;
MC_Reset_inst(Axis:=Axis) ;
(* it stops the movement *)
IF Stop THEN
  MC_Stop_inst(Axis:=Axis, Execute :=0);
  MC_Stop_inst.Execute := 1 ;
  iStep := 0 ;
END_IF; 
MC_Stop_inst(Axis:= Axis, 
        Deceleration:= Move1Acc ) ;
CASE iStep OF
   0 :
     (* Homing Procedure *)
    MC_Home_inst.Execute := 0 ;
     MC_Move1_inst.Execute := 0;
    MC Move2 inst.Execute := 0:
     IF StartMove AND MC_Power_inst.Status THEN
       MC_Home_inst.Execute := 1 ;
      StartMove := 0;
      iStep := 1;
     END_IF; 
   1 :
```

```
 (* at the end of the homing it starts the movement *)
     IF MC_Home_inst.Done THEN
       MC_Move1_inst.Execute := 1;
      iStep := 2 ;
     END_IF; 
  2: IF MC_Move1_inst.Done THEN
      MC_Move1_inst.Execute := 0 ;
       MC_Move2_inst.Execute := 1 ; 
     ELSE 
       IF MC_Move2_inst.Done THEN
         MC_Move1_inst.Execute := 1 ; 
        MC_Move2_inst.Execute := 0 ;
       END_IF;
     END_IF;
END_CASE ;
(* it manages the homing procedure *)
MC_Home_inst(Axis := Axis, 
         Position:=0,
         HomingMode:= 5,
         VelocitySearchSwitch:=VelFindMicro,
         VelocitySearchZero:=VelOutMicro);
(* it executes a continuously 
       Move1Pos -> Move2Pos -> Move1Pos 
    movement*)
MC_Move1_inst(Axis:=Axis, 
         Position:=Move1Pos,
         Velocity:=Move1Vel, 
         Acceleration:= Move1Acc,
         Deceleration:=Move1Acc);
MC Move2 inst(Axis:=Axis,
         Position:=Move2Pos,
         Velocity:=Move2Vel, 
         Acceleration:= Move2Acc,
         Deceleration:=Move2Acc);
END_PROGRAM
(* exception management *)
PROGRAM exception
   VAR
```

```
 MC_EmergencyStop_inst : MC_EmergencyStop ;
   END_VAR
   (* it stops the movement because the program has had an error,
      therefore it is stopped *)
   MC_EmergencyStop_inst(Axis:= Axis, 
         Execute:=0) ;
   MC_EmergencyStop_inst(Axis:= Axis, 
         Execute:=1, 
         Deceleration:= EmgDeceleration ) ;
  err:=1;
END_PROGRAM
```
## **4.5.2. Capture example**

In this section a simple management for the capture of the axis position on the zero mark is shown. To configure the capture function it is necessary to define two characteristics:

- the event that causes the capture. The available events are: zero mark (*[Io\\_EncTrig](#page-101-0)[gerEvent](#page-101-0)*); the home digital input(*[Io\\_DInpTriggerEvent](#page-119-0)*);
- $\bullet$  the position that the function has to capture when the event happens: the function block *[Io\\_EncEventCaptureValue](#page-105-0)* is necessary to configure it.

In the following example the capture of the axis position on the zero mark is configured and managed. The sequence to manage the capture function is:

- 1. to prepare the inputs EdgeType, OneShot in the function block *[Io\\_EncTriggerEvent](#page-101-0)*;
- 2. when the function block *[Io\\_EncTriggerEvent](#page-101-0)* detects a positive edge on the input Execute, it starts to configure the capture function into the drive and it also calculates the TrgEventHandle. When it finishes its internal operations, it sets to TRUE the output EnablingCapture.This outputis used from thefunction block *[Io\\_EncEvent-](#page-105-0)[CaptureValue](#page-105-0)* to complete the configuration of the capture function.
- 3. When this second function block finishes its operations, then it has to set to TRUE the input TrgStart of the first one. In this moment the capture function starts. The output Active is set to TRUE;
- 4. When TrgStart of *[Io\\_EncTriggerEvent](#page-101-0)* has a rising edge, the capture function starts. When the event happens and the position is latched, then the output Done of *[Io\\_EncEventCaptureValue](#page-105-0)* is set to TRUE and the captured value is reported in its output CapturedValue.

```
VAR_GLOBAL(* STRUCT *)
 EventRef : ENC_REF ;
  CptRef : ENC_REF ;
```

```
 (* instances of the function blocks *)
   EncTriggerEvent : Io_EncTriggerEvent;
    EncEventCaptureValue : Io_EncEventCaptureValue;
END_VAR 
PROGRAM main
  Axis.Num := MC_REF_AXIS_MAIN ;
   EventRef.Num := IO_REF_ENC_AX_FEEDBACK ; (* event on feedback
 encoder *)
  CptRef.Num := IO_REF_ENC_AXIS ; (* latch the axis position
  *)
   (* axis management, see previous example *)
  CASE iStep OF
   0 :
      EncTriggerEvent.Execute := 0 ;
      EncEventCaptureValue.Execute := 0; 
      IF StartCpt THEN
        EncTriggerEvent.EdgeType := 0 ;
        EncTriggerEvent.OneShot := 1 ;
        EncTriggerEvent.TrgStart := 0;
        EncTriggerEvent.Execute := 1 ;
       iStep := iStep +1;
     END_IF;
  1: EncTriggerEvent.TrgStart := EncEventCaptureValue.CaptureEnabled ;
      IF EncEventCaptureValue.Done THEN
        CptPos := EncEventCaptureValue.CapturedValue ;
       iStep := 0;
       StartCpt := 0;
      END_IF;
END_CASE ;
EncTriggerEvent(Reference:=EventRef);
EncEventCaptureValue(Reference:=CptRef,
                         Execute := EncTriggerEvent.EnablingCapture,
```
 TrgEventHandle := EncTriggerEvent.TrgEventHandle); **END\_PROGRAM**

## **4.5.3. Example of the management of a program safety condition request**

This example describes how the IEC program can manage a request to go in its safety condition (*[Section 3.1.1, "BD series: Program safety condition procedure"](#page-16-0)*). The safety condition for an application is a well defined situation. When the application is in this situation the program can stop while the machine is in a safe condition and no problem will happen.

In order to guarantee to the program to arrive in this well defined situation before the program is stopped, it is important to follow this sequence:

- 1. First of all, in the IEC program the semaphore *[IECSafeCondition](#page-16-1)* has to switch to "yellow" (see *[SYS\\_WrIECSafeCondition](#page-46-0)*(0,1)). In this way, when the system manager has to execute an action that needs that the program is in safety condition, it has to wait that the program executes the programmed procedure to arrive in the well defined situation;
- 2. Then it has to check if a request of a safety condition is arrived from the system manager (*[SYS\\_RqsIECSafeCondition](#page-45-0)*);
- 3. when it happens: it manages the request, so it executes a sequence of actions to put the program in a well defined situation, that is the safety condition of the application. The procedure reported in the example is to wait until a counter decreases its value from 50000 to 0;
- 4. at the end, it switches the semaphore to green (*[SYS\\_WrIECSafeCondition](#page-46-0)*(0,0), after that the program stops and the application safety condition is valid. The system manager can now continue to test the other safety conditions until all are valid.

## **Note**

*[SYS\\_WrIECSafeCondition](#page-46-0)* (0,1) can be thought as a traffic light. When it is 0 then it means it is green, when it is 1 is equal to yellow and 2 equals to red. In an application the status of the *[SYS\\_WrIECSafeCondition](#page-46-0)* can change also if there is not a request to switch to the safety condition. In this way if an application is working and it is already in its safety condition, then it can set *[SYS\\_WrIECSafeCondition](#page-46-0)* to 0.

Or it can set *[SYS\\_WrIECSafeCondition](#page-46-0)* to 2, in this way the application informs that it can not modify its execution to put the application in the safety condition.

When *[SYS\\_WrIECSafeCondition](#page-46-0)* is 1 means that the application is not in safety condition in this moment, but if a request arrives (e.g. in case a IEC program download, parameter file or firmware update, ...) then the application (IEC program) will execute a procedure (that must be written by the program developer) in order to put even the machine in its safety condition before to let the IEC safety procedure to start.

#### **VAR\_GLOBAL**

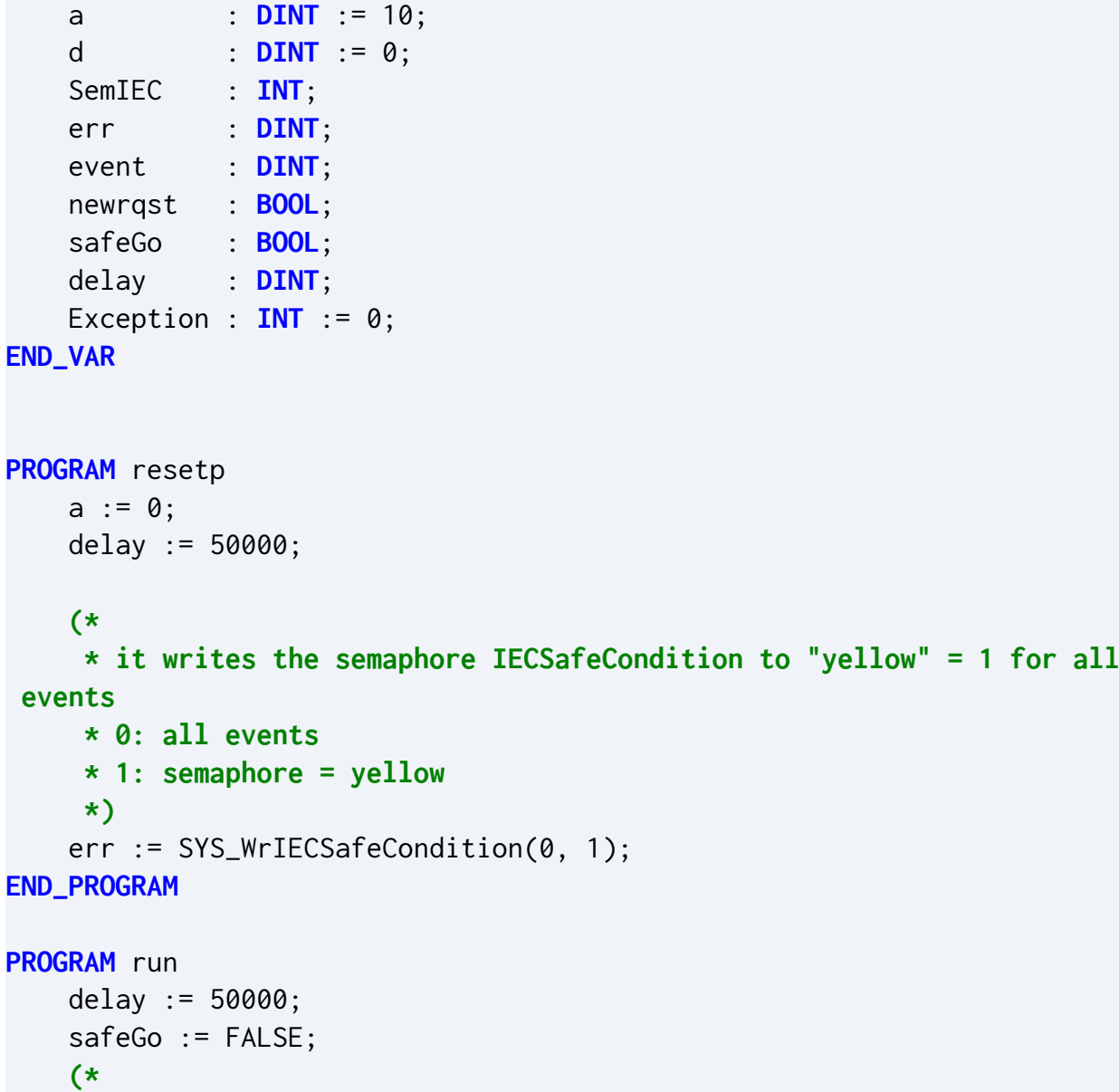

```
 * it writes the semaphore IECSafeCondition to "yellow" = 1 for all
 events
      * 0: all events
      * 1: semaphore = yellow
      *)
     err := SYS_WrIECSafeCondition(0, 1); 
END_PROGRAM
PROGRAM exception
     (* after that only a forced download is allowed *)
     exception := exception + 1;
END_PROGRAM
PROGRAM main
    a := a + 1; (*
      * it checks if an event is requesting to program to go in safety
  condition
      *)
     newrqst := SYS_RqsIECSafeCondition(event);
     IF newrqst THEN
        safeGo := TRUE;
     END_IF;
     (*
      * it manages the safety condition procedure in the program
      *)
     IF safeGo THEN 
        delay := delay -1;
        IF delay \leq 0 THEN
             (* when the time is elapsed the semaphore is set to green
  because
              * the program is arrived in the safety condition.
              * Then the execution of the program will go in Stopped mode
              *)
             err := SYS_WrIECSafeCondition(0, 0);
         END_IF;
     END_IF;
     (*
      * it reads the semaphore IECSafeCondition
      *)
    SemIEC := SYS_RdIECSafeCondition(0);
```
### **END\_PROGRAM**

## **Appendix A Error codes list**

These are the ErrorID codes:

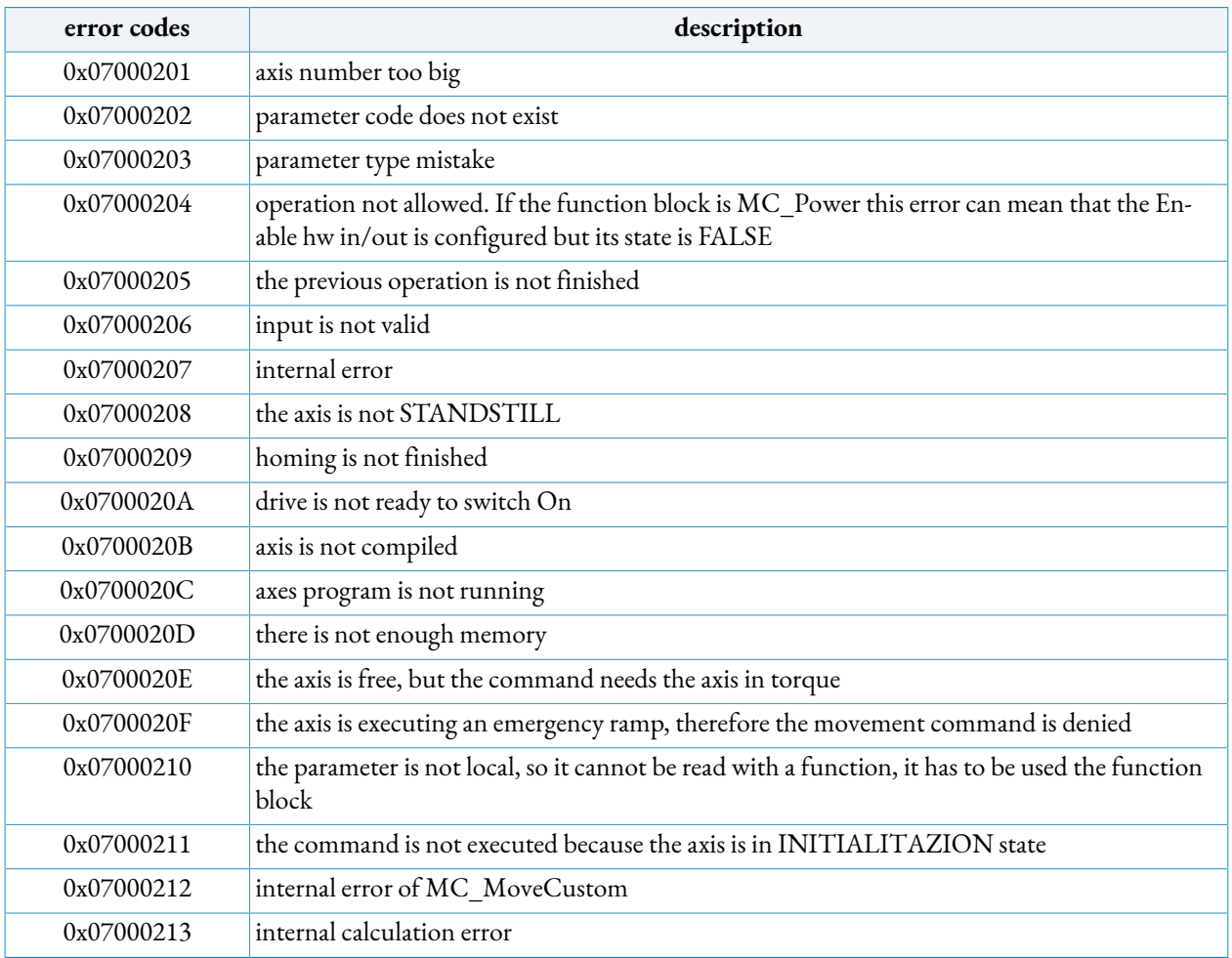

#### **Table A.1. ErrorID codes**

When the program has an exception, the object 8709 returns one of these codes:

<span id="page-160-0"></span>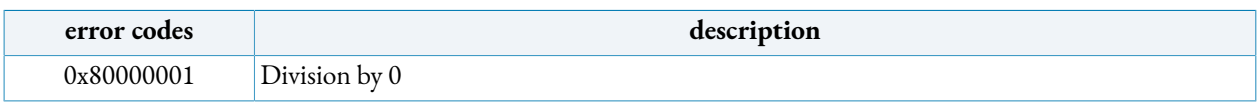

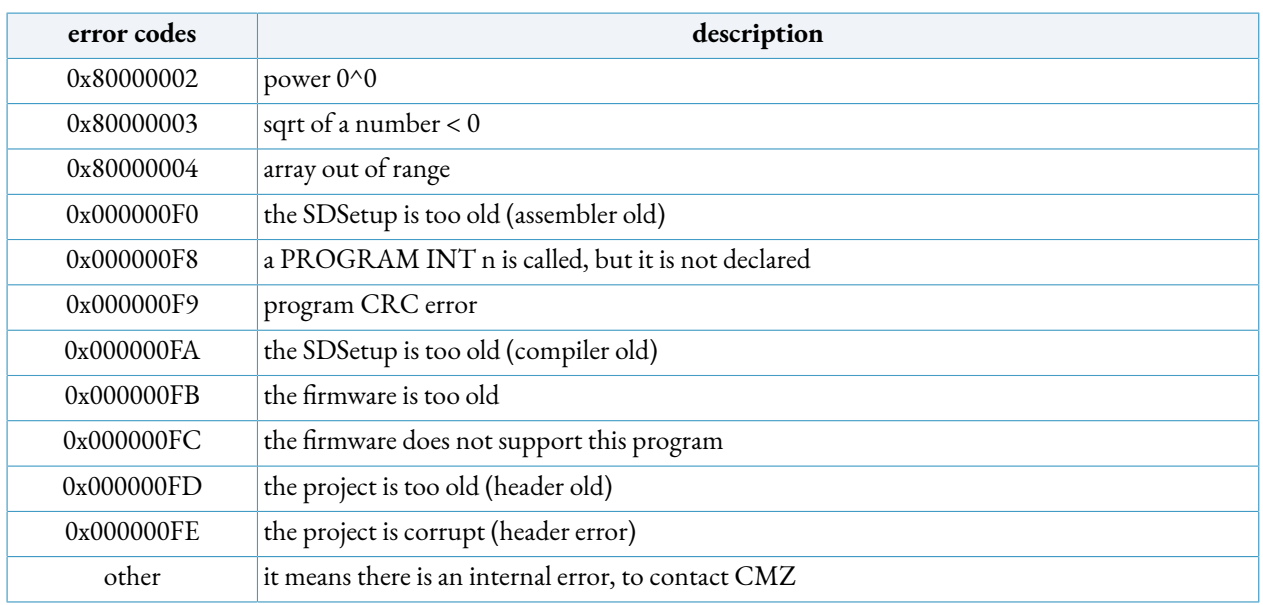

#### **Table A.2. Error states**

When a function block of the I/O peripheral has an exception, the object 8709 returns one of these codes:

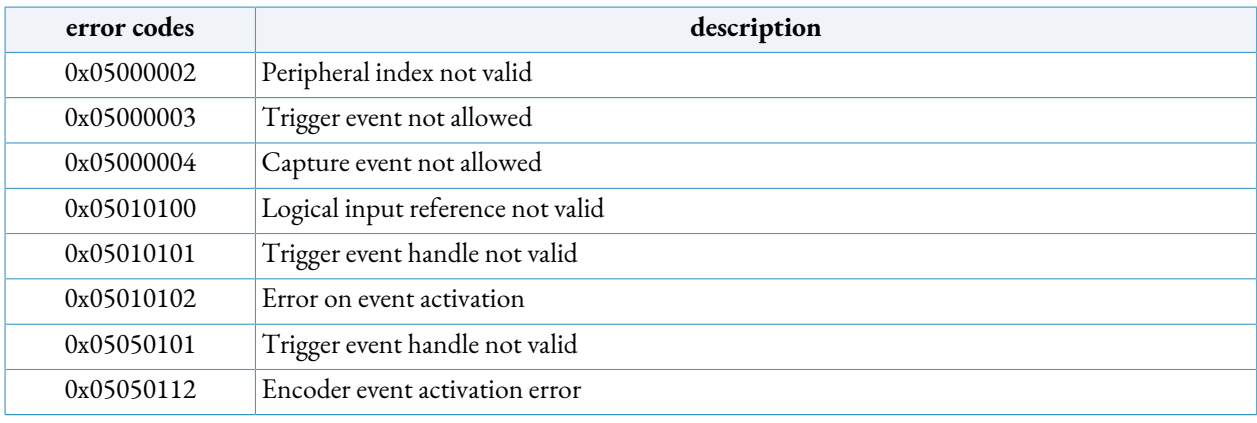

**Table A.3. IO's function blocks error codes**

## **Appendix B Parameters table**

The parameters table is the same of the MODBUS protocol, therefore the address of the desired parameter has to be searched in the table reported in the manual of the drive.

## **Appendix C**

# **How can I assess the memory usage?**

One of the results of the compiling is the list of memory usage:

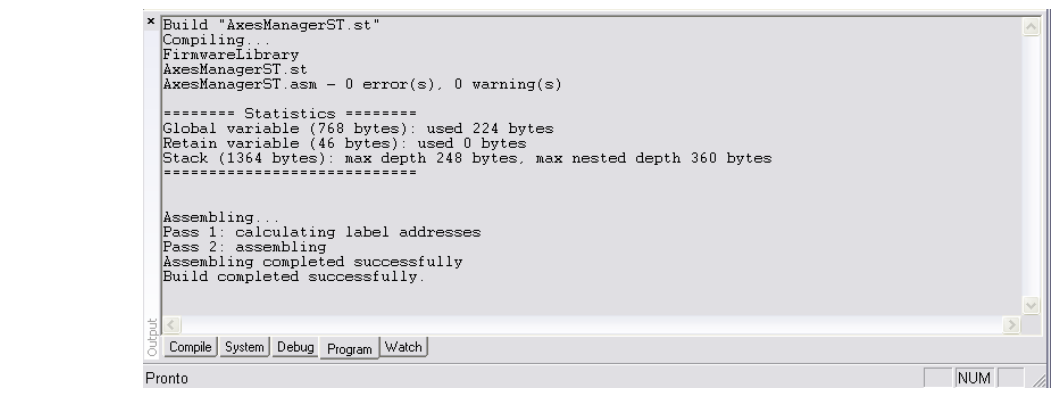

**Figure C.1. compiling result**

In the section *Statistics* there is the report of the memory usage. The numbers written into the parenthesis (nnnn) are the limit values of each type of memory resource (see *[Section 3.2.2, "Mem](#page-20-0)ory [resources](#page-20-0) of the drive"*).

## **Appendix D Objects of the programming**

There are some objects dedicated to the programming.

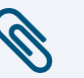

#### **Note**

In some cells of the tables there is a simplifying formula, used to summarize the addressing rule for the %MD and %MW memory area. The "n" letter in the formula means the number of the byte of the %MD or %MW area (e.g. the %MD12 refers to the Double Word that starts on the byte 12 of the %MD memory area).

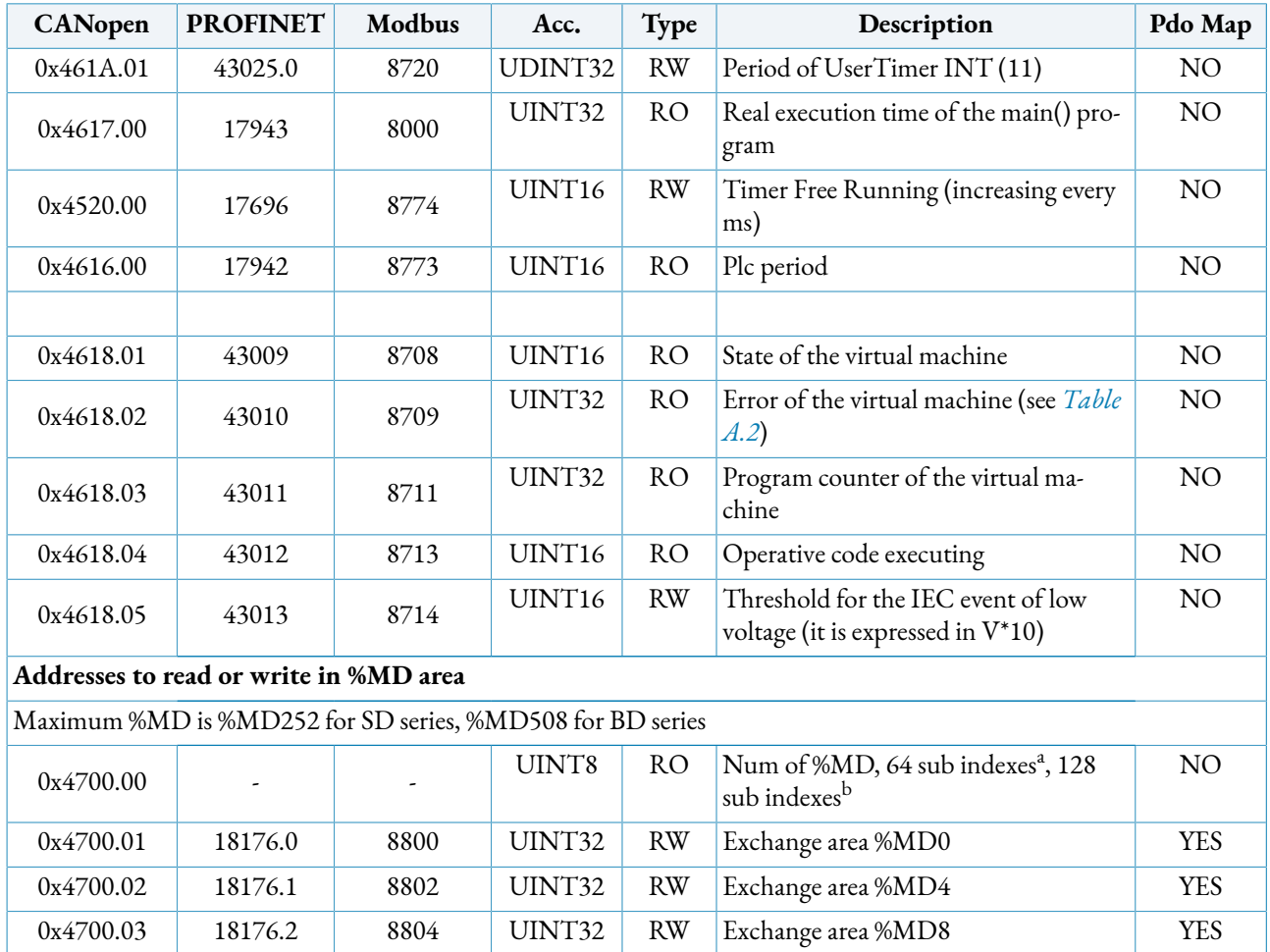

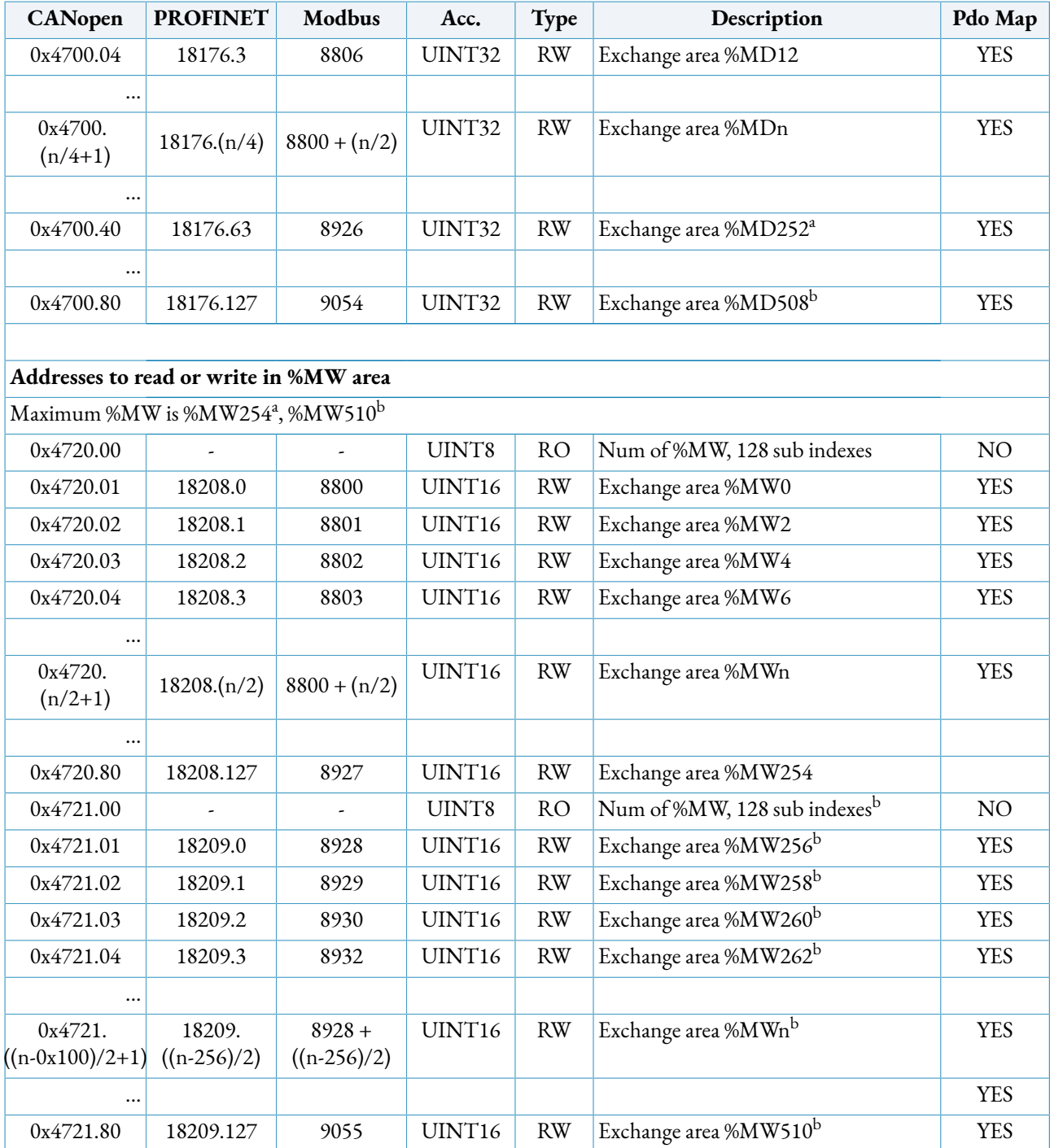

<sup>a</sup>for SD drives: only drives with firmware version less than 38. For BD drives it is always true.

 $^{\rm b}$ for SD drives: only drives with firmware version greater and equal than 38. For BD drives it is always true.

**Table D.1. Programming objects**

#### **FACTORY AND HEADQUARTERS**

**CMZ SISTEMI ELETTRONICI S.r.l.** Via dell'Artigianato, 21 31050 Vascon (TV) - Italy Phone 39 (0)422 447411 Fax +39 (0)422 447444

**e-mail**: sales@cmz.it **web site**: www.cmz.it

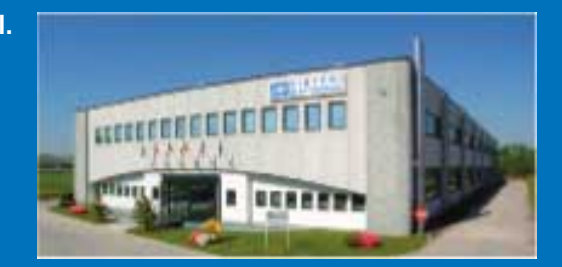

**RESEARCH LABORATORY SINCE 1992**